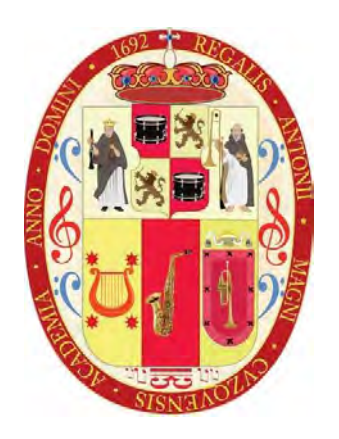

# **UNIVERSIDAD NACIONAL DE SAN ANTONIO ABAD DEL CUSCO**

# **ESCUELA DE POSGRADO**

# **MAESTRÍA EN ESTADÍSTICA**

# **TESIS**

# **ANÁLISIS DE LA DIVERSIDAD GENÉTICA DE QUINUA (***Chenopodium Quinoa* **Willd.) DEL BANCO DE GERMOPLASMA DE PUNO, MEDIANTE APLICACIÓN DE TÉCNICAS MULTIVARIADAS, 2021**

# **PARA OPTAR AL GRADO ACADÉMICO DE MAESTRO EN ESTADÍSTICA**

## **AUTOR**

Br. JOSE LUIS CAHUANA JORGE

### **ASESOR**

Dr. CLETO DE LA TORRE DUEÑAS  **CÓDIGO ORCID: 0000-0003-0921-7217**

### **CO ASESOR**

Mtro. ARTURO ZUÑIGA BLANCO **CÓDIGO ORCID: 0000-0002-8576-3415**

## **CUSCO-PERÚ**

**2024**

# **INFORME DE ORIGINALIDAD**

(Aprobado por Resolución Nro.CU-303-2020-UNSAAC)

El que suscribe, **Asesor** del trabajo de investigación/tesis titulada "ANÁLISIS DE LA DIVERSIDAD GENÉTICA DE QUINUA (Chenopodium quinoa Willd.) DEL BANCO DE GERMOPLASMA DE PUNO, MEDIANTE APLICACIÓN DE TÉCNICAS MULTIVARIADAS, 2021", presentado por: JOSE LUIS CAHUANA JORGE. con Nro. de DNI: …01342917, para optar el grado académico de **Maestro en Estadística.** Informo que el trabajo de investigación ha sido sometido a revisión por 02 (dos) veces, mediante el Software Antiplagio, conforme al Art. 6° del *Reglamento para Uso de Sistema Antiplagio de la UNSAAC* y de la evaluación de originalidad se tiene un porcentaje de **9% (Nueve por ciento).**

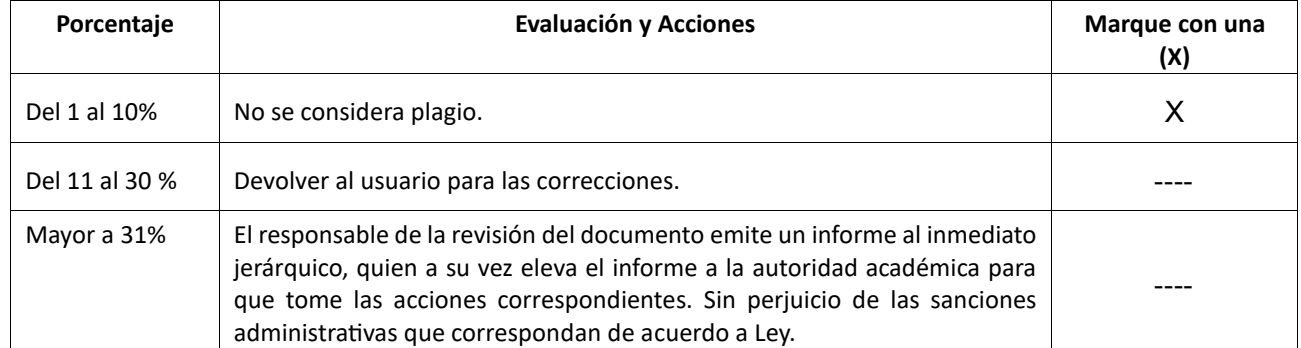

#### **Evaluación y acciones del reporte de coincidencia para trabajos de investigación conducentes a grado académico o título profesional, tesis**

Por tanto, en mi condición de asesor, firmo el presente informe en señal de conformidad y **adjunto** la primera hoja del reporte del Sistema Antiplagio.

Cusco,…04…. de……diciembre……. de 2023………

Firma Post firma...: CLETO DE LA TORRE DUEÑAS Nro. de DNI: 23988416

### ORCID del Asesor **https://orcid.org/0000-0003-0921-7217**

#### **Se adjunta:**

- 1. Reporte generado por el Sistema Antiplagio.
- 2. Enlace del Reporte Generado por el Sistema Antiplagio: https://unsaac.turnitin.com/viewer/submissions/oid:27259:292249274

NOMBRE DEL TRABAJO

TESIS\_joseluisCahuana.docx

**AUTOR** 

**JOSE LUIS CAHUANA** 

**RECUENTO DE PALABRAS** 

**11579 Words** 

RECUENTO DE PÁGINAS

61 Pages

**FECHA DE ENTREGA** 

Dec 4, 2023 2:51 PM GMT-5

RECUENTO DE CARACTERES

### 63726 Characters

TAMAÑO DEL ARCHIVO

3.0MB

**FECHA DEL INFORME** 

· Material bibliográfico

• Material citado

Dec 4, 2023 2:53 PM GMT-5

# ● 9% de similitud general

El total combinado de todas las coincidencias, incluidas las fuentes superpuestas, para cada base c

- 9% Base de datos de Internet
- · Base de datos de Crossref

# ● Excluir del Reporte de Similitud

- · Base de datos de trabajos entregados
- Material citado
- · Coincidencia baja (menos de 8 palabras)

• 2% Base de datos de publicaciones

· Bloques de texto excluidos manualmente

· Base de datos de contenido publicado de Crossr

### **DEDICATORIA**

*De manera muy especial a mis padres Cristobal Cahuana y Maria Jorge, por su gran esfuerzo y perseverancia en la vida, que han hecho posible mi formación profesional, así como su invaluable apoyo que me ha permitido conseguir mis objetivos.*

> *A mis dos hermanitas Yudith y Mery, por estar ahí en todo momento, dándome el aliento para seguir adelante y brindándome siempre su apoyo incondicional.*

> *Reiteradamente a ustedes papá, mamá y hermanitas, que son mi alegría, mi fortaleza y mi motivo de superación en la vida.*

#### **AGRADECIMIENTO**

En principio dar gracias a Dios, por permitirme avanzar en este camino de la vida guiándome y protegiéndome siempre.

Así mismo, agradecer profundamente a mis asesores: Dr. Cleto de la Torre Dueñas y Maestro Arturo Zúñiga Blanco, por permitirme absorber sus conocimientos, experiencia, consejos y paciencia para concluir con el desarrollo del presente trabajo de investigación.

Mi reconocimiento a la Dra. Karla Aparicio Arenas, Mgt. Carla Zúñiga Vilca, Mtra. Soriana Alida Jimenez Coa y Mtra. Yariani Barreto Serrano, por cada uno de sus aportes y sugerencias en el dictamen y que han permitido mejorar el presente trabajo de investigación.

Mi agradecimiento al Dr. Edwin Molina Porcel director de la Escuela de Posgrado y todos los docentes de la Maestría en Estadística de la Universidad Nacional San Antonio Abad del Cusco, que me apoyaron y contribuyeron a mi formación, con sus conocimientos y experiencia de su trayectoria profesional.

De la misma manera, mi agradecimiento al Dr. Rafael Velásquez Huallpa (UNAP), Rigoberto Laura (UNSAAC), Tulio Medina (MINAM), Wilfredo Rojas (PROINPA), David Soraide (UATF-Bolivia), Policarpo Catacora (INIA), Fernando Casanoves (CATIE-Costa Rica), George Argota (AMTAWI), quienes me han permitido continuar por la senda de investigación de la quinua; de la misma manera, a mis docentes de pregrado de la Universidad Nacional del Altiplano de Puno quienes en su momento apoyaron en la consolidación de la información fuente de este trabajo.

Finalmente, mi agradecimiento especial a Leonila Marcelo, Quinia Ariza, Karem Larrauri, Waldir Arbildo, Luis Escurra, Luis Enrique Rodriguez, Alex Arana, Jorge Ingunza, Sergio Valcarcel, Josue Tunqui, Ina Lopez, Magaly Mera y tod $@s$  mis amistades con los cuales tuve la oportunidad de conversar y compartir conocimientos en las que tuve siempre su apoyo incondicional.

# ÍNDICE GENERAL

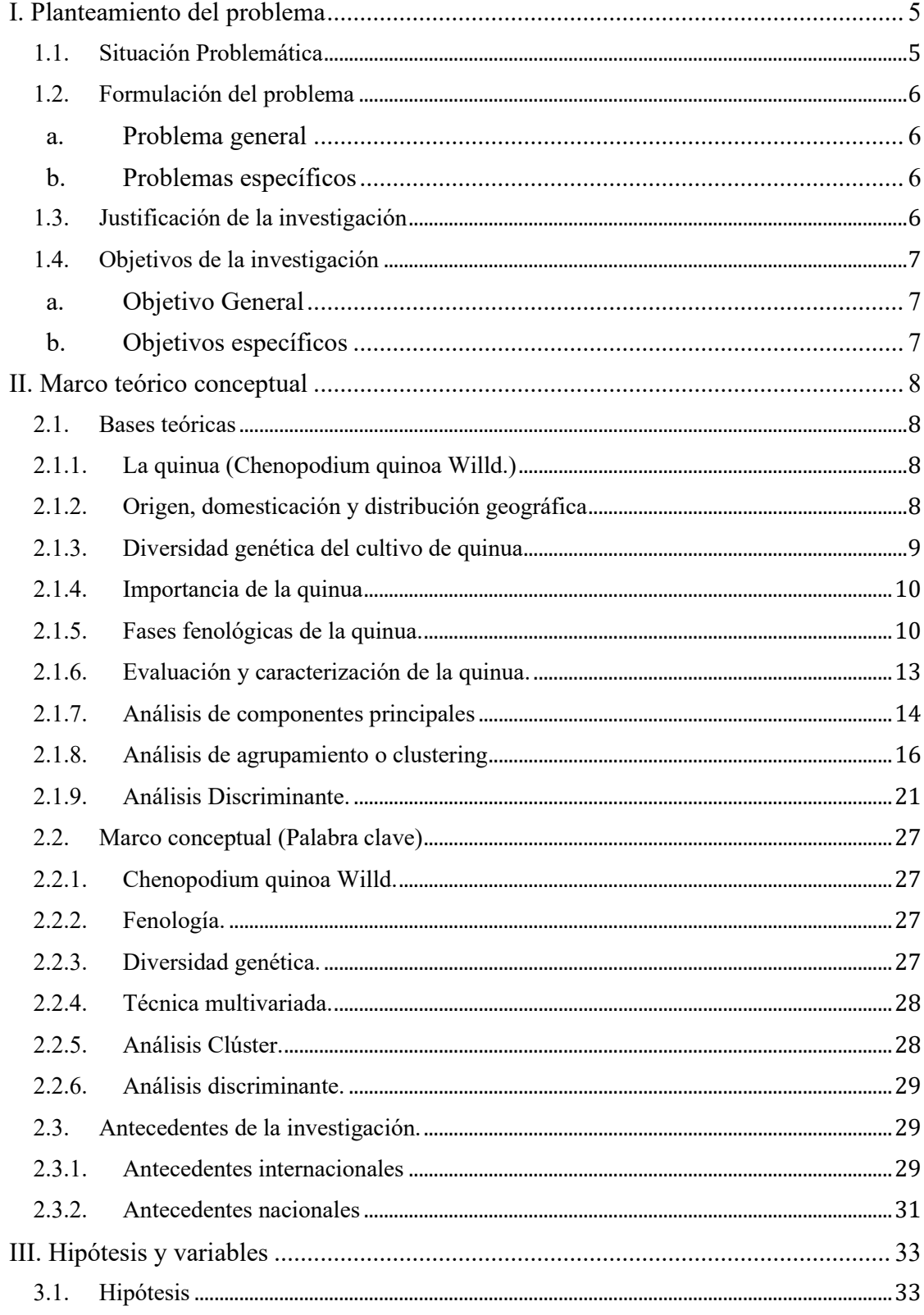

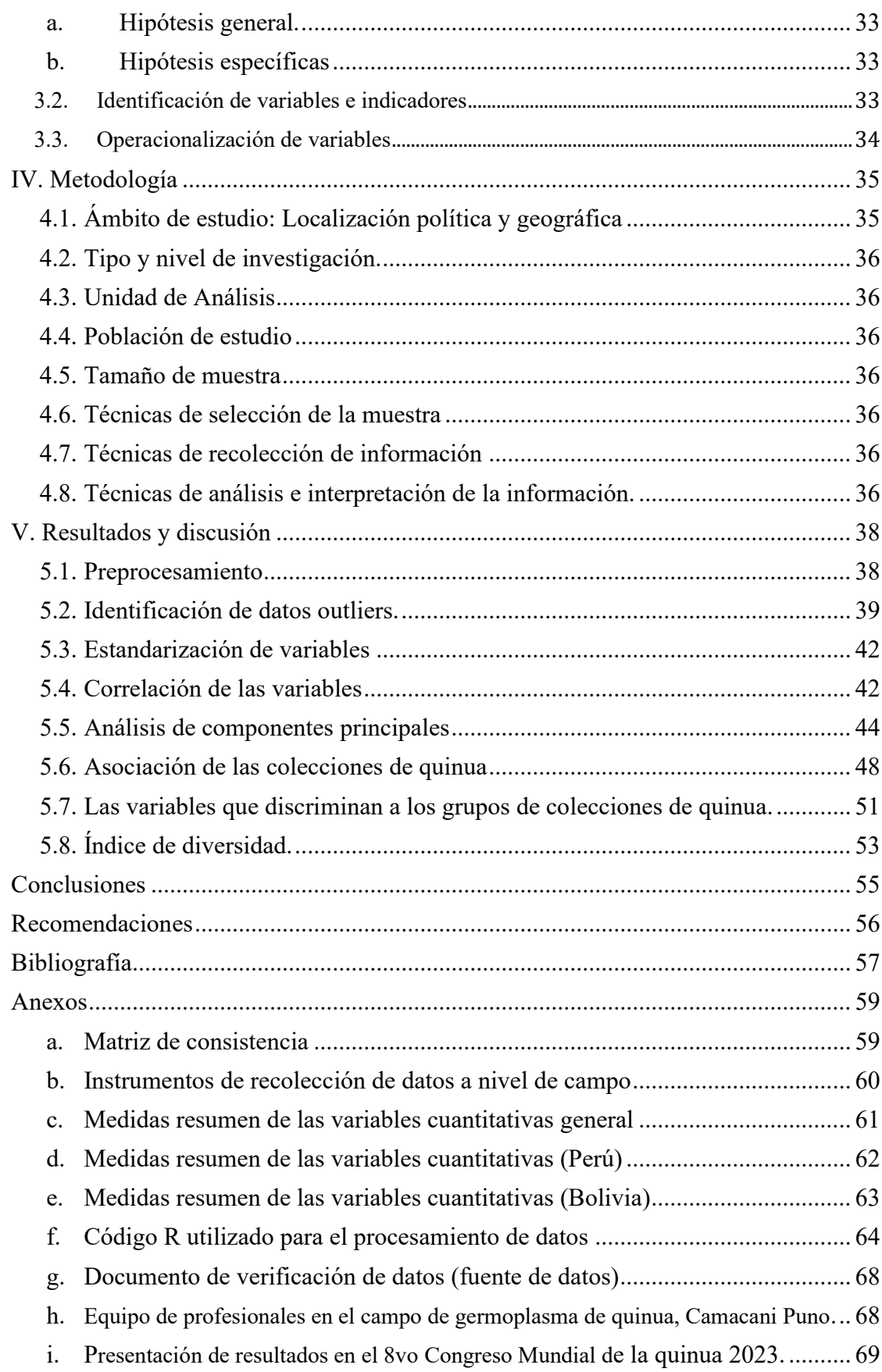

# **ÍNDICE DE TABLAS**

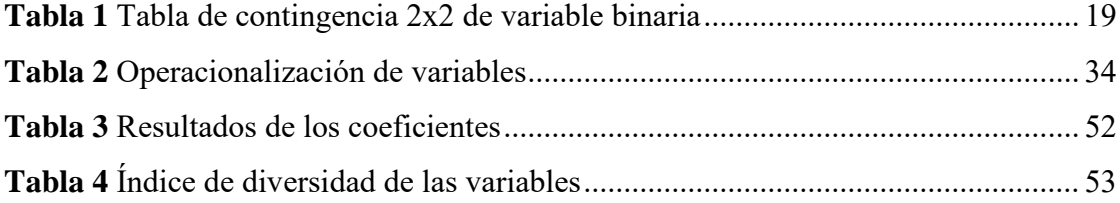

# **ÍNDICE DE FIGURAS**

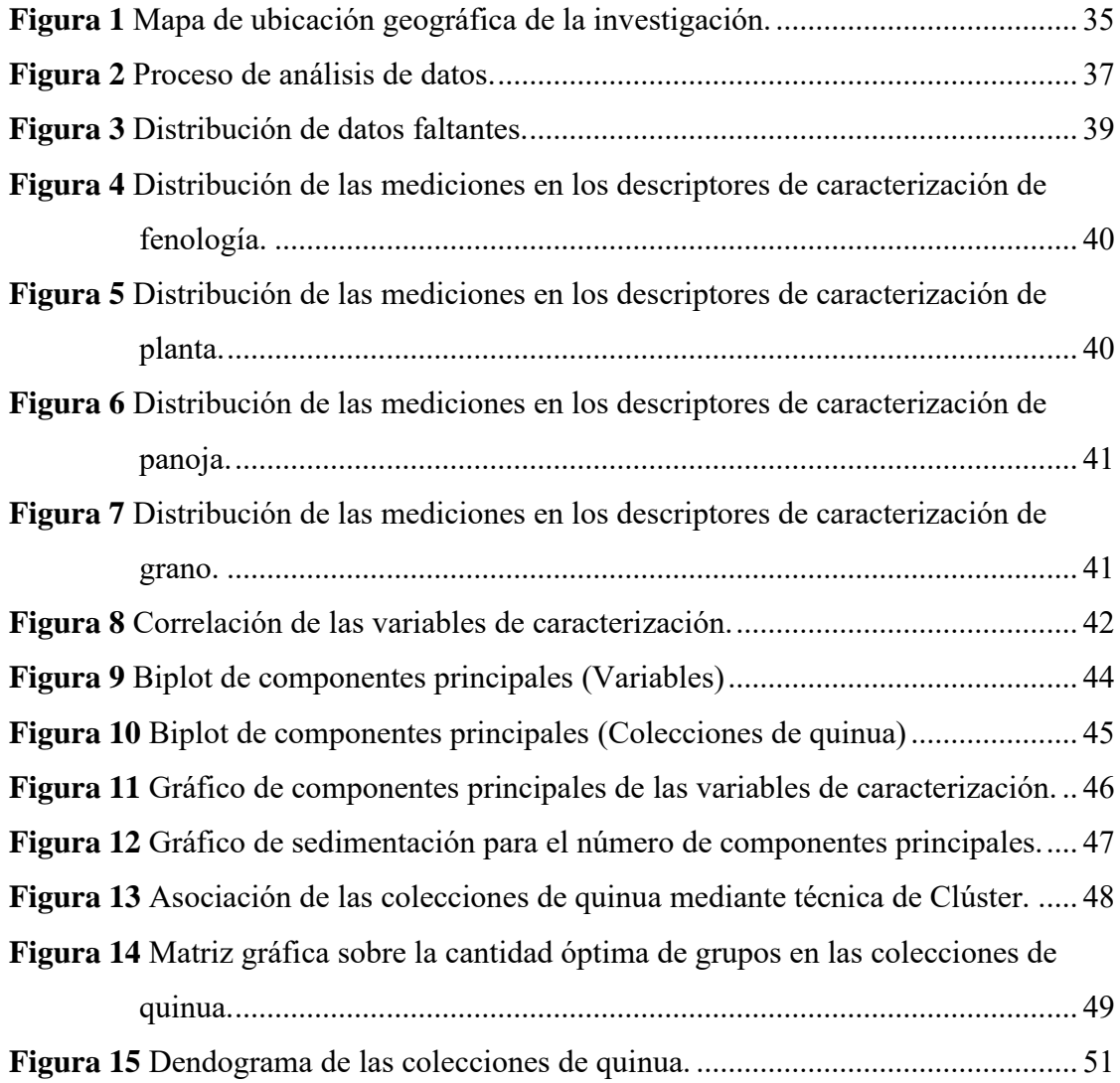

#### **RESUMEN**

El propósito de esta investigación consistió en utilizar técnicas de análisis multivariado para describir la diversidad genética de la quinua (*Chenopodium quinoa* Willd.) presente en el Banco de Germoplasma de Puno. Se realizó desde junio del 2021 hasta abril de 2022, la fuente de información fue tomada del Catálogo de Banco de Germoplasma de quinua de Puno, los cuales fueron analizados, recogiendo información de 734 colecciones con registros completos, se aplicó las técnicas de clúster, discriminante y análisis de componentes principales (PCA). En el análisis clúster con distancia euclídea, se encontró dos grupos claramente diferenciados; para lo cual, mediante técnica discriminante se ha determinado que la variable "país de procedencia" de las colecciones es la que ha influenciado para la formación de los grupos, los mismos que se verificaron con los datos de pasaporte de las colecciones (Perú y Bolivia); así mismo, en los resultados de PCA, se ha reportado los 3 primeros componentes explicaron el 53.1% de la variación total de los datos, con un KMO-MSA de 0.83 que indica la pertinencia del análisis. En referencia a la técnica discriminante, las variables: "altura de planta" (altuPlan cm), "días de panojamiento" (Panoj dias), "rendimiento de grano por planta" (rendim\_gpla) y "días de emergencia" (Emerg) fueron las que mejor discriminan a cada uno de los grupos encontrados, así mismo, el índice de diversidad encontrado promedio respecto a todas las variables es de 0.82 que se traduce en una diversidad moderadamente alta. Estos resultados encontrados tienen relación con lo indicado por otros autores, validando la genética y morfología de la colección del Banco de Germoplasma de quinua de Puno.

**Palabras clave**: Análisis multivariados, clúster, discriminante, quinua, recursos genéticos, variabilidad genética,

#### **1 I. Planteamiento del problema**

#### <span id="page-9-1"></span><span id="page-9-0"></span>**1.1. Situación Problemática**

La diversidad genética, en un enfoque general es el componente básico de la biodiversidad, y ello está referido a todas las variaciones heredables que se suelen presentar en una especie y por consiguiente, entre las distintas poblaciones dentro de la misma especie, siempre y cuando se considere las condiciones naturales de su forma estable (Rimieri, 2017).

Entre las plantas superiores, se tiene cerca de 400,000 genes, cuyas variantes se van acumulando dentro de la especie y la suma de todas las características de los genes y sus variantes generan la variabilidad.

En ese contexto, uno de los cultivos alto andinos más importante es la quinua, que empezó a Bolivia y el Perú, pero posteriormente en otros países como: Colombia, Ecuador, los valles interandinos y planicies de Chile y otros (Lescano, 1994).

Específicamente, el altiplano de la región Puno y Bolivia, es conocida como el origen de la mayor variabilidad y diversidad del cultivo de la quinua, ya que en esas regiones se cultivan la mayor cantidad de líneas, cultivares o variedades; lo que confirma que la quinua es una especie autóctona de Sudamérica, especialmente de los andes peruanos y bolivianos (Cardenas, 1994).

Sin embargo, los estudios que se han realizados solo corresponden a pequeños grupos de colecciones de manera descriptiva; por lo tanto, aun no se evidencia estudios de variabilidad genética de todo el banco de germoplasma de las colecciones de quinua mediante la aplicación de las técnicas multivariadas.

#### <span id="page-10-0"></span>**1.2. Formulación del problema**

#### <span id="page-10-1"></span>**a. Problema general**

¿Cómo las técnicas multivariantes describen la diversidad genética de las colecciones de quinua en el Banco de Germoplasma de Puno?

#### <span id="page-10-2"></span>**b. Problemas específicos**

- ¿Cómo se concentra la mayor variabilidad, en la colección de quinua del Banco de Germoplasma de Puno?
- ¿Cómo es la asociación de las colecciones de quinua en el Banco de Germoplasma de Puno?
- ¿Cuál o cuáles son las variables que mejor discriminan los grupos de las colecciones de quinua en el Banco de Germoplasma de Puno?
- ¿Cuánto es la diversidad de la colección de quinua del Banco de Germoplasma de Puno?

#### <span id="page-10-3"></span>**1.3. Justificación de la investigación**

La presente permitió describir, la diversidad genética de las colecciones de Banco de Germoplasma de quinua en la región Puno; lo cual, posibilita las implicaciones prácticas, la mejora genética, así como desde la relevancia social, el uso agrícola de las variedades genéticas. De igual manera, se reconoce desde la utilidad metodológica de los métodos multivariados mediante análisis clúster, análisis de componentes principales y análisis discriminante para conocer la asociación de las colecciones e importancia de las variables de caracterización de las colecciones.

### <span id="page-11-0"></span>**1.4. Objetivos de la investigación**

### <span id="page-11-1"></span>**a. Objetivo General**

Describir mediante técnicas multivariantes, la diversidad genética de la colección de quinua correspondiente al Banco de Germoplasma de Puno.

### <span id="page-11-2"></span>**b. Objetivos específicos**

- Determinar la concentración de la mayor variabilidad, en la colección de quinua del Banco de Germoplasma de Puno.
- Determinar la asociación de la colección de quinua correspondiente al Banco de Germoplasma de Puno.
- Determinar las variables que mejor discriminan las colecciones de quinua del Banco de Germoplasma de Puno.
- Cuantificar la diversidad de la colección de quinua del Banco de Germoplasma de Puno.

#### **2 II. Marco teórico conceptual**

#### <span id="page-12-1"></span><span id="page-12-0"></span>**2.1. Bases teóricas**

#### <span id="page-12-2"></span>**2.1.1. La quinua (Chenopodium quinoa Willd.)**

Según la FAO et al. (2013), la quinua tiene diferentes denominaciones que varían de acuerdo al idioma y del país, por ejemplo además de conocerlo como quinua, tiene los nombres tales como: quinua, jiura (Perú), quiuna, quingua (Chile), luba (Colombia) y otros. Además de ello, también el nombre varía en función al idioma; por ejemplo, en otros países le denominan: quingua, kinoa, quinoa, trigo inca, arroz del Perú, sweet quinoa, peruvian rice, inca rice, etc.

Esta especie del género Chenopodium, cuenta con al menos 120 especies (Fuentes et al., 2009), donde Chenopodium quinoa Willd. es la especie económicamente más importante, la primera fue descrita botánicamente por Carl Ludwig Willdenow en el año 1778 de ahí que el nombre científico lleva la abreviación Willd. y taxonómicamente fue ubicada en la familia Chenopodiaceae; sin embargo, según el reciente sistema de clasificación AGP IV (Chase et al., 2016) la quinua se ubica en la familia Amaranthaceae y subfamilia Chenopodioideae.

#### <span id="page-12-3"></span>**2.1.2. Origen, domesticación y distribución geográfica**

La quinua es alotetraploide, lo que significa que se ha originado mediante un binomio de especies diploides (N° de cromosomas=18 cada una) que aún se están identificando. Mediante el análisis de ADN, se ha descubierto que uno de los subgenomas tiene origen americano, mientras que el otro subgenoma tiene origen euro-asiático (Jellen et al., 2011).

Así mismo, es un cultivo oligocéntrico, lo cual significa que su centro de origen, diversidad y distribución genética se ubica en la región del anillo circunlacustre del lago Titicaca (Gandarillas, 1979); por lo tanto, esta región se reconoce como el lugar de origen de esta especie, con una antigüedad de aproximadamente 7000 años (Jacobsen y Mujica, 2001) y su desarrollo en las culturas de Tiwanaku e incaica (Bonifacio, 2004) los mismos que desempeñaron un papel importante en su domesticación y conservación; además, esta domesticación ha permitido mejoras en varios aspectos tales como: planta, inflorescencia (panoja), semillas, pigmentación y otros aspectos; sin embargo, los granos de quinua contienen un alcaloide que es la "saponina" en diferentes concentraciones, los mismos que se tienen que eliminar antes de ser consumida (Mujica et al., 2004).

En referencia a su distribución geográfica, la quinua se encuentra distribuida desde sur de Chile hasta el norte de Colombia, abarcando países de Argentina, Bolivia, Perú, Colombia y Ecuador (Lescano, 1994; Rojas et al., 2010 y Mujica y Jacobsen, 2006). Así mismo, es importante destacar que esta planta se encuentra presente en altitudes que van hasta los 4000 m.s.n.m. del altiplano peruano-boliviano y que actualmente, este cultivo se ha expandido a varias regiones del mundo tales como: Canadá, América del Norte, Europa, África y Asia. En cuanto a su adaptación y producción, ha mostrado resultados muy prometedores (Jacobsen y Mujica, 2001).

#### <span id="page-13-0"></span>**2.1.3. Diversidad genética del cultivo de quinua**

La zona de mayor diversidad genética de la quinua y sus parientes silvestres es el altiplano peruano boliviano y de manera especial las zonas denominadas "aynoqas", son lugares de sistemas ancestrales que permiten la organización, producción y conservación in situ (Mujica y Jacobsen, 2006); no obstante, últimamente su uso ha disminuido, por varios motivos como: la incorporación de nuevas tecnologías, las divulgación de nuevas variedades por parte de los investigadores y fitomejoradores, los mismos que presentan mejor rendimiento (Mujica y Jacobsen, 2001).

#### <span id="page-14-0"></span>**2.1.4. Importancia de la quinua**

Es una planta de periodo anual que pertenece al grupo de las dicotiledóneas, es un cultivo se considera altamente prometedor contra las adversidades del del cambio climático, por su adaptabilidad a las condiciones adversas del clima, suelo, temperatura y humedad. Es capaz de tolerar suelos salinos, tolerancia a déficit de agua y temperaturas bajas que van entre -4° hasta 38°C (Christensen et al., 2007); por otro lado, un aspecto destacado de la quinua es su calidad nutricional de las semillas maduras, las hojas verdes, y las panojas en estado tierno. Todas estas características hacen que la quinua sea reconocida como el único alimento de origen vegetal que posee una proporción adecuada de todos los aminoácidos esenciales necesarios para una dieta equilibrada y saludable. Así mismo, estos aminoácidos son superiores a los encontrados en cultivos como la soja, la cebada y el trigo, los mismos que se comparan solamente con las proteínas presentes en la leche. Además, la quinua presenta una alta concentración de vitaminas, minerales y ácidos grasos y su característica más destacada es su ausencia de gluten; debido a esto, la quinua es una opción alimentaria recomendada para individuos que padecen trastornos abdominales (Zurita-Silva et al., 2014).

#### <span id="page-14-1"></span>**2.1.5. Fases fenológicas de la quinua.**

#### **a. Emergencia**

Ocurre en el momento de que la plántula empieza a brotar del suelo y se producen las primeras hojas del cotiledón. Generalmente, esto sucede entre 7 y 10 días después de la siembra. Es durante este momento que la planta es más susceptible al ataque de aves, ya que al ser una planta dicotiledónea, emergen dos hojas protegidas por el episperma, lo que hace que la semilla sea más visible en el tallo (Jacobsen y Mujica, 2001). Es importante indicar que las semillas pueden germinar rápidamente bajo condiciones óptimas de temperatura, humedad y oxígeno. Entre estos factores, el agua y la temperatura del suelo

son elementos especialmente importantes para promover la germinación y el metabolismo adecuado de la planta (Gomez y Aguilar, 2016).

#### **b. Dos hojas verdaderas**

Son las hojas que crecen de 15 a 20 días aproximadamente después de haber sembrado la semilla, tienen forma romboidal que crecen en forma extendida; las hojas verdaderas de la quinua, que tienen una forma alargada en lanceolada, emergen después de las hojas cotiledonales. Estas hojas experimentan un crecimiento rápido y suelen ser propensas al ataque de insectos cortadores como la *Copitarsia turbata*, ello debido a que las plantas aún están tiernas.

#### **c. Cuatro hojas verdaderas**

Entre los 25 y 30 días después de la siembra, se produce una fase en la cual las plántulas de quinua exhiben una buena tolerancia a la sequía y a bajas temperaturas. Sin embargo, también son susceptibles al ataque de plagas masticadoras como *Epitrix subcrinita*. Es destacable que durante esta etapa aún se pueden observar las hojas cotiledonales de color verde por su estado tierno.

#### **d. Seis hojas verdaderas**

Ocurre en un rango de 35 hasta 45 días posteriores a la siembra, en esta fase se puede apreciar de forma extendida tres pares de hojas, además se puede observar que las hojas adultas protegen al ápice vegetativo especialmente cuando la planta está expuesta al descenso de temperatura o deficiencia de agua. Así mismo es importante resaltar que en esta fase las hojas cotiledonales ya se ponen amarillentas.

### **e. Ramificación**

Ocurre entre los 45 hasta los 50 días posteriores a la siembra, se puede visibilizar ocho hojas verdaderas que se encuentran extendidas. En esta fase ya se puede observar la inflorescencia (panoja) que se encuentran protegidas por un conjunto de hojas, además de ello se observa que las hojas de la parte axilar se extienden llegando al tercer nudo del tallo, y las cotiledonales se caen, dejando marcas en el tallo. Es importante destacar en esta fase, la planta puede ser afectada por las bajas temperaturas, por lo que los agricultores suelen complementar con fertilizantes y realizar el aporque.

#### **f. Inicio de panojamiento**

Se presenta entre los 55 hasta los 60 días posteriores a la siembra, donde la inflorescencia de la planta emerge desde el ápice y a su alrededor se observa un conjunto de hojas de tamaño pequeño los cuales cubren casi la tercera parte de la panoja; por otro lado, también resaltar que ya se evidencia el amarillamiento de las primeras hojas verdaderas, así como un acelerado engrosamiento y crecimiento del tallo. Por otro lado, cabe señalar que suele presentarse el ataque de la plaga conocida con el nombre de qhona qhona (*Eurisacca quinoae*) que suele minar y enrollar las hojas formando nidos.

### **g. Panojamiento**

Se presenta entre los 65 hasta los 70 días posteriores a la siembra, donde parte que destaca con claridad es la inflorescencia sobre las hojas, además se observa los glomérulos que lo constituyen.

### **h. Inicio de floración**

Se presenta entre los 75 hasta los 80 días después de haber realizado, se observa que las flores hermafroditas ubicadas en la apical de la panoja se van abriendo hasta exponer los estambres de la flor de manera separada y muy visible los glomérulos. Cabe señalar que en este periodo también la planta es muy sensible a las heladas y el estrés hídrico.

#### **i. Floración**

Denominada también como antesis y se presenta entre los 90 hasta los 100 días posteriores a la siembra, ocurre cuando la mitad de todas las flores que conforma la inflorescencia, están abiertas, la misma se puede percibir al promediar el medio día;

asimismo, es importante señalar que en esta fase las flores están susceptibles a ser afectadas por temperaturas negativas y temperaturas superiores a los 38°C las que pueden producir un aborto en las flores.

#### **j. Grano lechoso**

Se presenta entre los 100 hasta los 130 días posteriores a la siembra, es cuando el grano de los glomérulos de la panoja al ser aplastado revienta exponiendo un líquido blanquecino muy similar al color de la leche.

#### **k. Grano pastoso**

Esta etapa se produce entre los 130 y 160 días después de la siembra. Se caracteriza por la consistencia pastosa y color blanquecino de los granos cuando se los presiona. También puede haber presencia de plagas como la qhona qhona (*Eurisacca quinoae*) que podría causar daños en el cultivo.

### **l. Madurez fisiológica**

Se presenta entre los 160 hasta 180 días posteriores a la siembra, en esta fase se puede observar que al ser presionado el grano con las uñas demuestra una dureza y su humedad varía entre 14 y 16%. Es importante señalar también que se presenta el amarillamiento y defoliación completa de las hojas.

### <span id="page-17-0"></span>**2.1.6. Evaluación y caracterización de la quinua.**

#### **a. Caracterización fenológica**

Este procedimiento se realiza respecto a las fases fenológicas de la planta, las cuales van relacionadas con la parte vegetativa y está comprendida desde el momento de la siembra, desarrollo y su maduración. Es importante señalar la parte fenológica de la quinua está representada por: emergencia, ramificación, panojamiento, floración, formación de grano y su madurez fisiológica (Rojas et al*.*, 2014).

#### **b. Caracterización de planta**

Se realiza considerando su crecimiento, su altura suele ser variable desde 30 a 300 cm, sujeto a varios factores, tales como: tipo de crecimiento, genotipo, condiciones ambientales, fertilidad del suelo, inclusive su diferenciación con respecto a su origen, que pueden ser quinuas de valle o del altiplano.

#### **c. Caracterización de panoja**

Se realiza observando la inflorescencia de la planta, la misma que se encuentra en el ápice de la planta, para lo cual se toma mediciones de su tamaño respecto a su longitud, espesor y está relacionado al tipo de panoja que presenta la planta.

#### **d. Caracterización del grano**

Se realiza sobre los frutos de la quinua, que es un fruto en forma de aquenio que está cubierto por el perigonio, los cuales se desprenden fácilmente cuando se frotan cuando están secas. Hay tres formas de granos: cónica, cilíndrica u ovalada (Tapia et al., 2014) y que de acuerdo a la normatividad, se pueden considerar tres tamaños: grande  $(2.4 \pm 2 \text{ mm})$ , mediana (1.95  $\pm$  0.15 mm) y pequeña inferior a 1.8 mm (PromPerú et al., 2009).

### <span id="page-18-0"></span>**2.1.7. Análisis de componentes principales**

Vertel et al. (2016) indica que el análisis de componentes principales (ACP) es muy utilizado para el procesado de datos de tipo cuantitativo, el objetivo de este análisis es comparar los valores de cada uno de los individuos que representan a las unidades estadísticas que están representados en cada una de las variables numéricas, las mismas que se tienen que reducir en dimensionalidad; así mismo, una alta correlación entre las variables ocasiona que un número menor de variables concentren lo más importante de todas las variables originales. Además de ello según lo descrito por Blanco (2015) acerca de ACP, indica que es una técnica estadística cuyo objetivo principal es la transformación de un conjunto de p variables que están correlacionadas a otro nuevo conjunto con un número

menor que p variables no correlacionad, su cálculo considerando una matriz de tamaño n × p con sus datos, se define de la siguiente forma:

$$
X = \begin{pmatrix} x_{11} & x_{12} & \cdots & x_{1p} \\ x_{21} & x_{22} & \cdots & x_{2p} \\ \cdots & \cdots & \cdots & \cdots \\ x_{n1} & x_{n2} & \cdots & x_{np} \end{pmatrix},
$$

Esta notación, es considerando la población con la matriz de covarianza para las p variables p y y están referidas a las variables y que son elementos de un vector aleatorio

 $\bar{x} = (x_1, x_2, ..., x_p)$ , con el ACP se construye las siguientes combinaciones lineales:

$$
y_1 = a_1 \overline{x} = a_{11}x_1 + a_{12}x_2 + ... + a_{1p}x_p,
$$
  
\n
$$
y_2 = \overline{a_2x} = a_{21}x_1 + a_{22}x_2 + ... + a_{2p}x_p,
$$
  
\n
$$
\vdots
$$
  
\n
$$
y_p = \overline{a_1}x_1 + a_{p2}x_2 + ... + a_{pp}x_p
$$

En estas combinaciones se busca que la primera componente  $y_1$  explique la mayor varianza posible; sin embargo, está sujeto a las restricciones de los elementos a<sub>l</sub> además resulta de la combinación lineal de las primeras variables en  $\bar{x}$ . Para el cálculo de las componentes principales, se asume que  $||a_1||=1$  cuando se haya encontrado la solución y el vector óptimo de pesos  $a_1$ ' $\bar{x}$ , la misma que es llamada como la primera componente principal, luego de ello se va encontrando las demás componentes hasta  $y_p$ .

Para la extracción de los factores, se inicia desde la primera componente, de tal manera que y<sub>1</sub> posea la varianza máxima posible que está sujeto a la restricción  $\|a_1\|=1$ , para ello corresponde el desarrollo del siguiente cálculo:

$$
Var(y_1) = Var(\overline{a}_1 \, \text{'\x}) = \overline{a}_1 \, \text{'\x} \sum \overline{a}_1
$$

Luego de ello, siguiendo un proceso de maximización de cada una de las expresiones se logra la determinación de lambda  $\lambda$  que sería la varianza de  $y_1$ .

#### <span id="page-20-0"></span>**2.1.8. Análisis de agrupamiento o clustering**

Es conocido también como "análisis conglomerado" y busca agrupar los datos con el objetivo de lograr una mayor similaridad de elementos dentro de cada grupo y la mayor diferencia entre cada grupo, es decir su propósito es identificar los grupos y dividir un conjunto de observaciones en diferentes grupos o conglomerados, de manera que las observaciones dentro de cada grupo muestren similaridad, mientras que los datos en diferentes grupos no son similares. Los datos se representan como  $n \times p$ , una matriz  $y = \left[ Y_{ij} \right]$  donde:

$$
\mathbf{Y} = \begin{bmatrix} Y_1 \\ Y_i \\ \vdots \\ Y_n \end{bmatrix}
$$

El objetivo de este análisis por conglomerados, es desarrollar un esquema de clasificación que dividirá las filas de **Y** en **k** grupos distintos (clusters). Las filas de la matriz suelen representar elementos u objetos. Para descubrir las agrupaciones en los datos, es necesario definir la medida. Es importante indicar que las dos medidas naturales de cercanía son la distancia o "disimilitud" entre grupos y el grado de asociación o "similitud". La elección de la escala aproximada depende del objetivo, la escala de medición puede ser ordinal, nominal, de intervalo o de proporción y el tipo de variable que se analiza puede ser continua o categórica. Muchas aplicaciones del análisis de conglomerados comienzan con una matriz de vecindario en lugar de una matriz; por ello, dada la matriz de proximidad de orden (n  $\times$  n), las entradas pueden representar diferencias  $[d_{rs}]$  o similitudes  $[S_{rs}]$  entre los objetos  $r^{th}$  y s<sup>th</sup>.

#### **Medidas de proximidad**

Se utilizan para representar la proximidad de dos objetos. Si una medida de proximidad representa similitud, el valor de la medida aumenta a medida que dos objetos se vuelven más similar. Alternativamente, si la medida de proximidad representa disimilitud, el valor de la medida disminuye de valor a medida que dos objetos se vuelven más parecidos. Dejando que y<sup>r</sup> e y<sup>s</sup> representen dos objetos en un espacio p-variable, un ejemplo de una medida de disimilitud es el euclidiano: distancia entre años y años. Como medida de similitud, se puede utilizar la proporción de los elementos de los dos vectores que coinciden. Formalmente, es necesario establecer un conjunto de axiomas matemáticos para crear las medidas de similitud.

Además de ello, para representar la proximidad de dos objetos, si una medida de proximidad representa similitud entonces el valor de la medida aumenta a medida que dos objetos se vuelven más similares. Alternativamente, si la medida de proximidad representa disimilitud, el valor de la medida de valor a medida que los objetos disminuyen se vuelven más parecidos.

Por ejemplo, dados dos objetos  $y_r$  e  $y_s$  en un espacio p-dimensional, una medida de disimilitud satisface las siguientes condiciones.

- 1)  $d_{rs} \ge 0$  para todos los objetos  $y_r$  e  $y_s$
- 2)  $d_{rs} = 0$  si y solo si  $y_r = y_s$
- 3)  $d_{rs} = d_{rs}$

La condición 3) implica que la medida es simétrica de modo que la medida de disimilitud que compara  $y_r$  (objeto r) con  $y_s$  (objeto s), es lo mismo que la comparación para el objeto "s" versus objeto "r" la condición 2) requiere que la medida sea cero siempre que el objeto r sea igual al objeto s, los objetos son idénticos solo si  $d_{rs} = 0y$  en ninguna

otra situación. Finalmente, 1) implica que la medida nunca es negativa. Una medida de disimilitud que satisface las condiciones 1) para 3) se dice que es una medida semi métrica.

Para las variables continuas (intervalo, escala de razón), la medida de disimilitud más común es la distancia euclidiana entre dos objetos y el cuadrado de la distancia euclidiana entre dos filas y<sub>r</sub> e y<sub>s</sub> está definido como:

$$
d_{rs}^{2} = (y_{r} - y_{s})'(y_{r} - y_{s}) = ||y_{r} - y_{s}||^{2}
$$

La matriz de datos (n × n) D =  $[d_{rs}]$  se denomina matriz de distancia euclidiana. El cambio en las unidades de medida puede hacer que una variable domine la clasificación de distancias, la matriz de distancia euclidiana es más eficaz para las variables medibles; cuando las variables no lo son, se pueden ponderar las diferencias al cuadrado por:

$$
s_j^2 = \sum_{i}^{n} 1(y_{ij} - \overline{y}_{.j})^2 / (n-1), j = 1, 2, ..., p \text{ donde } s_j^2 \text{ y } \overline{y}_{.j} \text{ representan las}
$$

estimaciones del promedio y varianza referida a la variable j.

$$
d_{rs}^{2} = (y_{r} - y_{s})' (diag S)^{-1} (y_{r} - y_{s})
$$

Este proceso elimina la dependencia del análisis de las unidades de medida. Sin embargo, a menudo hace que las distancias dentro del clúster sean más grandes que las distancias entre clústeres, las diferencias tienden así a enmascarar las agrupaciones (Hartigan, 1975). Este problema también ocurre cuando se usa el cuadrado de las distancias de Mahalanobis como una medida de proximidad en la métrica de la matriz de covarianza S definida como:

$$
d_{rs}^{2} = (y_{r} - y_{s})' S^{-1} (y_{r} - y_{s})
$$

Las distancias de Mahalanobis, independientemente de que las variables sean acordes o no, tienden a enmascarar los conglomerados más aún, dado que las correlaciones tienden a reducirse aún más (Hartigan, 1975).

No existe una solución favorable para un problema de la unidad de medida inconsistente, debido a que la distancia euclidiana es un caso especial de la métrica de Minkowski, las medidas de disimilitud pueden representarse como:

$$
d_{rs} = \left(\sum_{j=1}^{p} \left|y_{rj} - y_{sj}\right|^{\lambda}\right)^{1/\lambda}
$$

La variación de λ en (a) cambia el peso asignado a distancias mayores y menores. Para  $\lambda = 1$  y para  $\lambda = 2$ , tenemos distancias euclidianas. Al definir las medidas de disimilitud, no incluimos la condición de desigualdad triangular

que  $d_{rs} \leq d_{rq} + d_{qs}$  para todos los puntos r, s y q. Con esta condición, la disimilitud las medidas forman una métrica. Si bien todas las distancias de Minkowski forman una métrica, el requisito es una condición suficiente pero no una condición necesaria para una medida de proximidad. Por ejemplo, podemos agrupar utilizando la matriz de distancias euclidianas al cuadrado que no forman una métrica o use la norma  $d_{rs} = ||y_r - y_s||$ , que forma una métrica con la condición de que  $d_{rs} \le max(d_{rq}, d_{qs})$  para todos los puntos r, s y q.

#### <span id="page-23-0"></span>**Tabla 1**

*Tabla de contingencia 2x2 de variable binaria*

|              | Fila s      |       | <b>Total</b> |
|--------------|-------------|-------|--------------|
|              |             |       |              |
| Fila r       | a           |       | $a+b$        |
|              | $\mathbf c$ |       | $c+d$        |
| <b>Total</b> | $a+c$       | $b+d$ | $p=a+b+c+d$  |

El sentido semi métrico se convierte en ultra métrico ya que esta condición es más fuerte que el requisito de desigualdad triangular para una métrica.

Para reducir el tamaño de las distancias al cuadrado (o distancias), se dividen por el número de variables "p", debido a que todas las diferencias se dividen por el mismo número "p", este no afecta los resultados de la agrupación. Además, las distancias euclidianas al cuadrado son a menudo media centrada restando de cada variable su media correspondiente. Entonces  $Y_d = \left[ y_{ij} - \overline{y_{ij}} \right]$ es analizado. La centrada variable no afecta las distancias euclidianas desde que se eliminó las medias de las "p" variables no cambian la distancia euclidiana entre dos objetos.

Otras dos medidas de disimilitud que se han propuesto cuando todas las  $y_{ij}$  son positivas son el seguimiento.

Camberra Metric
$$
d_{rs} = \sum_{j=1}^{p} \left\{ \frac{|y_{rj} - y_{sj}|}{(y_{rj} - y_{sj})} \right\}
$$

\nCzekanowski Coefficiente
$$
d_{rs} = \frac{\sum_{j=1}^{p} |y_{rj} - y_{sj}|}{\sum_{j=1}^{p} (y_{rj} + y_{sj})}
$$

Ambas medidas son normas L1 modificadas y se utilizan cuando los datos están sesgados y / o contener valores atípicos. Una norma L1 escalada que se puede utilizar para datos que incluyen tanto positivos y los valores negativos es la métrica de Gower.

Gower Metric 
$$
d_{rs} = \sum_{j=1}^{p} |y_{rj} - y_{sj}| / R_j
$$

donde Rj representa el rango de la variable j, se asume que el desarrollo de algunas medidas de disimilitud asumiendo que los datos son continuos con niveles de medición, al menos son de intervalo. Para datos categóricos que tienen valores nominales o escalas ordinales de medida, la situación se vuelve más compleja, (Anderberg, 1973). Para un caso simple, suponga que cada fila  $y_i'$  de Y contiene solo datos binarios. Entonces las distancias euclidianas al cuadrado solo proporcionan un recuento de desajustes, (1 - 0) o (0 - 1) y las coincidencias, (1 - 1) y (0 - 0) por igual. Cuando las variables se codifican 0 o 1 a indicar la ausencia o presencia de una característica, una tabla  $(2 \times 2)$  como se muestra en la Tabla 1. pueden crearse para evaluar medidas de similitud y disimilitud.

En la Tabla 1, las frecuencias b y c representan desajustes mientras que las frecuencias a y c representan coincidencias. Así, la distancia euclidiana al cuadrado dividida por p se convierte en:

$$
\sum_{j=1}^{p} (y_{rj} - y_{sj})^2 / p = (b + c) / p = d_{rs}^2 / p
$$

#### <span id="page-25-0"></span>**2.1.9. Análisis Discriminante.**

Se emplea en el ámbito de la estadística y el aprendizaje automático para clasificar un conjunto de observaciones o elementos en distintos grupos o categorías, utilizando un conjunto de variables predictoras. El objetivo es establecer una regla que permita discriminar los elementos y asignarlos a una de las varias categorías posibles. Para lograr esto, el investigador debe obtener una muestra aleatoria de los elementos experimentales para cada posible grupo de clasificación. (Vertti, 2019).

#### **Definición de la función discriminante (Fisher).**

Se obtiene mediante una función lineal proveniente de un número de k variables denominadas explicativas denotadas por X, tal como se muestra a continuación:

$$
Z = K_1 X_1 + K_2 X_2 + K_3 X_3 + \ldots + K_n X_n
$$

Donde:

Z: Corresponde al puntaje discriminante o puntaje discriminatorio, el cual es un valor numérico utilizado para llevar a cabo la clasificación.

K: Indica el factor de ponderación o importancia que se asigna a cada una de las variables para llevar a cabo la discriminación.

X: Son las variables independientes.

Esta función permitirá obtener variables significativas para que se puedan diferenciar los grupos; lo que va permitir encontrar pesos de cada una de las variables.

En este análisis discriminante, el objetivo es la separación de las medias entre los grupos, mientras se busca aumentar la razón de dispersión de los datos.

#### **Tipos de análisis discriminante**

Según la cantidad de grupos referidos a la variable que es dependiente, el modelo discriminante puede clasificarse en múltiple o simple. Cuando la variable dependiente tiene dos grupos, se utiliza una técnica de discriminación simple. Por otro lado, si la variable dependiente tiene más de dos grupos, se emplea un método discriminante múltiple.

#### **Modelo discriminante simple**

La obtención de una ecuación para el discriminante simple con dos variables independientes se representa mediante el siguiente término:

$$
Z = K_1 X_1 + K_2 X_2
$$

La derivación de este modelo intenta averiguar los valores del peso correspondiente a todas las variables a discriminar; es decir, de los valores que tiene K. Cabe recordar que el criterio es aumentar la distancia a la media de cada grupo, tomando en cuenta que los datos están dispersos. Para continuar con la derivación de este modelo discriminante simple y calcular los valores que tiene K, procedemos a resolver las siguientes ecuaciones:

$$
\begin{array}{l} \sum X_{1}^{2}K_{1}+\sum X_{1}^{2} \ X_{2}^{2} \ K_{2}=\overline{X}_{1} \big| \ \text{Gpo.1}-\overline{X}_{1} \ \big| \ \text{Gpo.2} \\ \sum X_{1}^{'}X_{2}^{'} \ K_{1}+\sum X_{2}^{'} \ K_{2}=\overline{X}_{2} \ \big| \ \text{Gpo.1}-\overline{X}_{2} \ \big| \ \text{Gpo.2} \end{array}
$$

Donde:

$$
\sum X_1^2 = \sum (\sum X_1^2 - n\overline{X}_1^2)
$$
  

$$
\sum X_2^2 = \sum (\sum X_2^2 - n\overline{X}_2^2)
$$
  

$$
\sum X_1'X_2' = \sum (\sum X_1X_2 - n\overline{X}_1\overline{X}_2)
$$

En donde  $\sum X_i^2$  hace referencia a la varianza que tienen los datos correspondientes a la variable dentro del conglomerado, por otro lado:  $\sum X_i'X_j'$  constituye la covarianza de

los datos referidos a las variables. Es importante indicar que la varianza es la dispersión que tiene los datos en relación a su promedio y la covarianza refleja la dispersión que tiene los datos respecto a las variables que se tratan de manera agrupada.

La derivación de la ecuación referida a la discriminante, teniendo en cuenta las tres variables independientes se representa tal como sigue:

$$
Z = K_1 X_1 + K_2 X_2 + K_3 X_3
$$

Para efectuar la derivada de este modelo, se tiene que determinar los valores referidos a los pesos de cada una de las variables que permiten realizar la discriminación, vale decir aquellos valores que tienen las K. Es importante señalar que el procedimiento consiste en incrementar las distancias de las medias de cada uno de los grupos, tomando en cuenta que los datos presentan dispersión. Así mismo, para efectuar la derivada de este modelo y determinar el valor de K se tiene que efectuar las siguientes ecuaciones:

$$
\sum X_1^2 K_1 + \sum X_1 X_2 K_2 + \sum X_1 X_3 K_3 = \overline{X_1} |Grupo1 - \overline{X}_1| Grupo2
$$
  

$$
\sum X_1 X_2 K_1 + \sum X_2^2 K_2 + \sum X_2 X_3 K_3 = \overline{X_2} |Grupo1 - \overline{X}_2| Grupo2
$$
  

$$
\sum X_1 X_2 K_1 + \sum X_2 X_3 K_2 + \sum X_3^2 K_3 = \overline{X_3} |Grupo1 - \overline{X}_3| Grupo2
$$

Donde:

$$
\sum X_1^2 = \sum \Bigl(\sum X_1^2 - n\overline{X}_1^2\Bigr)
$$
  
\n
$$
\sum X_2^2 = \sum \Bigl(\sum X_2^2 - n\overline{X}_2^2\Bigr)
$$
  
\n
$$
\sum X_3^2 = \sum \Bigl(\sum X_3^2 - n\overline{X}_3^2\Bigr)
$$
  
\n
$$
\sum X_1^2 X_2^2 = \sum \Bigl(\sum X_1 X_2 - n\overline{X}_1 \overline{X}_2\Bigr)
$$
  
\n
$$
\sum X_1^2 X_3^2 = \sum \Bigl(\sum X_1 X_3 - n\overline{X}_1 \overline{X}_3\Bigr)
$$
  
\n
$$
\sum X_2^2 X_3^2 = \sum \Bigl(\sum X_2 X_3 - n\overline{X}_2 \overline{X}_3\Bigr)
$$

En Donde  $\sum X_i^2$  hace referencia a la varianza de todos los datos de la variable analizada considerado en un conjunto de datos que forma el grupo y la  $\sum X_i^i X_j^i$  indica la covarianza que tienen los datos en referencia a las variables en cada uno de los grupos.

El modelo en referencia podría generalizarse en casos de que en el modelo se analicen una mayor cantidad de variables independientes, tal como se muestran en la siguiente expresión:

$$
Y_1 = K_1 X_1 + K_2 X_2 + K_3 X_3 + \dots + K_n X_n
$$

Al desarrollar este sistema de ecuaciones, se consigue como resultado la ecuación discriminante. Luego de ello, se prosigue con la validación del modelo para su prueba.

#### **Prueba de hipótesis para el modelo**

Para realizar la prueba se utiliza el test de Mahalanobis, para encontrar el valor de Fcalculada y luego compararlo con la F-crítica de las tablas. El planteamiento de las hipótesis seria las siguientes:

> ${\rm H}_0\colon \, {\rm El}$  Modelo discriminante no es adecuado para clasificar las $observaciones$ H<sub>1</sub>: El Modelo discriminante es adecuado para clasificar las observaciones.

Además,  $D^2$ (distancia)se obtiene mediante la siguiente fórmula :

$$
D^{2} = (n_{1} + n_{2} - 2) \left[ \sum K_{i}(\overline{X_{i}} \mid_{1} - \overline{X}_{i} \mid_{2} \right]
$$

Donde D<sup>2</sup> cuyo resultado es un número positivo, debido a que es resultado de las medias. Luego D 2 se contrasta con la F-critica a fin de determinar la conclusión de rechazar o no rechazar la  $H_0$ , es por ello que se tiene que transformar  $D^2$  en F-calculada, desarrollando la siguiente formula:

$$
F_{\text{calculada}} = \frac{(n_1 + n_2 - p - 1)(n_1 * n_2)D^2}{[(n_1 + n_2 - 2)p] * (n_1 + n_2)}
$$

Posteriormente F-calculada se contrasta con la F-crítica de la tabla considerando los siguientes grados de libertad:

$$
F_{\text{critical}} = [\alpha, p, (n_1 + n_2 - p - 1)]
$$

En donde:

n<sup>1</sup> : Cantidad de datos operados en el grupo 1

- n<sup>2</sup> : Cantidad de datos operados en el grupo 2
- p : Cantidad de grupos operados con la variable dependiente.

Luego de haber terminado con la determinación del modelo, es importante realizar las clasificaciones para su validación.

#### **Etapa de validación del modelo discriminante**

En la distribución normal, es común que los resultados referidos a los grupos se superpongan, por consiguiente, se requiere establecer un límite para separar estos resultados. Este límite se conoce como Z<sub>crítica</sub> y representa el punto de separación en la línea divisoria. El objetivo es minimizar la superposición de los últimos valores de cada grupo, logrando así una mayor separación entre los promedios de los grupos, los pasos para validar son:

- 1. Se calcula Z promedio por cada grupo, lo cual se consigue reemplazando las medias de las variables que son de tipo independiente y que corresponden a cada uno de los grupos en la ecuación obtenida.
- 2. Así mismo, al calcular  $Z_{\text{critica}}$  por medio de la siguiente fórmula, cuando  $n_1 = n_2$  se tiene:

$$
Z_{\text{critica}} = (Z_1 + Z_2) / (2)
$$

Cuando  $n_1 \neq n_2$ , se tiene que calcular el promedio ponderado y para  $Z_{\text{critica}}$  la fórmula sería la siguiente:

$$
Z_{\text{critica}} = (n_2 Z_1 + n_1 Z_2) / (n_1 + n_2)
$$

- 3. Luego procedemos a calcular el valor de Z para cada una de las observaciones que están acertadas y se realiza una predicción sobre qué grupo pertenece cada una de ellas, basándose en el valor crítico de Z<sub>crítica</sub>.
- 4. Se comprueba si esta clasificación es precisa o incorrecta; es decir, se realiza una evaluación de la exactitud de la clasificación.
- 5. Basado en lo mencionado anteriormente, se determina las clasificaciones que son correctas (porcentaje), la misma que podría representarse una medida de confiabilidad o certeza al realizar pronósticos.
- 6. A continuación, se prosigue con el cálculo del porcentaje mínimo de los grupos que fueron correctos "C" mediante la fórmula siguiente:

$$
C = \sum p_i^2
$$
o también  $p_i^2 + (1 - p_i)^2$ 

En donde:

p<sup>i</sup> : Es el porcentaje de los datos que puede tener cualquier grupo.

7. Para concluir, se hace una comparación respecto al porcentaje de clasificaciones correctas y el umbral mínimo aceptable de agrupaciones correctas.

#### **Supuestos del análisis discriminante:**

Los datos deben seguir una distribución normal, lo que implica que la mayor parte de ellos se encuentren alrededor de su promedio.

En cuanto a la dispersión que tienen los datos, es necesario que las varianzas y las covarianzas sean similares entre los grupos. Esto implica que el experimento se realice en condiciones consistentes y que no haya fuentes de variación que provoquen diferencias significativas entre los grupos.

Al llevar a cabo una clasificación, se parte del supuesto de que el resultado obtenido es confiable, tal como se refleja en el porcentaje de las agrupaciones correctas que son obtenidas durante la validación del modelo planteado.

#### <span id="page-31-0"></span>**2.2. Marco conceptual (Palabra clave)**

#### <span id="page-31-1"></span>**2.2.1. Chenopodium quinoa Willd.**

El nombre común es "quinua" y es también denominada pseudo cereal, parte de los granos andinos, ha sido objeto de varios estudios en cuanto a su genética utilizando marcadores moleculares. Estos estudios sugieren que la quinua ha experimentado procesos de domesticación en dos ocasiones: la primera en zona del altiplano entre Perú y Bolivia y la segunda en la costa del país de Chile. (Christensen et al*.*, 2007)

#### <span id="page-31-2"></span>**2.2.2. Fenología.**

La fenología es un campo de estudio que se centra en el momento en que ocurren eventos periódicos en el proceso de desarrollo de algún organismo, como la germinación crecimiento, floración, caída de las hojas en plantas y termino de ciclo de vida, todo ello está relacionado con factores ambientales.

La definición original de fenología vegetal se le atribuye a Carlos Linneo en el año 1751. En ese año, Linneo publicó una metodología para crear calendarios botánicos anuales que puedan servir como guía para observar las etapas biológicas de las plantas en referencia a las condiciones climáticas a las que estaban expuestas. Su objetivo inicial era desarrollar un calendario del ciclo de vida que complementara el calendario astronómico (Heuveldop et al., 1986).

### <span id="page-31-3"></span>**2.2.3. Diversidad genética.**

Es la cantidad completa de las características morfogenéticas presentes en la conformación de individuos dentro de una especie, esta disminuye cuando ocurre un evento conocido como "cuello de botella", en el cual la población disminuye significativamente quedando una mínima cantidad de individuos. Es importante conocer que, cuanto mayor sea la diversidad genética, más probabilidades tendrá una especie de sobrevivir ante las adversidades ambientales. De la misma forma, también se define como la heterogeidad de

los tipos de genes existentes en una especie o un conjunto de especies, constituyéndose como la biodiversidad (Jiménez et al., 1999). Así mismo, según lo presentado por Moreno (2001), la diversidad también se le como biodiversidad y se define como "la variabilidad presente entre los seres ya sean del medio terrestre, marino o acuático" los mismos que forman comunidades en diferentes hábitats del mundo.

### <span id="page-32-0"></span>**2.2.4. Técnica multivariada.**

Permite examinar las diferentes características provenientes de algún individuo y, debido a su interrelación, no tiene sentido analizar su efecto de forma aislada. Estas técnicas se utilizan con mayor frecuencia en estudios observacionales sobre las causas, la predicción de enfermedades, entre otros, porque posibilita explicar, pronosticar y revisar aquellas variables que pueden distorsionar o sesgar los resultados, lo que a su vez brinda una mejor seguridad en la inferencia estadística (Sagaró y Zamora, 2020).

Asimismo, se define como un conjunto de técnicas estadísticas diseñadas para analizar conjuntos de datos multivariados de manera simultánea. Dado que se registran múltiples variables para cada caso, estas técnicas permiten una comprensión más completa del fenómeno bajo investigación y brindan información que no está disponible mediante métodos univariados o bivariados. (Collet et al., 2004).

#### <span id="page-32-1"></span>**2.2.5. Análisis Clúster.**

Es también conocido como el análisis para agrupar, esta técnica multivariada que pretende conglomerar elementos o variables con el objeto de conseguir la alta similitud dentro del conglomerado y la máxima disimilitud respecto a cada uno de los conglomerados (De la Fuente, 2011).

De manera similar, esta técnica pretende agrupar a un conjunto de observaciones en un número determinado de conglomerados o grupos. Este proceso se basa en la noción de

distancia o similitud entre las observaciones, y su objetivo principal es lograr una agrupación significativa y coherente de los datos (Marín y Rodríguez-Bernal, 2012).

#### <span id="page-33-0"></span>**2.2.6. Análisis discriminante.**

Esta técnica está orientada a clasificar a diferentes personas o individuos en distintos grupos o poblaciones según los valores de múltiples variables asociadas a las personas que están siendo clasificadas. Al final del proceso, cada persona se asigna únicamente a un grupo (De la Fuente, 2011).

Además, se define como una técnica de clasificación cuyo propósito es desarrollar una función que pueda asignar nuevos individuos a grupos conocidos en función de los valores de variables específicas. Haciendo un contraste con el análisis de conglomerados, los diferentes grupos obtenidos en el análisis discriminante ya deben ser conocidos previamente y se requiere tener información sobre a qué grupo pertenece cada individuo en particular, así como los valores de las variables discriminantes (Visauta, 1998).

#### <span id="page-33-1"></span>**2.3. Antecedentes de la investigación.**

#### <span id="page-33-2"></span>**2.3.1. Antecedentes internacionales**

Debido a su gran diversidad de especies, respecto a los 17 países que cuentan con mayor biodiversidad en el mundo, el Instituto de Investigaciones Agropecuarias - INIAP del Ecuador hizo la investigación denominada "Caracterización morfológica de quinua en tres provincias de la sierra ecuatoriana" con el objetivo de conocer la diversidad genética y agrobiodiversidad de la quinua en un ámbito de 03 provincias, para ello se ha utilizado 40 descriptores de Bioversity International; se recogió datos durante el ciclo de desarrollo de la planta, evaluándose cada una de las parcelas, para realizar el análisis estadístico se ha utilizado el software estadístico SPSS, aplicando a los datos de caracterización con descriptores cuantitativos y cualitativos. Los resultados revelaron una amplia diversidad entre las accesiones estudiadas, lo que permitió reconocer y catalogar un total de 211

colecciones. Estos hallazgos confirman la trascendencia de conservar estos recursos fitogenéticos en Ecuador (MINAGRI et al, 2017).

En Bolivia, Cruz (2016) hizo una investigación denominada Caracterización de variables continuas y discretas del grano de quinua (Chenopodium quinoa Willd.) del Banco de Germoplasma de la Estación Experimental Patacamaya, con el objetivo de caracterizar morfológicamente las accesiones de quinua conservadas en el Banco de Germoplasma de granos altoandinos, provenientes del altiplano Centro (La Paz y Oruro) para ello, en el recojo de información ha utilizado 40 descriptores internacionales, los cuales fueron analizados utilizando estadísticas descriptivas, análisis de correlación simple, componentes principales y un análisis de frecuencias.

En Colombia en una investigación realizada por Morillo et al.(2022) denominada "Phenotypic diversity of agromorphological characteristics of quinoa (Chenopodium quinoa willd.) germplasm in Colombia" se evaluaron 50 genotipos del cultivo de quinua procedentes de las colecciones de germoplasma de Boyacá, al tomar datos de sus características agronómicas y morfológicas, para lo cual se aplicó un diseño DCA, análisis multivariados seguidos de un enfoque de agrupamiento utilizando descriptores agromorfológicos, de los cuales 16 eran descriptores cualitativos (color del epispermo, forma de hojas, forma de la panícula, etc.) y cinco eran descriptores cuantitativos (N° de panículas, altura de la planta, etc.). Respecto a las conclusiones, se determinó que las características asociadas al rendimiento presentaban una mayor variabilidad. El PCA de las variables de tipo cuantitativo reveló que el primero y segundo componerte explicaban hasta un 88% de la variación total, donde las variables: cantidad, diámetro y longitud de panícula, así como altura de planta, fueron los rasgos con mayor variabilidad. Respecto a los grupos de características cuantitativas incluyeron: "altura de planta", "diámetro", "longitud de panícula" y "peso de mil semillas"; mientras que los grupos de características cualitativas

incluyeron "forma del tallo", "hábito de ramificación", "forma de la panícula" y "color de las axilas". El análisis factorial de datos mixtos permitió discriminar los materiales con destacadas características morfoagronómicas, esto reveló una amplia variabilidad que debe conservarse y utilizarse en programas de mejoramiento genético del cultivo de la quinua.

#### <span id="page-35-0"></span>**2.3.2. Antecedentes nacionales**

En la Región Puno, Cárdenas (2017), hizo un trabajo de investigación denominada "Caracterización molecular de 129 accesiones de quinua (Chenopodium quinoa Willd.) de la Región Puno mediante marcadores microsatélites" con una cantidad de 129 colecciones de quinua, realizándose la caracterización de diversidad a nivel molecular considerando una cantidad de 15 marcadores microsatélites. Se han logrado identificar 179 alelos entre las colecciones, se observaron características moleculares que formaron 3 grupos genéticamente diferentes; sin embargo, el grado de los niveles de distinción genética respecto a los grupos se tornaron bajos, lo que indica que no hubo claridad en formación de los grupos según los análisis PCA. Así mismo, en las 129 colecciones no se registraron duplicados, lo que expresa una alta diversidad genética carente de una definición de una estructura poblacional. Este resultado forma parte de los primeros trabajos que permitirán la implementación de métodos orientado a un manejo apropiado de banco de germoplasma

De la misma manera, Dominguez (2014), en su estudio sobre el análisis de las características agronómicas y morfológicas, además de conocer como es la variabilidad de todo el grupo de generaciones autofecundadas (S2) correspondiente a las cruzas genéticamente cercanas y distantes del cultivo de la quinua. Se evaluaron un total de 46 caracteres agromorfológicos, de los cuales 21 eran cuantitativos y 25 eran cualitativos, según los descriptores de la quinua y sus parientes silvestres de Bioversity International. Sin embargo, solo 32 caracteres (21 cuantitativos y 11 cualitativos) se incluyeron en la base de datos excluyéndose 14 registros. También se realizaron análisis estadísticos simples y
análisis multivariados y se ha encontrado una alta variabilidad respecto a sus características tales como: diámetro de panoja con 31,33%, rendimiento por planta con 38,45% y N° de ramas primarias con 44,26%. En el ACP se ha calculado un total de 21 componentes; sin embargo, los cuatro componentes iniciales explicar el 72% de la variabilidad de las colecciones analizadas, siendo el orden de las proporciones las siguientes: 40, 15, 9 y 6%. Estos componentes proporcionaron información sobre la discriminación de las variables, siendo las variables fenológicas las más distintivas. Finalmente, por medio del análisis clúster se ha generado un dendograma que visualizó claramente las diferencias entre las progenies, se utilizó distancia euclidiana como medida, lo que permitió visualizar la diversidad entre las progenies de manera clara.

Así mismo, Laura et al.(2023), en su tesis titulada "La gestión educacional y producción de quinua orgánica (*Chenopodium Quinua* Wild) del banco de germoplasma de la universidad nacional del Altiplano según Bioversity Internacional", hizo un estudio de con la finalidad de determinar la variabilidad de las colecciones del banco de germoplasma de quinua con 41 descriptores, encontrando 10 grupos distintos que agrupan a todas las colecciones analizadas.

## **3 III. Hipótesis y variables**

### **3.1. Hipótesis**

#### **a. Hipótesis general.**

La colección de quinua del Banco de Germoplasma de Puno analizada mediante técnicas multivariadas presenta alta diversidad genética.

### **b. Hipótesis específicas**

- Las variables de la colección de quinua del Banco de Germoplasma de Puno, concentran su variabilidad con mayor proporción en los primeros componentes, mediante aplicación de técnicas multivariadas.
- La colección de quinua del Banco de Germoplasma de Puno, se diferencia claramente al formar grupos con la aplicación de la técnica de clúster.
- En los grupos de la colección de quinua en el Banco de Germoplasma de Puno, las variables referidas a producción de semilla y longitud de planta, son las que mejor discriminan mediante aplicación de la técnica discriminante.
- La cuantificación de la diversidad en la colección de quinua del Banco de Germoplasma de Puno es alta.

## **3.2. Identificación de variables e indicadores**

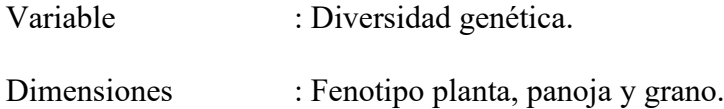

# **3.3. Operacionalización de variables**

# **Tabla 2**

*Operacionalización de variables*

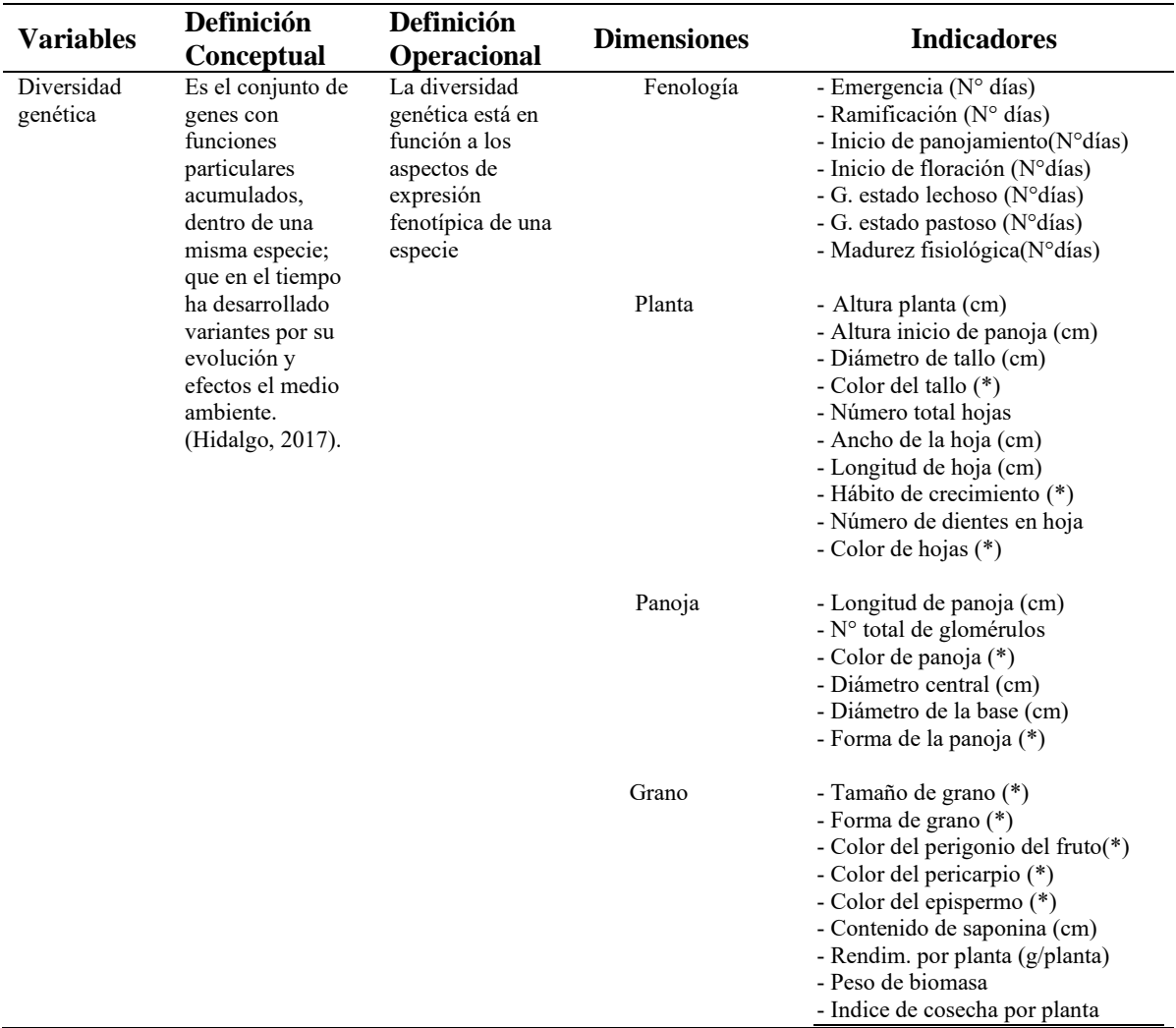

Fuente: Elaborado propia, según el soporte teórico

(\*) Variables categorizadas

# **4 IV. Metodología**

# **4.1. Ámbito de estudio: Localización política y geográfica**

Este estudio de investigación se ha llevado a cabo en el siguiente lugar:

- Lugar : CIP Camacani Puno.
- Distrito : Puno.
- Provincia : Puno.
- Región : Puno.
- Altitud : 3824 m.s.n.m.
- Latitud : 15 56' 34"
- Longitud  $: 6951'27"$

# **Figura 1**

*Mapa de ubicación geográfica de la investigación.*

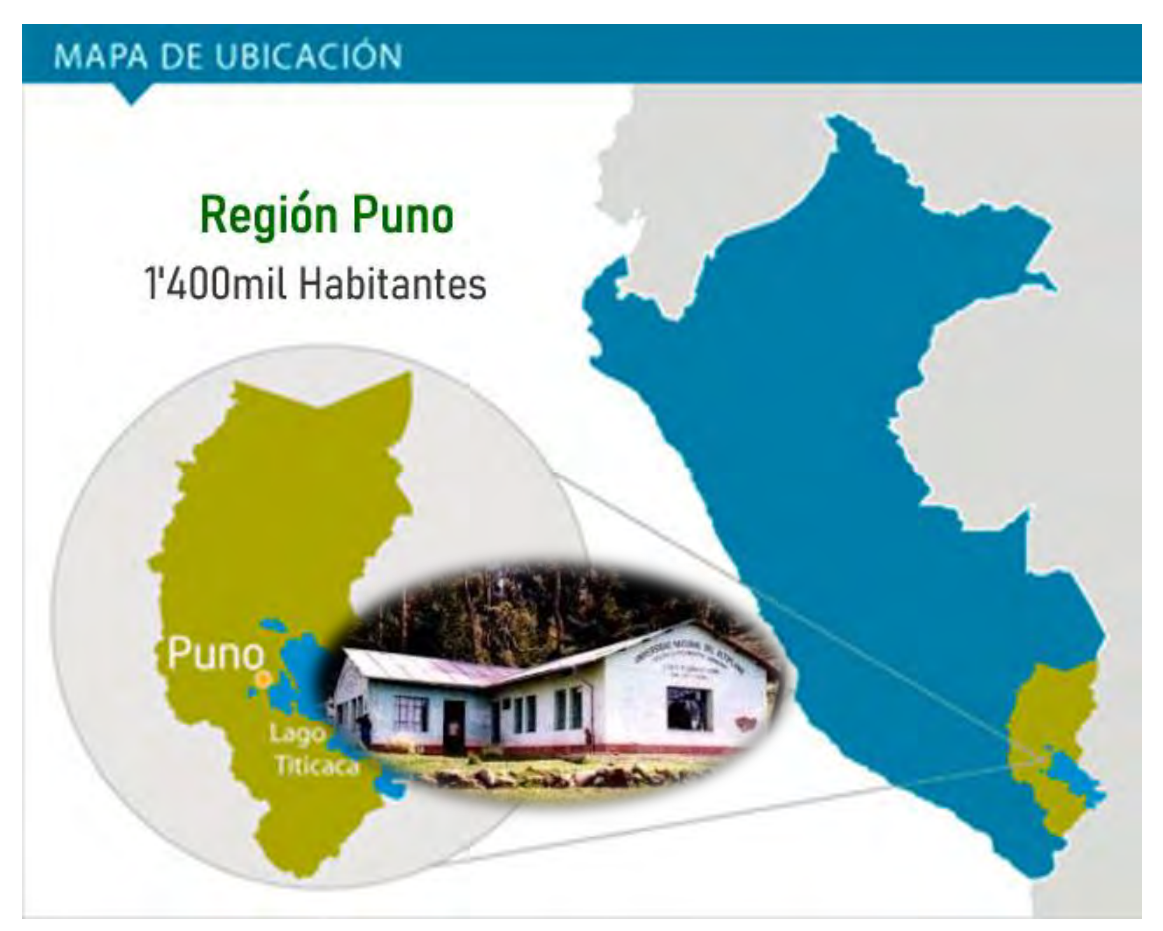

#### **4.2. Tipo y nivel de investigación.**

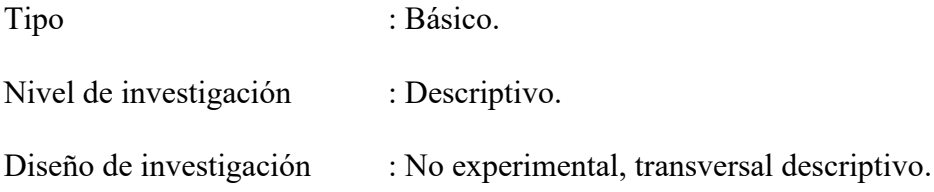

# **4.3. Unidad de Análisis**

Colección correspondiente al Banco de Germoplasma de quinua de Puno.

## **4.4. Población de estudio**

753 colectas de quinua del Banco de Germoplasma de Puno.

## **4.5. Tamaño de muestra**

Se ha desarrollado con todas las colecciones que considera el Banco de Germoplasma de quinua de Puno.

## **4.6. Técnicas de selección de la muestra**

Se ha considerado todos los datos de caracterización y evaluación registrados en el catálogo del Banco de Germoplasma de quinua de Puno (no probabilístico).

# **4.7. Técnicas de recolección de información**

Técnica : Documental

Instrumento : Ficha de registro documental

#### **4.8. Técnicas de análisis e interpretación de la información.**

Se ha tomado la información del documento denominado: "catálogo del Banco de Germoplasma de quinua de Puno", las mismas que se han sistematizado para generar una sola base de datos, que se ha utilizado posteriormente para el

procesamiento estadístico utilizando el software estadístico R aplicando algoritmos

para el análisis multivariado de PCA, clúster y análisis discriminante.

# **Figura 2**

*Proceso de análisis de datos.*

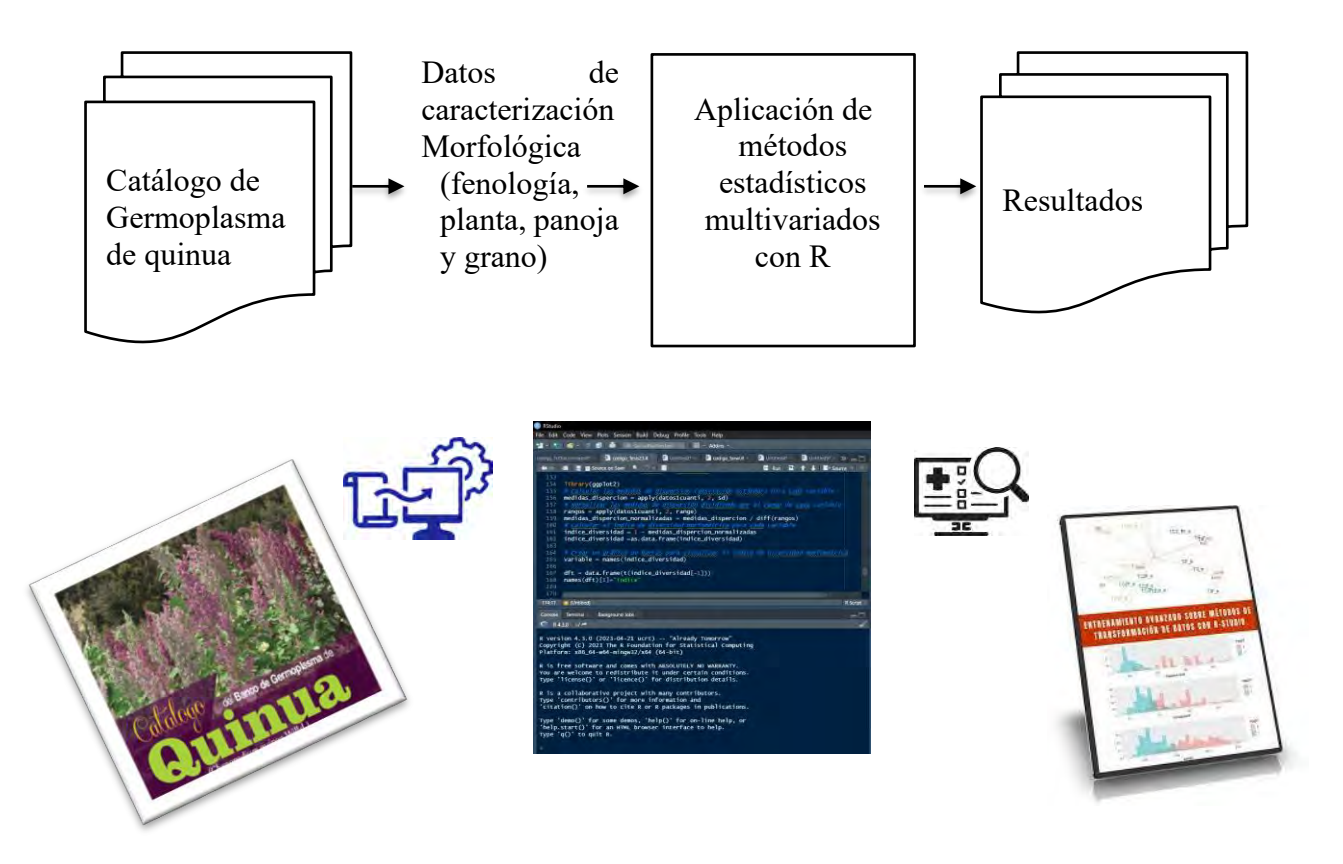

#### **5 V. Resultados y discusión**

Toda la información de la colección del Banco de Germoplasma de quinua ha tenido que ser sistematizada en una base de datos para su análisis mediante técnicas multivariadas, para ello, se ha realizado los procedimientos que se detallan a continuación.

#### **5.1. Preprocesamiento**

Los datos de la caracterización y evaluación de la colección del Banco de Germoplasma de quinua, consta de los siguientes grupos de información:

- o Características fenológicas
- o Características de la planta
- o Características de la panoja
- o Características del grano

Inicialmente se tenían 753 registros contenidas en 51 variables tanto cuantitativos y cualitativos, para lo cual se hizo una revisión de todo el conjunto de datos, encontrándose un total de 39 datos faltantes que representan el 5.04% de los datos totales, los mismos que se distribuyen de la siguiente manera:

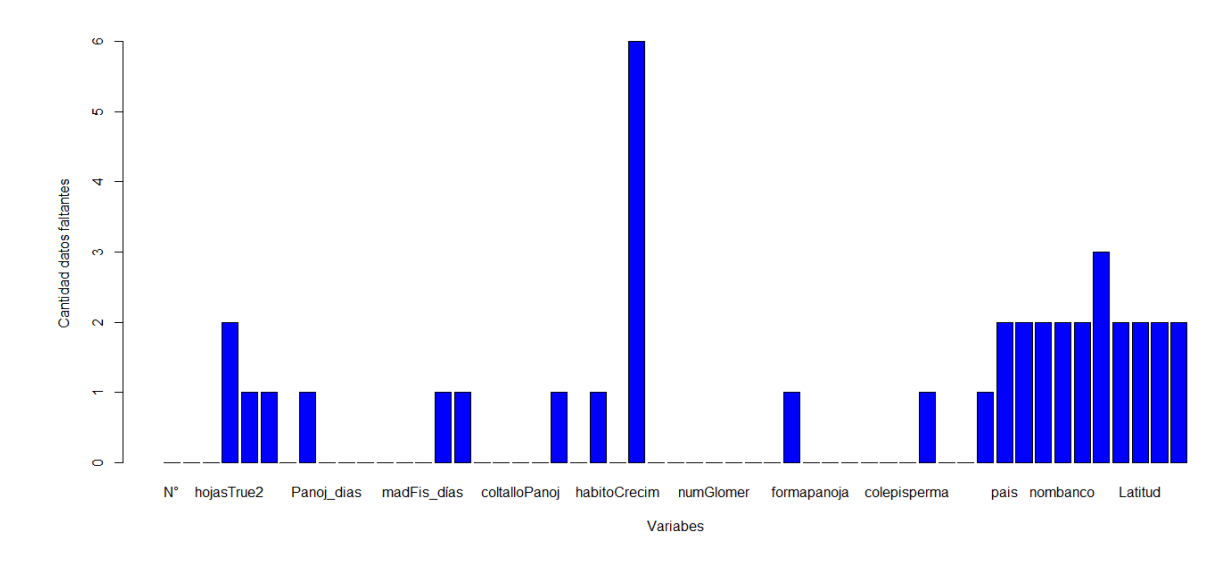

*Distribución de datos faltantes.*

Donde la cantidad de datos faltantes, son menores al 10%, motivo por el cual se ha optado por eliminar aquellos registros que contiene a los datos faltantes, teniendo como resultado una matriz de 734 registros, los cuales cuentan con 31 variables cuantitativas y 20 son de tipo cualitativo.

#### **5.2. Identificación de datos outliers.**

Son conocidos también como datos extremos dentro del conjunto de datos que corresponden a cada uno de los descriptores que las denominamos "variables". Es por tal motivo que, en el análisis realizado a cada una de las variables se observan varios valores dispersos, ello se debe a que corresponden colecciones diferentes, además indicar que cada colección tiene sus características propias distintas a las demás; motivo por el cual, las calificaciones suelen presentarse de manera heterogénea; es por ello que, cada una de las colecciones representa una riqueza de diversidad biológica dentro de la especie. Para verificar como es la distribución de las mediciones dentro de cada una de las variables, se tiene los siguientes gráficos:

*Distribución de las mediciones en los descriptores de caracterización de fenología.*

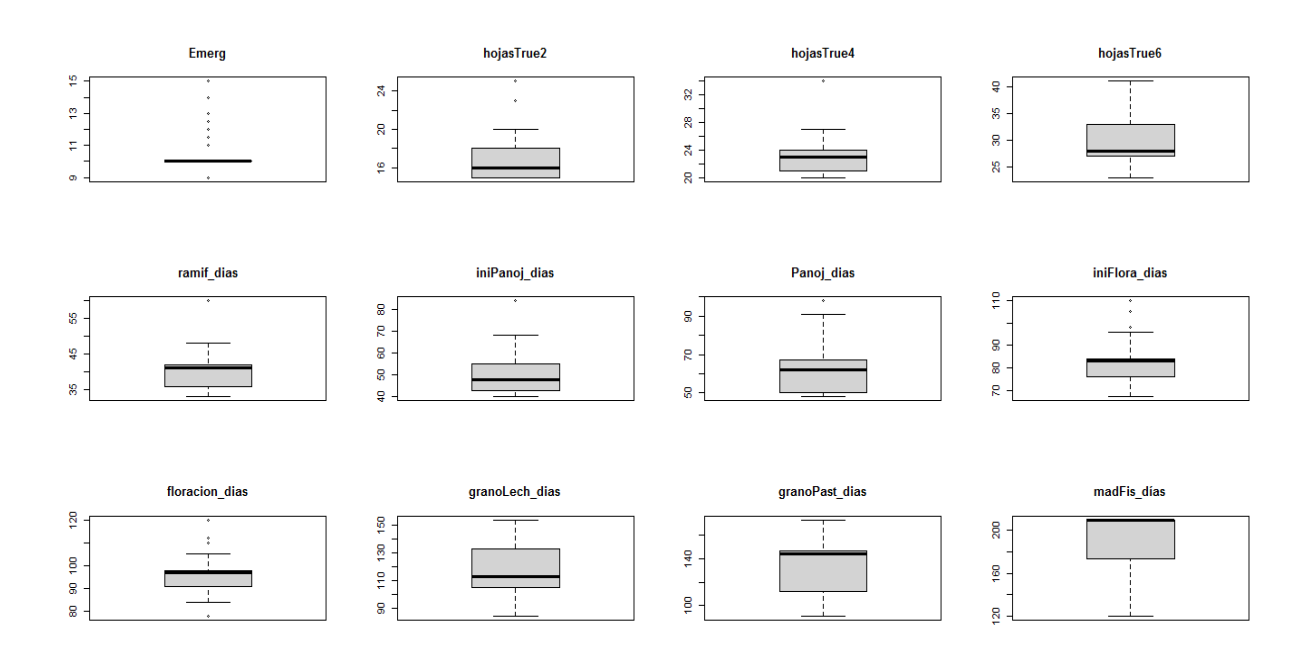

# **Figura 5**

*Distribución de las mediciones en los descriptores de caracterización de planta.*

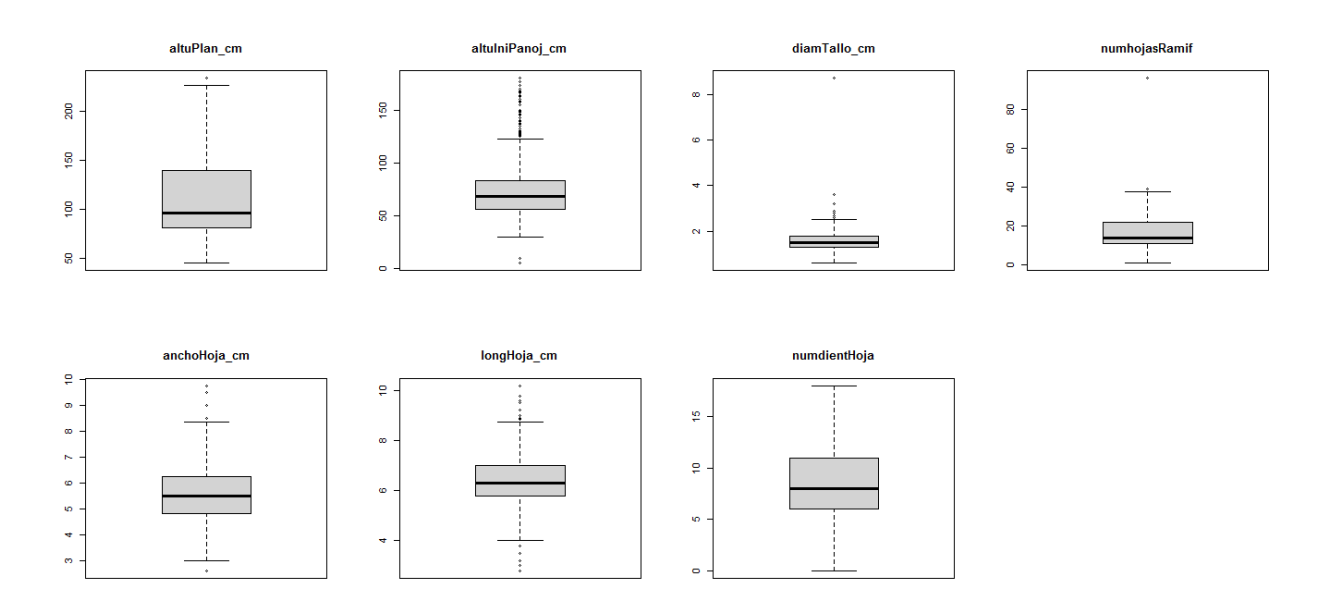

*Distribución de las mediciones en los descriptores de caracterización de panoja.*

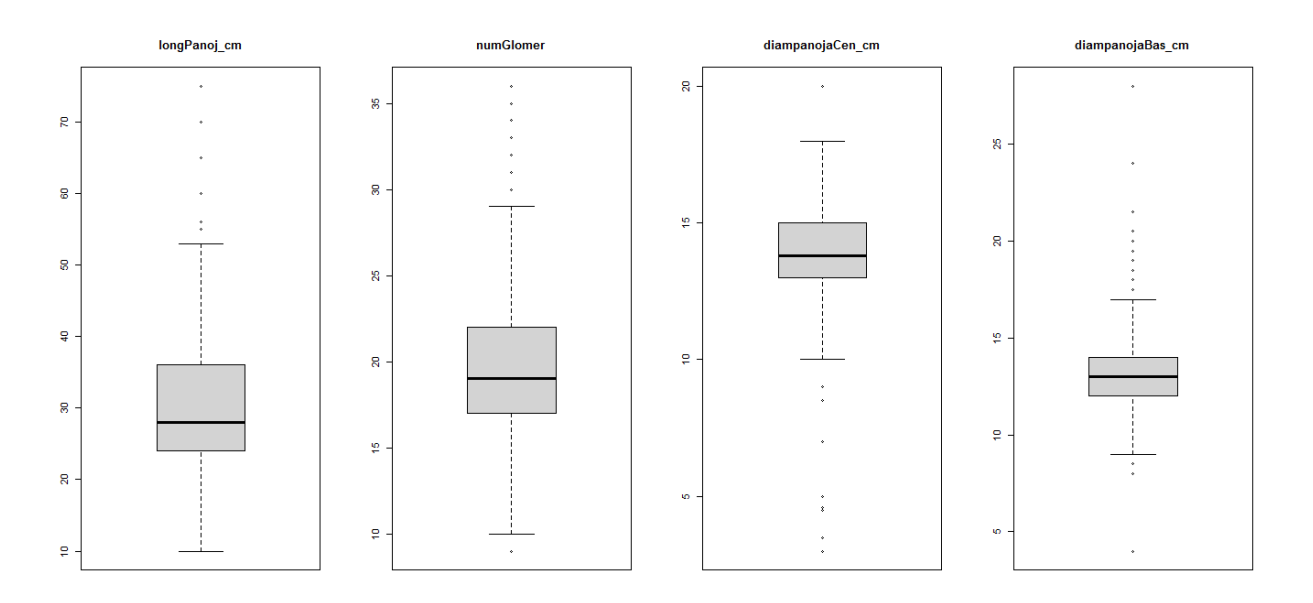

# **Figura 7**

*Distribución de las mediciones en los descriptores de caracterización de grano.*

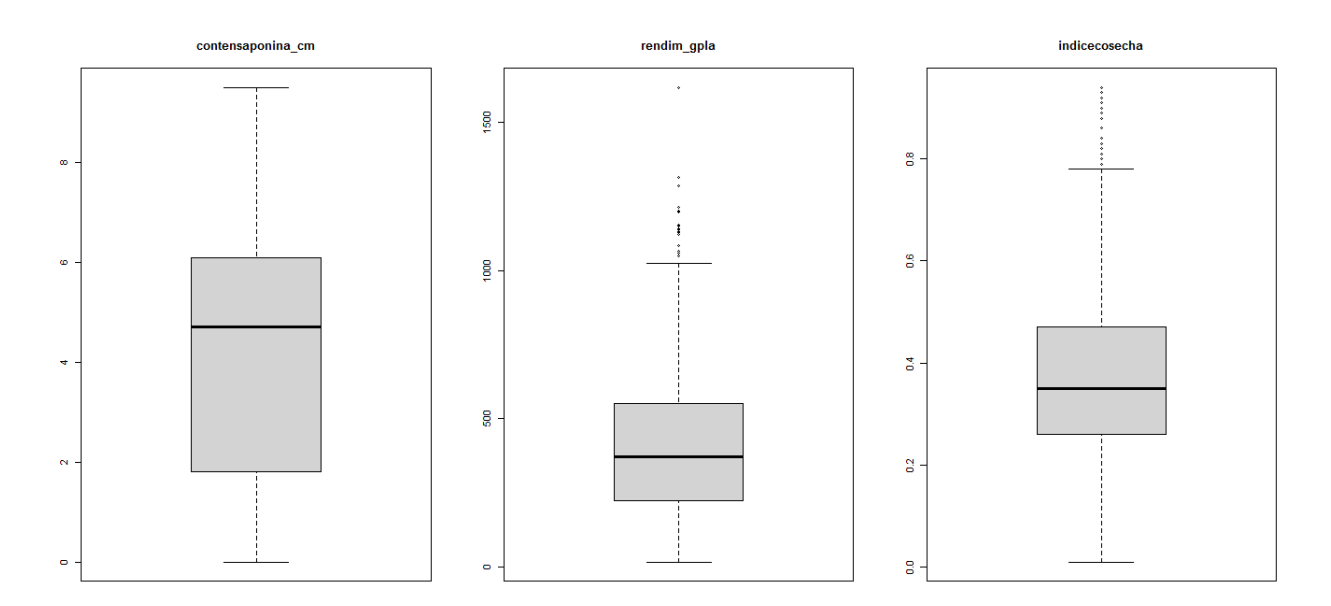

En las figuras 4,5,6 y 7 se puede visualizar que en algunas variables analizadas se presenta valores outliers, que fueron revisados y contrastados con los registros haciéndose las correcciones correspondientes a fin de tener datos correctos y luego proceder con los análisis multivariados.

#### **5.3. Estandarización de variables**

La estandarización de variables se realizó con la finalidad de homogenizar las diferentes unidades de medida de los descriptores o variables y así proceder con la aplicación del análisis estadístico. Es importante indicar que las variables tienen diferentes de medida tales como: cantidad de días, centímetros y gramos.

## **5.4. Correlación de las variables**

Se ha procedido a verificar la correlación que existe entre cada una de las variables de caracterización, para ello se ha encontrado el siguiente gráfico que visualiza la correlación:

### **Figura 8**

## *Correlación de las variables de caracterización.*

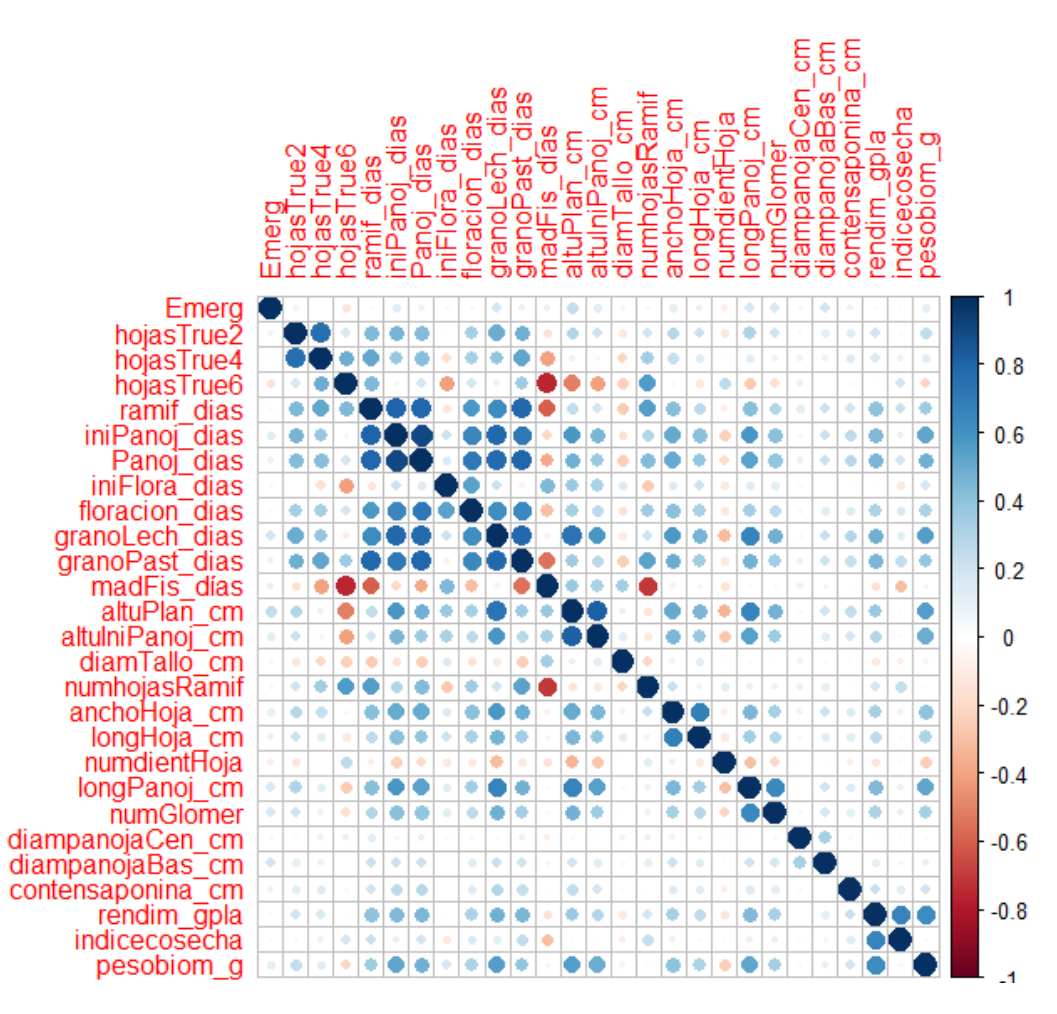

En la figura anterior se observan las correlaciones existentes entre las variables cuantitivas correspondientes al Banco de Germoplasma de quinua, en ello se observa una correlación positiva alta entre los descriptores (círculos azules de color azul más oscuro): "número de días en las que aparece 2 hojas verdaderas" (hojasTrue2) y "número de días en las que aparece 4 hojas verdaderas" (hojasTrue4), "días de inicio de panojamiento" (iniPanoj\_días) y "número de días de ramificación" (ramif\_dias), "número de dias de panojamiento" (Panoj\_dias) y "número de días de ramificación" (ramif\_dias), "número de días de formación de grano pastoso" (granoPast\_dias) y "número de días de formación de grano de leche" (granoLech\_dias), "número de días de formación de grano pastoso" (granoPast\_dias) y "número de dias de panojamiento" (Panoj\_dias), "altura de planta" (altuPlan cm) y y "número de días de formación de grano de leche" (grano lech dias), y "número de días de formación de grano de leche" (granoLech\_dias) y "días de inicio de panojamiento" (iniPanoj\_dias), "altura de inicio de panojamiento" (altuiniPanoj\_cm) y "altura de planta" (altuPlan\_cm), "longitud promedio de hoja" (longHoja\_cm) y "encho de hoja" (anchoHoja cm), "longitud de panoja" (longPanoj cm) y "altura de planta" (altuPlan\_cm), "numero de glomérulos" (numGlomer) y"longitud de panoja" (longPanoj\_cm) por otro lado también existe correlación negativa alta entre los descriptores: "número de días de madurez fisiológica" (madFis\_dias) y "número de días de aparición de 6 hojas verdaderas" (hojasTrue6), "número de hojas ramificadas" (numhojasRamif) y "número de días de madurez fisiológica" (madFis\_dias).

#### **5.5. Análisis de componentes principales**

## **Figura 9**

### *Biplot de componentes principales (Variables)*

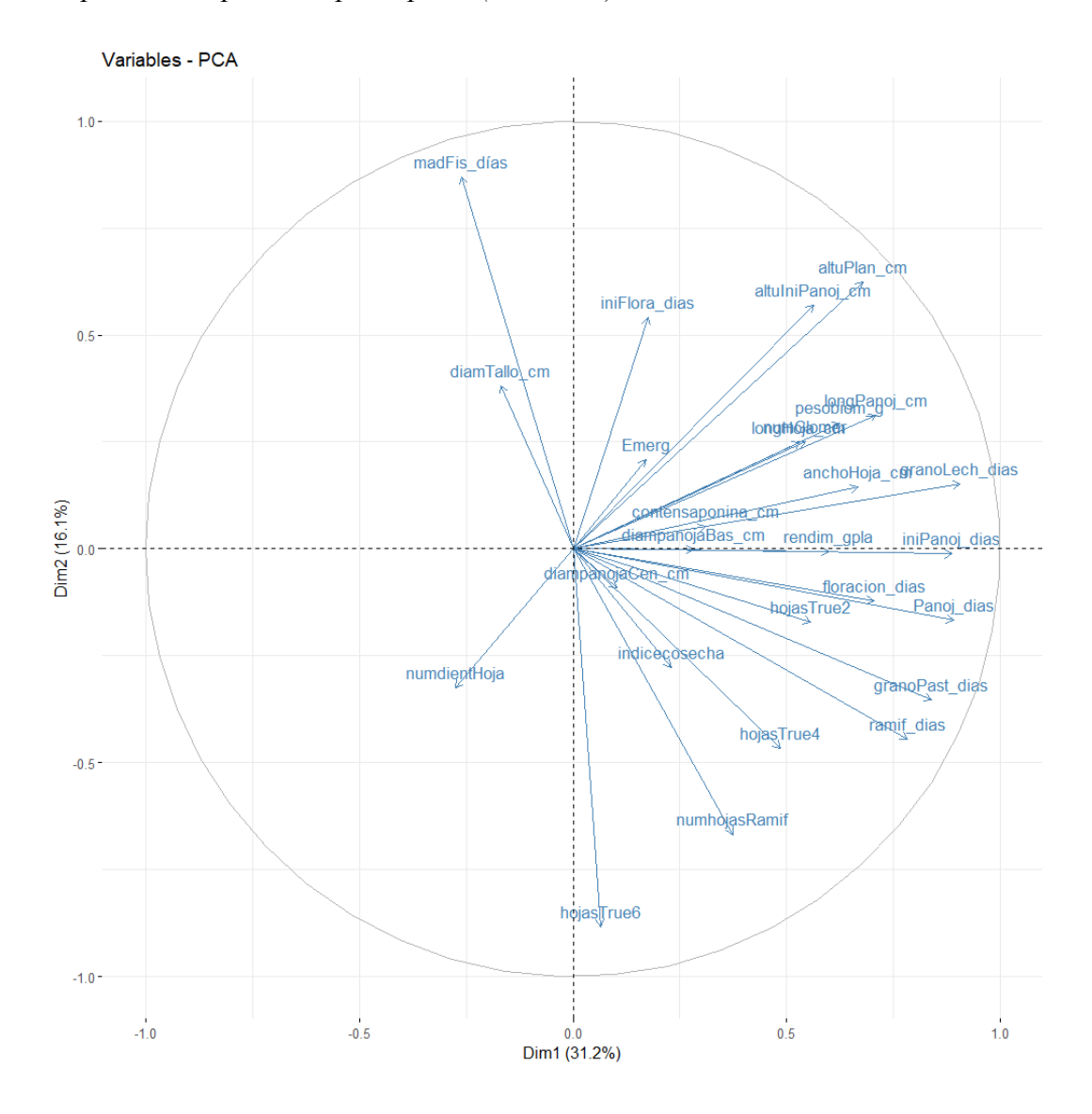

En la figura 9, se muestra un biplot con la representación de todas las variables cuantitativas, en las cuales se observa la presencia de una correlación directa o positiva entre algunas de ellas tales como: "Longitud de panoja" (longPanoj\_cm) y "peso de biomasa" (pesobiom g), "días de floración" (floración dias) y "días de panojamiento" (Panoj\_dias); así mismo, existen otras que tienen correlación inversa o negativa, por ejemplo: "número de hojas en ramificación" (numhojasRamif) y "diámetro de tallo" (diamTallo), "numero de dientes en la hoja" (numdienHoja) y "días de emergencia" (Emerg). Asi mismo, se puede apreciar señalar respecto al tamaño de los vectores que representa a las variables, por ejemplo las variables "número de días de la madures

fisiológica" (madFis\_días) es la que tiene mayor contribución con la Dim2, por otro lado la variable "número de días de inicio de panojamiento" (iniPanoj\_dias) tiene mayor contribución con la Dim1.

## **Figura 10**

*Biplot de componentes principales (Colecciones de quinua)*

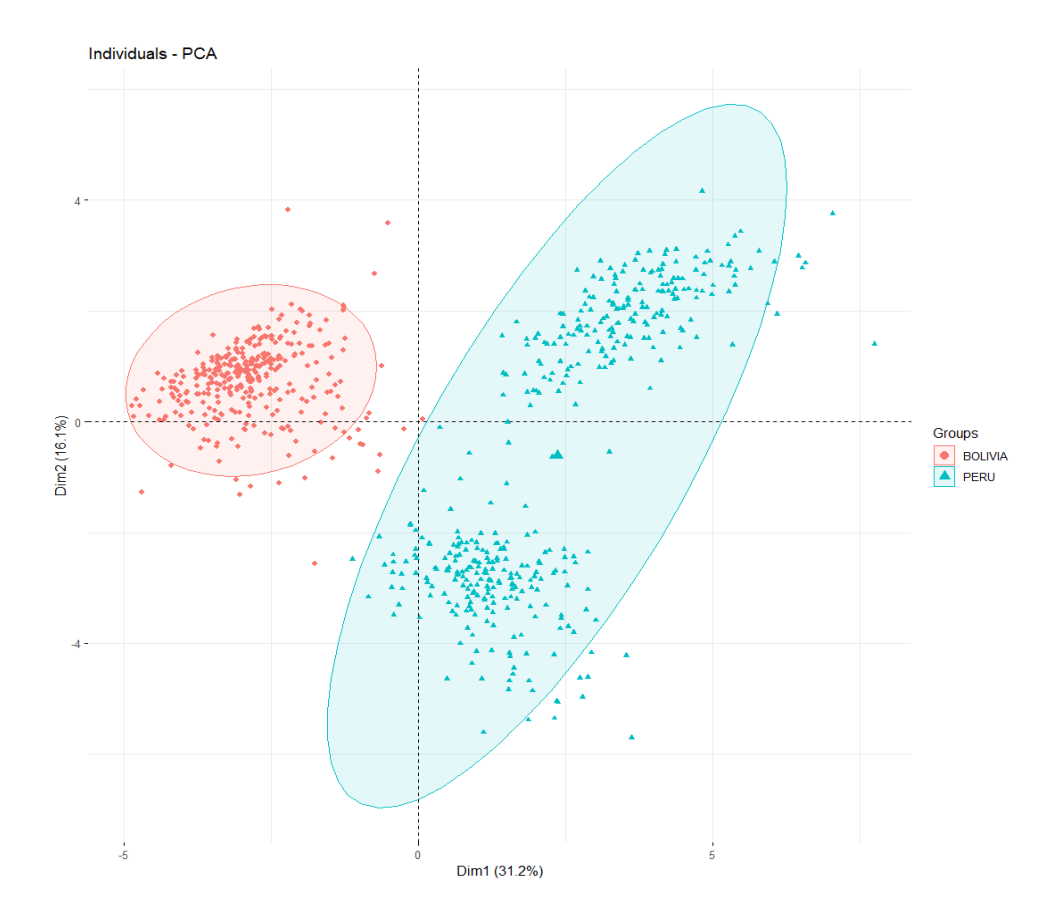

En la figura anterior se puede observar la representación de cada una de las colecciones de quinua, en la que, por la disposición misma en cada una ellas se ha encontrado que pertenecen a 2 grupos (Bolivia y Perú), ello se puede explicar con la representación conjunta de las variables con las que están relacionadas cada uno de estos grupos, para ello, en la siguiente figura 11, se hace una representación del biplot con todas las colecciones de quinua y las variables cuantitativas analizadas.

*Gráfico de componentes principales de las variables de caracterización.*

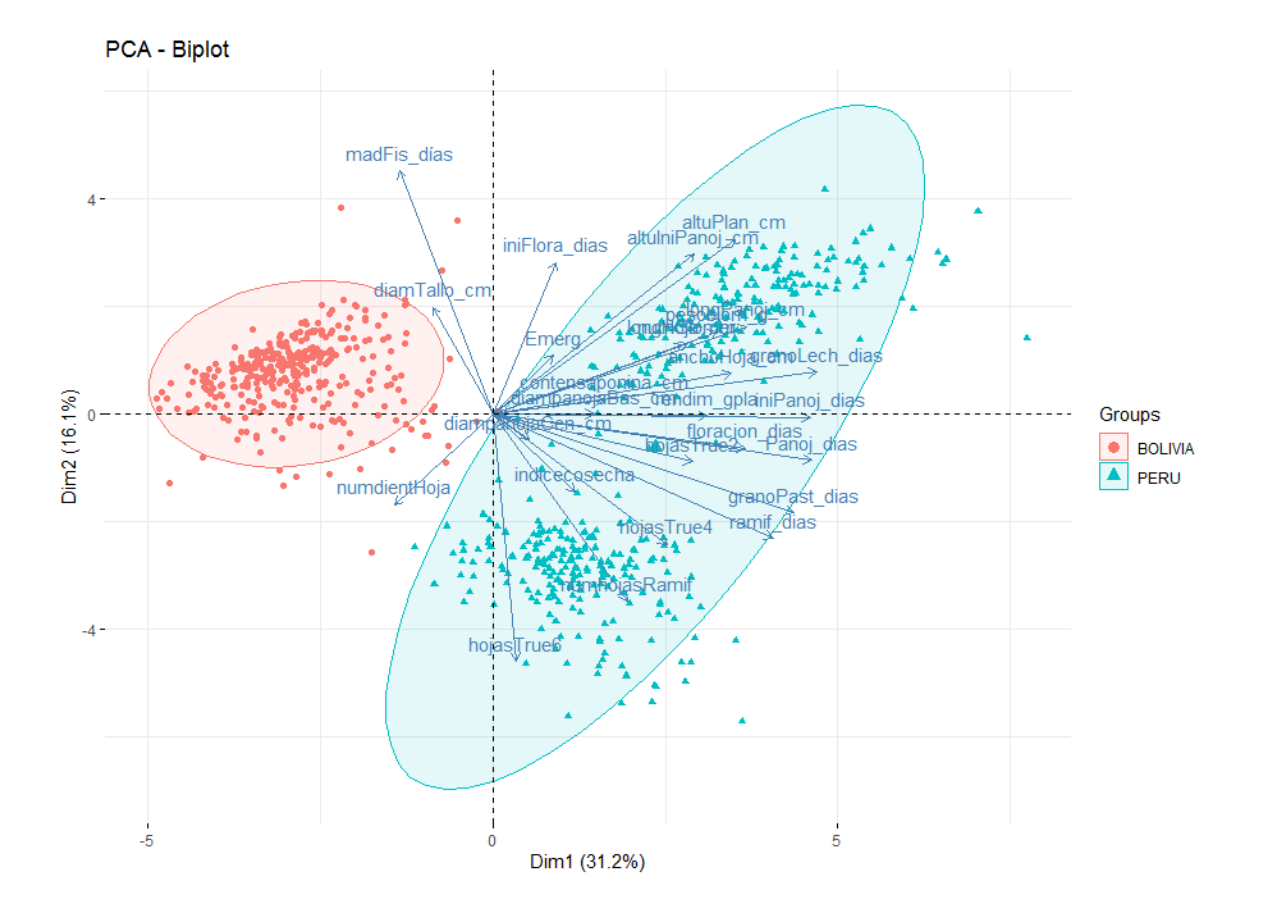

Kaiser-Meyer-Olkin factor adequacy

Call: KMO ( $r =$  datos1 cuanti)

Overall  $MSA = 0.83$ 

Según lo mostrado en la Figura 11, se muestra un biplot con cada una de las colecciones analizadas en color de cada una de las colecciones y las variables en forma de vectores, en ello se observa que los primeros cinco componentes se acumula un 63.2%, siendo las proporciones las siguientes: 31.2, 47.3, 53.1, 58.4 y 63.3%, donde los primeros tres componentes explican el 53.1% de la variación en los datos, ello considerando los componentes 1, 2 y 3; además de ello, en el resultado de KMO (medida de adecuación muestral) se tiene un valor alto, ello indica su perfecta pertinencia de análisis. Este

resultado se aproxima a los resultados encontrado por Dominguez (2014) que a nivel marcadores genéticos llegó a un 72% de acumulación de la variabilidad con cuatro componentes. Por otro lado según los resultados de Morillo et al. (2022) el PCA de las variables cuantitativas los dos primeros componentes explicaron hasta el 88% de la variación total, ello se explica por la mayor cantidad de descriptores cuantitativos utilizadas. Así mismo, respecto a los resultado de Cárdenas (2017), realizado con 129 colecciones de quinua del mismo banco, señala haber encontrado tres grupos diferentes; sin embargo, no hay una especificación de país de origen de las colecciones, pero si es importante señalar la existencia de una alta diversidad y ello coincide con los resultados encontrados en esta investigación.

## **Figura 12**

*Gráfico de sedimentación para el número de componentes principales.*

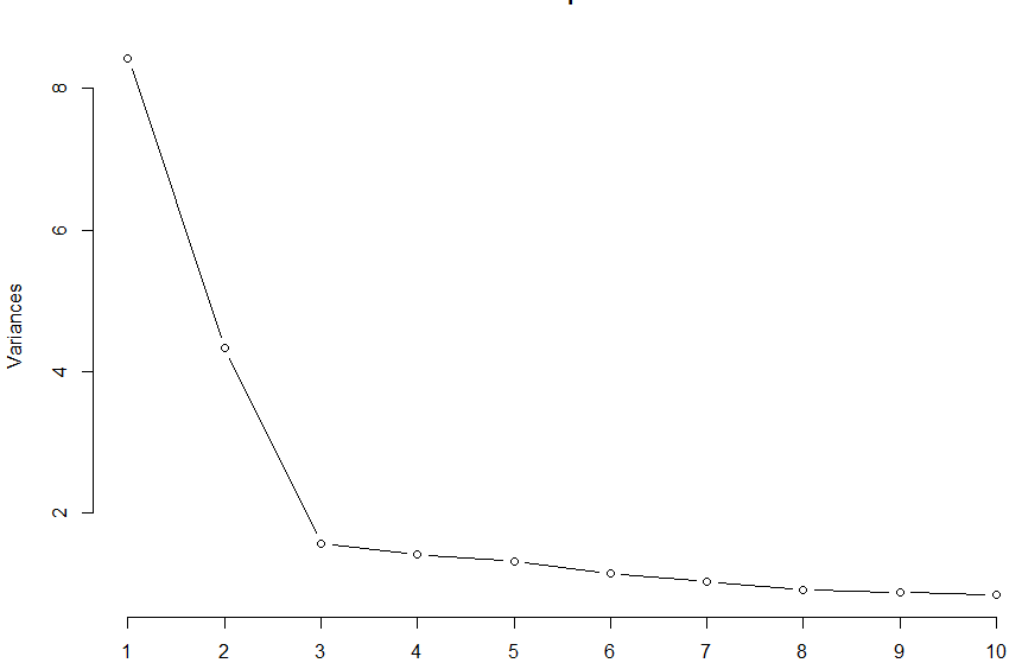

acp

En la figura anterior, se observa el gráfico de sedimentación para el número de componentes principales, en el cual sugiere considerar hasta 3 componentes principales que concentran la mayor variabilidad de los datos.

# **5.6. Asociación de las colecciones de quinua**

Para determinar las asociaciones de las colecciones de quinua, se ha utilizado la técnica de clúster, con el método Ward y distancia Euclídea. Siendo el resultado tal como se muestra en el gráfico siguiente:

## **Figura 13**

*Asociación de las colecciones de quinua mediante técnica de Clúster.*

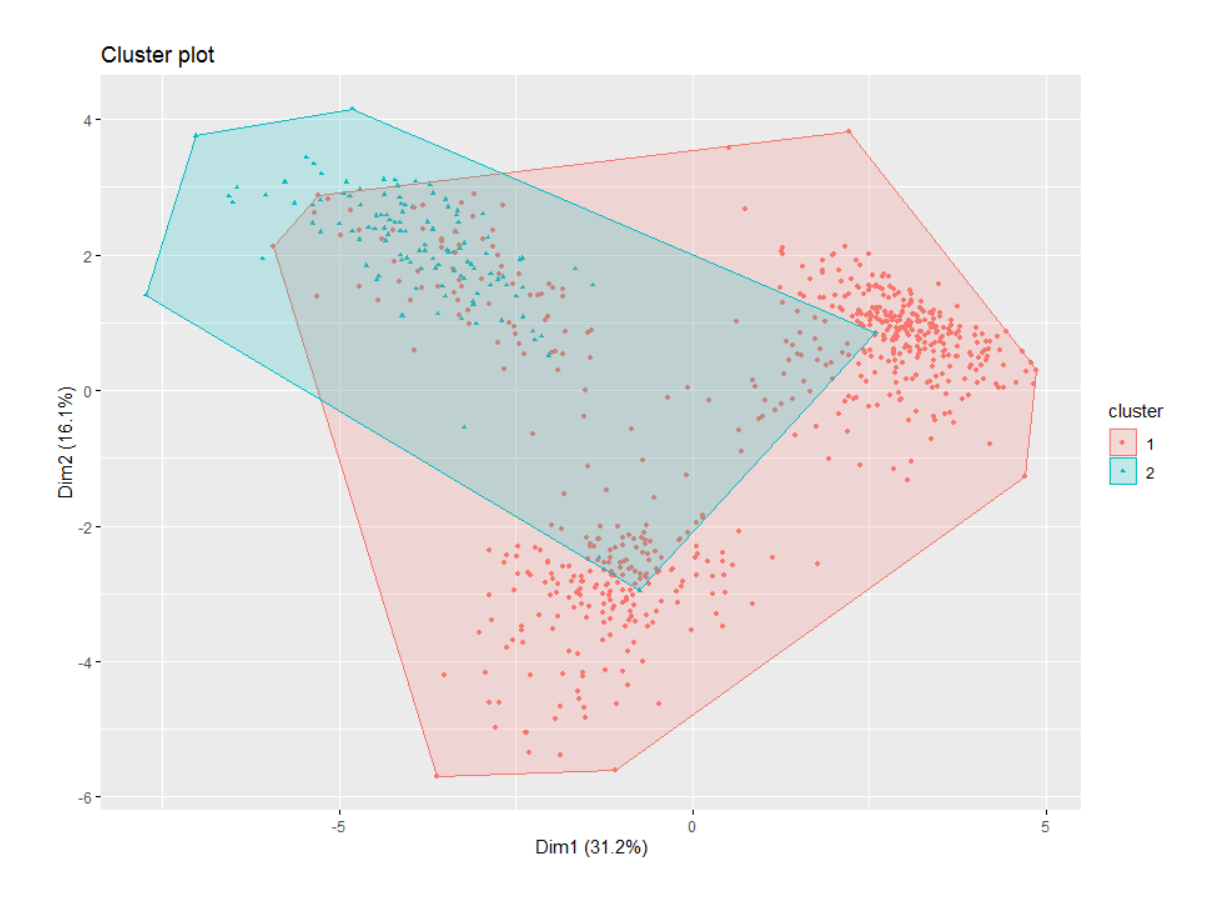

Para conocer esta cantidad adecuada de grupos, se sometió los datos a un procesamiento del algoritmo de NbClust, la misma que por decisión mayoritaria (CONSENSO), como mejor número de agrupaciones la cantidad de grupos sugeridos es 2 grupos, este resultado contrasta con lo indicado por Cárdenas (2017), quien señala la existencia de una conformación de grupos diferentes entre las colecciones estudiadas, ello básicamente se diferencia por la presencia de pigmentación de la planta, inflorescencia, grano y otros, debido a las amplías adaptaciones de las colecciones a diferentes condiciones agroecológicas que ocurre entre las colecciones de Perú y Bolivia, las que muestran resultados diferentes. Así mismo, la cantidad adecuada de grupos se muestra a continuación en los siguientes gráficos:

### **Figura 14**

*Matriz gráfica sobre la cantidad óptima de grupos en las colecciones de quinua.*

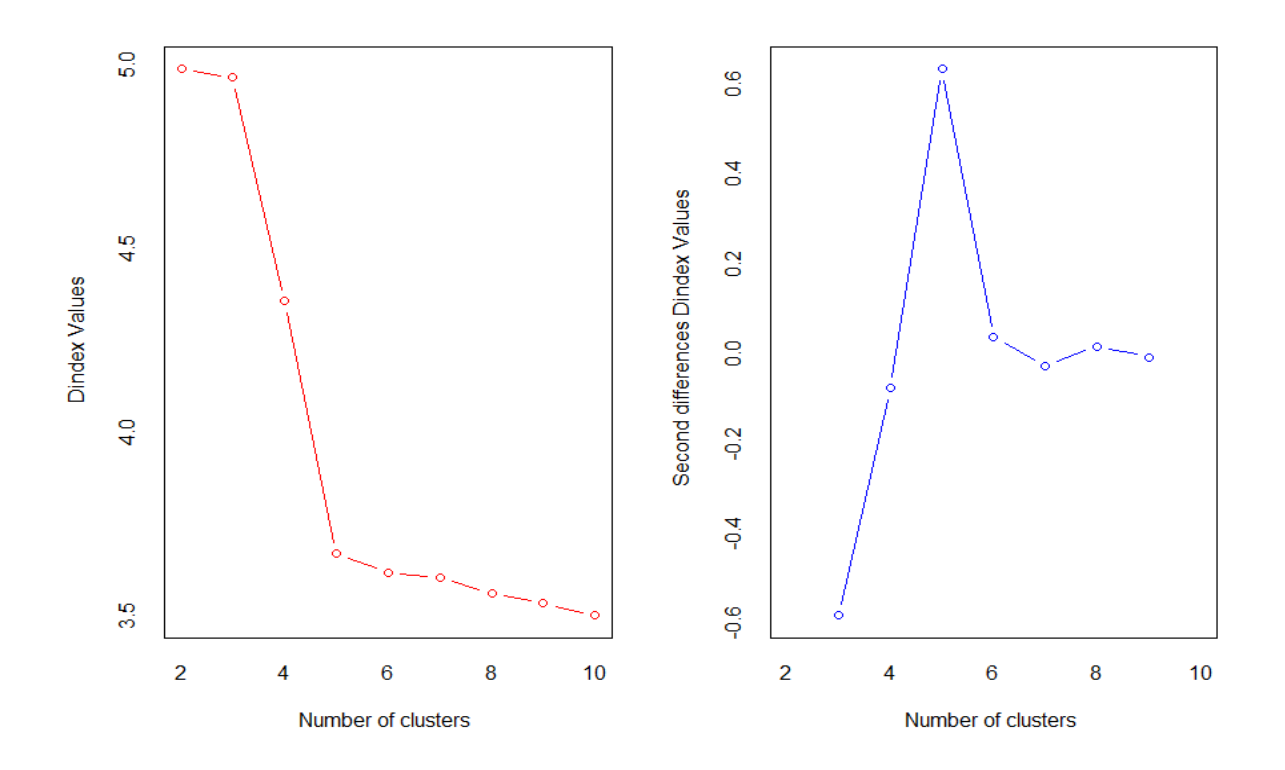

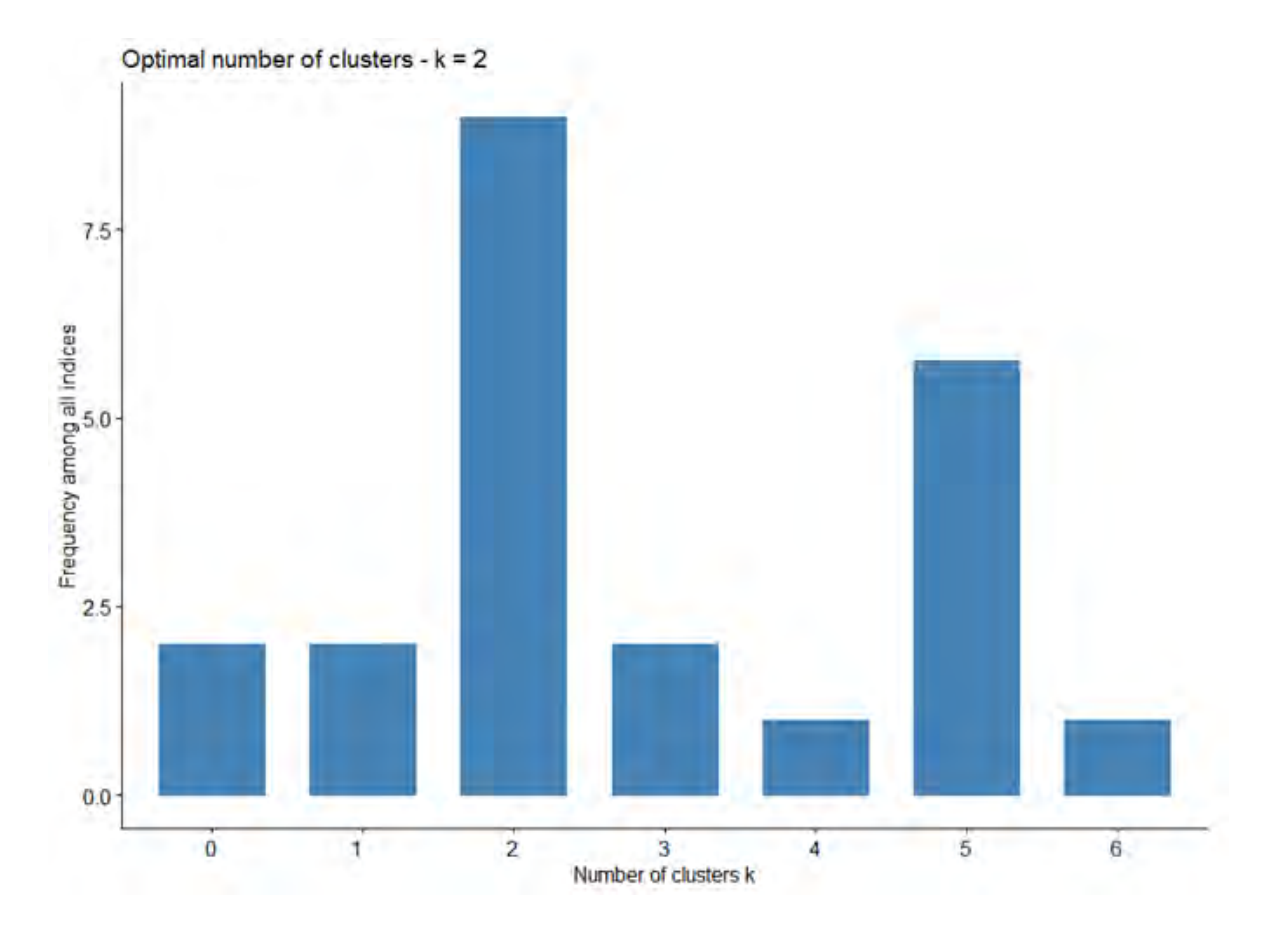

Con los gráficos de la Figura 14, se muestra los gráficos que confirman que se tiene 2 grupos claramente definidos, aplicando la técnica multivariada de Clúster, se procedió a representar en un dendograma, resultando dos grupos definidos que se separan claramente por el país de origen, este resultado tiene relación con lo manifestado por Dominguez (2014), muestra la representación de un dendograma que agrupa a sus colecciones de quinua diferenciadas por su progenie y ello se muestra a continuación:

*Dendograma de las colecciones de quinua.*

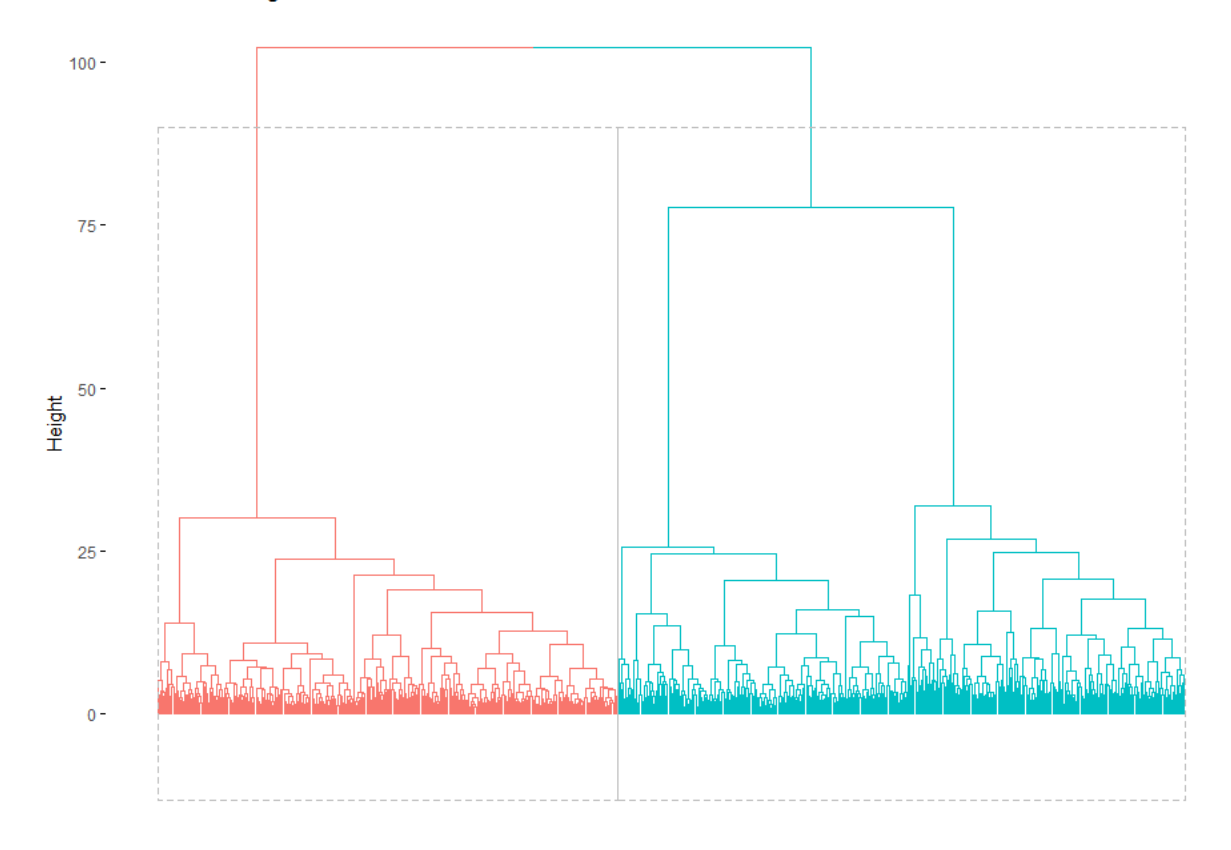

#### **Cluster Dendrogram**

En la Figura anterior, se observa dos grupos grandes diferenciados, sin embargo si se adopta un corte a menor distancia, se podrá tener varios subgrupos, estos resultados contrastados con la investigación realizada por Sucasaca et al. (2023) se puede confirmar la existencia de resultados similares ya que obtuvo 10 grupos en todo el conjuntos de colecciones analizadas.

#### **5.7. Las variables que discriminan a los grupos de colecciones de quinua.**

Para conocer las variables que discriminan, se ha analizado mediante la función LDA. Esta función permite realizar la clasificación mediante la aproximación de Fisher.

mod elo  $LDA = LDA(pais \sim Emerg + hojasTrue2 + ..... + pesobiom$  g)

Obteniéndose los siguientes resultados:

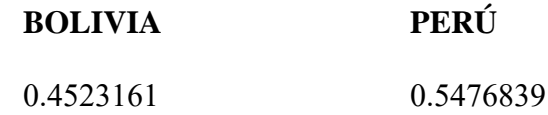

## **Tabla 3**

*Resultados de los coeficientes*

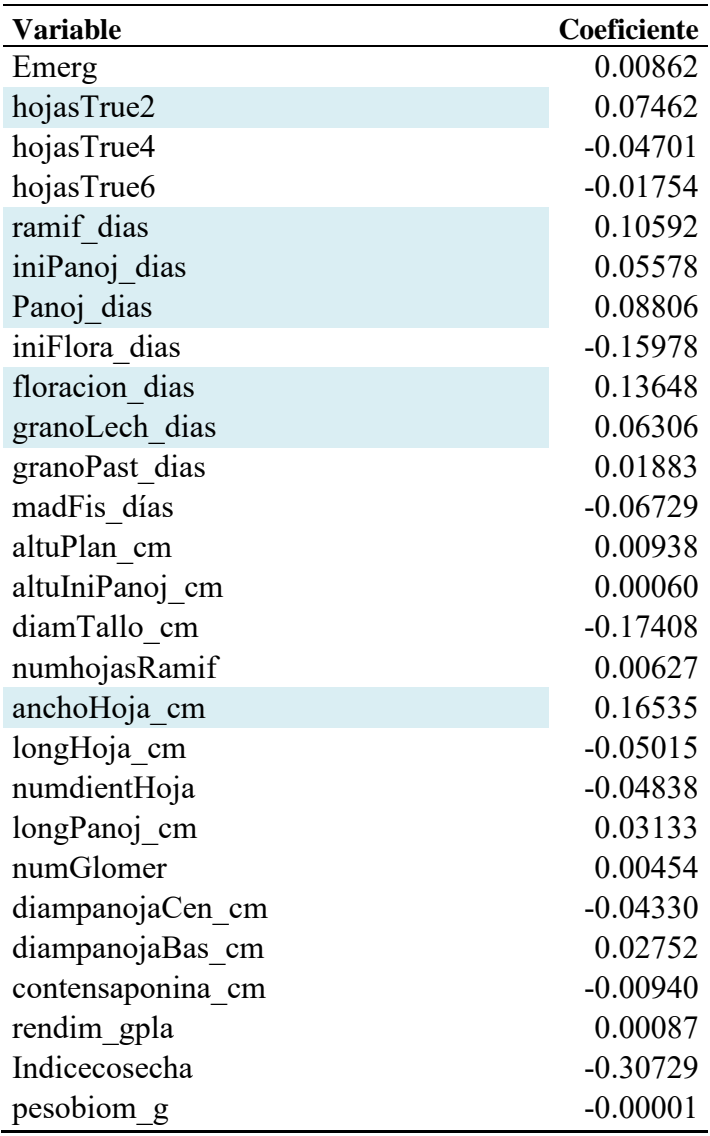

En la tabla mostrada, se tiene los resultados de los coeficientes LD1 y de ello las variables: "ancho de hoja" (anchoHoja\_cm), "días de floración" (floracion\_dias), "días de ramificación" (ramif\_dias), "días de panojamiento" (Panoj\_dias), "aparición de 2 hojas

verdaderas" (Panoj dias), "días formación grano lechoso" (granoLech dias) y "días de inicio de panojamiento" (iniPanoj\_dias), son las que mejor discriminan en el modelo para la formación de los grupos, la mayor parte de ellos son fenológicas, estos resultados son similares a lo encontrado por Cárdenas (2017) que señala que las variables discriminantes están conformadas por las variables fenológicas.

## **5.8. Índice de diversidad.**

Se realizó la estimación de los índices de diversidad de cada una de las variables cuantitativas en estudio, para ello mediante el cálculo de diversidad morfométrica, se ha obtenido los siguientes resultados:

# **Tabla 4**

*Índice de diversidad de las variables*

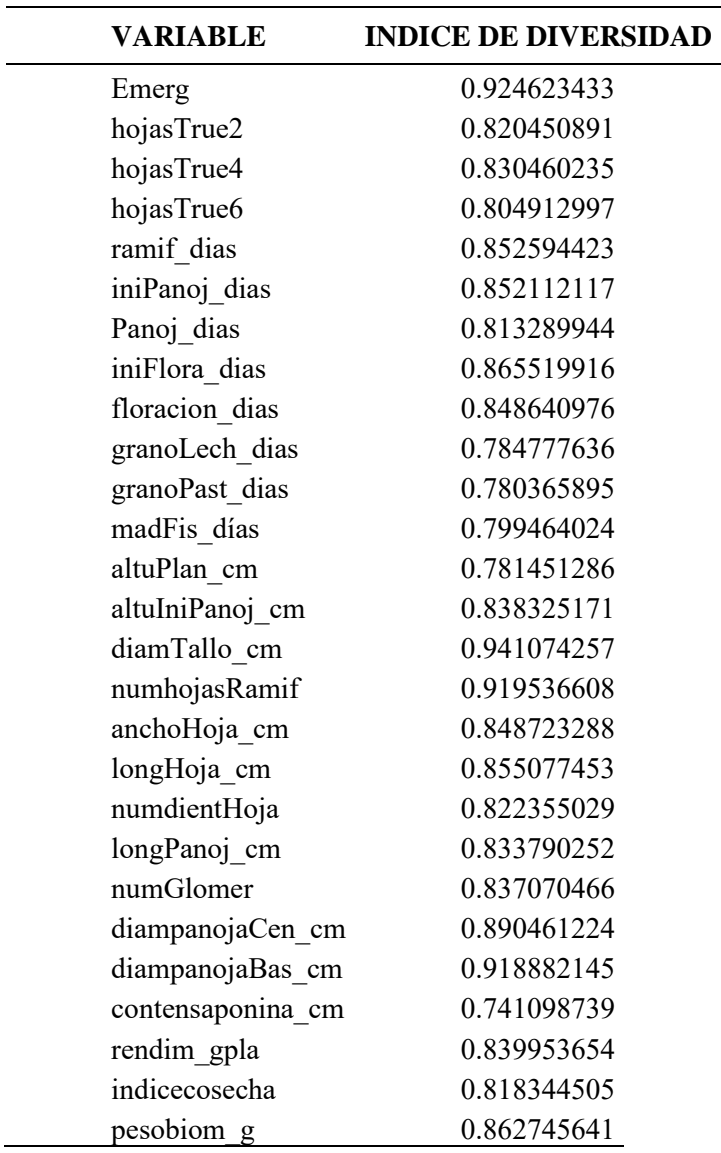

En la tabla mostrada, se tiene calculado el índice de diversidad de cada uno de los descriptores cuantitativos que se han considerado para la investigación, los mismos que muestran valores por encima del 0.74 y que en promedio todas las variables tienen un índice de 0.8204509, lo cual indica que las variables en consideración presentan una diversidad moderadamente alta. Esto significa que existe una variabilidad significativa en las mediciones morfométricas que esta tiene, estos resultados contrastan lo mencionado en los análisis antes expuestos e inclusive lo señalado por los estudios realizados por Cárdenas, (2017), que fue aplicado a 129 colecciones de quinua del mismo banco de germoplasma.

#### **6 Conclusiones**

- 1. Respecto al análisis de componentes principales (PCA), se ha encontrado que los tres primeros componentes explican el 53.1% de la variación total de los datos, con un KMO-MSA de 0.83 que indica la pertinencia del análisis.
- 2. Aplicando la técnica multivariada de clúster, se ha encontrado dos grupos definidos, las mismas que corresponden al grupo de colecciones de Perú y otro grupo a las colecciones de las quinuas de Bolivia, ello de acuerdo a los descriptores de fenología, planta, panoja y grano.
- 3. Las variables que mejor discriminan a los grupos que conforman las colecciones de quinua se tienen principalmente las variables: "ancho de hoja" (anchoHoja\_cm), "días de floración" (floracion dias), "días de ramificación" (ramif dias), "días de panojamiento" (Panoj\_dias), "aparición de 2 hojas verdaderas" (Panoj\_dias), "días formación grano lechoso" (granoLech\_dias) y "días de inicio de panojamiento" (iniPanoj\_dias).
- 4. Finalmente, respecto al índice de diversidad se ha calculado un índice de diversidad promedio respecto a todas las variables estudiadas es de 0.82 el cual se traduce como una diversidad moderadamente alta.

#### 4 **Recomendaciones**

- 1. Los datos de caracterización fenológica, de planta, panoja y grano constituyen una primera fuente de datos analizados acerca de las colecciones de quinua del Banco de Germoplasma de Puno; sin embargo, se recomienda hacer una caracterización molecular de cada una de estas colecciones y someterlos a otro análisis similar, la misma que permitiría contrastar los resultados de la presente investigación.
- 2. Existen otras variables que se encuentran en el documento internacional denominado "Descriptor internacional de granos y sus parientes silvestres" tales como: datos de pasaporte (georreferenciación), las mismas que pueden ser recogidos para hacer un estudio de geoespacial de toda la colección del Banco de Germoplasma de Puno, así mismo la información de suelo, temperatura y otras características serían importantes también para explicar el comportamiento de cada una de las colecciones de quinua, los mismos que pueden permitir mejorar las explicaciones acerca de las colecciones del Banco de Germoplasma de Puno.
- 3. Los resultados obtenidos de estos análisis deberían ser compartidos con los agricultores, técnicos e investigadores con la finalidad de desarrollar planes de mejoramiento genético en el cultivo y la toma de decisiones adecuadas sobre las colecciones del Banco de Germoplasma de quinua en a región Puno.

#### **5 Bibliografía**

- Anderberg, M. (1973). *Análisis de conglomerados para aplicaciones.* (N. Y. Academic Press (ed.)).
- Bioversity International, FAO, PROINPA, INIAF, & FIDA. (2013). *Descriptores para quinua (Chenopodium quinoa Willd.) y sus parientes silvestres.* FAO Publications Catalogue 2022. Retrieved. http://www.fao.org/3/aq658s/aq658s.pdf
- Blanco, F. (2015). *Introducción al análisis de componentes principales*.
- Bonifacio, A. (2004). *Genetic variation in cultivated and wild Chenopodium species for quinoa breeding*.
- Cardenas, M. (1994). Descripción preliminar de las variedades de Chenopodium quinoa de Bolivia. *Revista de Agricultura*, *2*, 13–26.
- Cárdenas, R. G. (2017a). *Caracterización molecular de 129 accesiones de quinua ( Chenopodium quinoa Willd .) de la región puno mediante marcadores microsatélites* (Issue January).
- Cárdenas, R. G. (2017b). *Caracterización molecular de 129 accesiones de quinua ( Chenopodium quinoa Willd .) de la región puno mediante marcadores microsatélites Para optar el Título Profesional de Biólogo Genetista*. *January*, 147.
- Chase, M. W., Christenhusz, M. J. M., Fay, M. F., Byng, J. W., Judd, W. S., Soltis, D. E., Mabberley, D. J., Sennikov, A. N., Soltis, P. S., Stevens, P. F., Briggs, B., Brockington, S., Chautems, A., Clark, J. C., Conran, J., Haston, E., Möller, M., Moore, M., Olmstead, R., … Weber, A. (2016). An update of the Angiosperm Phylogeny Group classification for the orders and families of flowering plants: APG IV. *Botanical Journal of the Linnean Society*, *181*(1), 1–20. https://doi.org/10.1111/boj.12385
- Christensen, S., Pratt, D., Pratt, C., & Al, E. (2007). *Assessment of genetic diversity in the USDA and CIP-FAO international nursery collections of quinoa (Chenopodium quinoa Willd.) using microsatellite markers*. Plant Genet Resources: Charact.
- Collet, K., Shepher, S., & Miller, L. (2004). Atlantic International Chapter. *Annual Meeting Info*, 1–51. http://www.fisheriessociety.org/aic/pdf/2004 07 Newsletter.pdf
- Cruz, M. (2016). *Caracterización agronómica de la colección de germoplasma de quinua (Chenopodium quinoa Willd.) del banco nacional de granos altoandinos, del altiplano centro de la estación experimetnal de patacamaya*. 84.
- De la Fuente, S. (2011). *Análisis de Conglomerados* (U. (Universidad A. de Madrid) (ed.); 2011th ed.). http://www.estadistica.net/Master-Econometria/Analisis\_Cluster.pdf
- Dominguez M., R. (2014). *Caracterización agromorfológica de progenies autofecundadas S2, de cruzas dobles genéticamente distantes y cercanas en quinua (Chenopodium quinoa willd.) bajo condiciones de invernadero*. Universidad Nacional San Agustin.
- Fuentes, F., Maughan, J., & Jellen, E. (2009). Diversidad genética y recursos genéticos para el mejoramiento de la quinoa (Chenopodium quinoa Willd.). *Revista Geográfica de Valparaiso*, *42/2009*, 20–23.
- Gandarillas, H. (1979). *Quinua y Kañiwa, cultivos andinos*. CIID, Oficina Regional para América Latina.
- Gomez, L., & Aguilar, E. (2016). Guia del cultivo de la quinoa. In *Statewide Agricultural Land Use Baseline 2015* (Vol. 1). https://doi.org/10.1017/CBO9781107415324.004
- Hartigan, J. A. (1975). *Clustering Algorithms* (I. John Wiley & Sons (ed.); 99th ed.).
- Heuveldop, J., Pardo, J., Quirós, S., & Espinoza, L. (1986). *Agroclimatología Tropical* (U. E. a Distancia (ed.)).
- Jacobsen, S., & Mujica, A. (2001). *El potencial de la quinua en la alimentación global*.
- Jellen, E., Kolano, B., Sederberg, M., Bonifacio, A., & Maughan, P. (2011). In Wild Crop Relatives: Genomic and Breeding Resources. *Chenopodium*, 35–61.
- Jiménez, Q., Estrada, A., Rodríguez, A., & Arroyo, P. (1999). *Manual Dendrológico de Costa Rica*.
- Laura, R., Alave Chata, D. E., Quispe Ramos, E., Colque Ramos, J., & Cora Machaca, C. G. (2023). La gestión educacional y producción de quinua orgánica (Chenopodium Quinua Wild) del banco de germoplasma de la universidad nacional del Altiplano según Bioversity Internacional. *Ciencia Latina Revista Científica Multidisciplinar*, *7*(2), 8260–8278. https://doi.org/10.37811/cl\_rcm.v7i2.5954
- Lescano, J. L. (1994). *Gen tica y mejoramiento de cultivos altoandinos: quinua, ka ihua, tarwi, kiwicha, papa amarga, olluco, mashua y oca*.
- Marín, J., & Rodríguez-Bernal, M. T. (2012). Multiple hypothesis testing and clustering with mixtures of non-central t-distributions applied in microarray data analysis. *Computational Statistics and Data Analysis*.
- Moreno, C. (2001). *Métodos para medir la biodiversidad* (M&T–Manuales y Tesis (ed.); SEA, Vol. 1).
- Morillo, A. C., Manjarres, E. E., & Morillo, Y. M. (2022). Phenotypic diversity of agromorphological characteristics of quinoa (Chenopodium quinoa willd.) germplasm in colombia. *Scientia Agricola*, *79*(4). https://doi.org/10.1590/1678-992X-2021-0017
- Mujica, A., Cahahua, A., & Saravia, R. (2004). Agronomía de la quinua. *Quinua: Ancestral Cultivo Andino, Alimento Del Presente y Futuro.*, 26–59.
- Mujica, A., & Jacobsen, E. (2001). *Biodiversidad un desafío en la región centro oeste de Sudamérica en agricultura andina*.
- Mujica, A., & Jacobsen, S. (2006). *La quinua (Chenopodium quinoa Willd.) y sus parientes silvestres*. Universidad Mayor de San Andrés.
- PromPerú, Indecopi, & Quinua, M. de T. de. (2009). *Norma técnica peruana 205.062:2009. Quinua (Chenopodium quinoa Willd)*. 15.
- Rimieri, P. (2017). La diversidad genética y la variabilidad genética. *Journal of Basic and Applied Genetics*, *I*(2), 17–130. https://sag.org.ar/jbag/wpcontent/uploads/2019/11/A1\_7-13-2.pdf
- Rojas, W., Pinto, M., Alanoca, C., Gómez, L., Alercia, A., Leon-lobos, P., Diulgheroff, S., Padulosi, S., & Bazile, D. (2014). *Estado de la conservación ex situ de los recursos genéticos de quinua*.
- Rojas, W., Pinto, M., & Soto, J. (2010). *Distribución geográfica y variabilidad genética de los granos andinos.* Bioversity International, Roma, Italia.
- Sagaró del Campo, N. M., & Zamora Matamoros, L. (2020). Técnicas estadísticas multivariadas para el estudio de la causalidad en Medicina. *Revista de Ciencias Médicas de Pinar Del Río*, *24*(2), 287–300.
- Tapia, M., Canahua, A., & Ignacio, S. (2014). *Razas de quinua del Perú*.
- UNALM, MINAGRI, F. (2017). *Resúmenes de exposiciones del VI Congreso Mundial de la Quinua y III Simposio Internacional de Granos Andinos, Perú 2017*.
- Vertel, M., Botero, L., & Cépeda, J. (2016). *Análisis multivariado de datos* (E. Mejoras (ed.); Universida).
- Vertti, J. B. (2019). *Javier Bech Vertti*.
- Visauta, B. (1998). *Análisis estadístico con SPSS para Windows* (Estadística & multivariante. M. M. Graw-Hill (eds.); Volumen II).
- Zurita-Silva, A., Fuentes, F., Zamora, P., Jacobsen, S.-E., & Schwember, A. R. (2014). Breeding quinoa (Chenopodium quinoa Willd.): potential and perspectives. *Molecular Breeding*, *34*(1), 13–30. https://doi.org/10.1007/s11032-014-0023-5

#### **Anexos**

## **a. Matriz de consistencia**

**TÍTULO:** Análisis de la diversidad genética de quinua (*Chenopodium quinoa* Willd.) del banco de germoplasma de Puno, mediante aplicación de técnicas multivariadas, 2021.

| Problema                                    | Objetivo                                             | <b>Hipótesis</b>                                             | <b>Variables</b> |
|---------------------------------------------|------------------------------------------------------|--------------------------------------------------------------|------------------|
| General                                     | General                                              | General                                                      | La diversidad    |
| ¿Cómo es la diversidad                      | Determinar la diversidad                             | La diversidad genética de                                    | genética         |
| genética de la colección                    | genética de la colección                             | quinua (Chenopodium quinoa                                   |                  |
| del banco de                                | del banco de germoplasma                             | Willd.) del banco de                                         |                  |
| germoplasma de quinua                       | de quinua en Puno,                                   | germoplasma de Puno,                                         |                  |
| en Puno, mediante                           | mediante aplicación de                               | mediante aplicación de técnicas                              |                  |
| aplicación de técnicas                      | técnicas multivariadas,                              | multivariadas, 2021, es alta.                                |                  |
| multivariadas, 2021?                        | 2021.                                                |                                                              |                  |
| Específicos                                 | Específicos                                          | Específicos                                                  |                  |
| a) ¿Cómo es la                              | a) Determinar la                                     | a) Las variables de la colección                             |                  |
| concentración de la                         | concentración de la mayor                            | de quinua del banco de                                       |                  |
| mayor variabilidad, en                      | variabilidad, en la                                  | germoplasma de Puno, se                                      |                  |
| la colección de quinua                      | colección de quinua del                              | concentran con mayor                                         |                  |
| del banco de                                | banco de germoplasma de                              | proporción en los primeros                                   |                  |
| germoplasma de Puno?                        | Puno                                                 | componentes, mediante                                        |                  |
| b) ¿Cómo es el nivel de                     | b) Establecer la asociación                          | aplicación de técnicas                                       |                  |
| asociación de la                            | de la colección de quinua                            | multivariadas.                                               |                  |
| colección de quinua en                      | correspondiente al banco                             | b) La colección de quinua del                                |                  |
| el banco de                                 | de germoplasma de Puno,                              | banco de germoplasma de                                      |                  |
| germoplasma de Puno,                        | mediante aplicación de                               | Puno, se diferencia claramente                               |                  |
| mediante aplicación de                      | métodos multivariados.                               | al formar grupos con la                                      |                  |
| métodos multivariados?                      | c) Determinar las                                    | aplicación de la técnica de<br>cluster.                      |                  |
| c) ¿Cuál es el grado de<br>discriminación o | variables que mejor                                  |                                                              |                  |
| importancia de las                          | discriminan a los grupos<br>de colecciones de quinua | c) En los grupos de la colección<br>de quinua en el banco de |                  |
| variables de la                             | del banco de germoplasma                             | germoplasma de Puno, las                                     |                  |
| colección de quinua del                     | de Puno, mediante                                    | variables referidas a producción                             |                  |
| banco de germoplasma                        | aplicación de métodos                                | de semilla y longitud de planta                              |                  |
| de Puno, mediante                           | multivariados.                                       | y son las que mejor discriminan                              |                  |
| aplicación de métodos                       | d) Cuantificar la                                    | mediante aplicación de métodos                               |                  |
| multivariados?                              | diversidad de la colección                           | multivariados.                                               |                  |
| d) ¿Cuánto es la                            | de quinua del banco de                               | d) La cuantificación de la                                   |                  |
| diversidad de la                            | germoplasma de Puno                                  | diversidad en la colección de                                |                  |
| colección de quinua del                     |                                                      | quinua del banco de                                          |                  |
| banco de germoplasma                        |                                                      | germoplasma de Puno es alta.                                 |                  |
| de Puno?                                    |                                                      |                                                              |                  |

# **b. Instrumentos de recolección de datos a nivel de campo**

# **CARACTERIZACIÓN DE FENOLOGIA**

Código de Accesión :…….

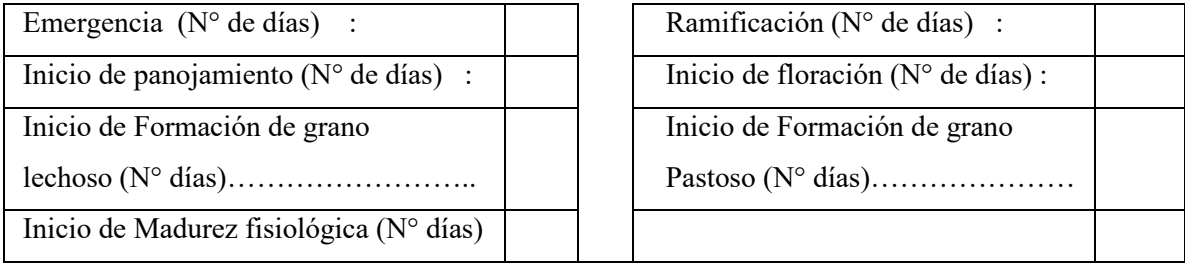

# **CARACTERIZACIÓN DE PLANTA**

Código de Accesión :…….

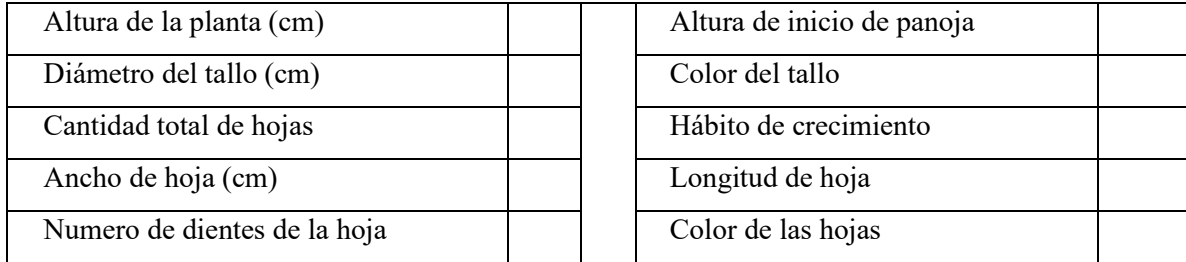

# **CARACTERIZACIÓN DE PANOJA**

Código de Accesión :…….

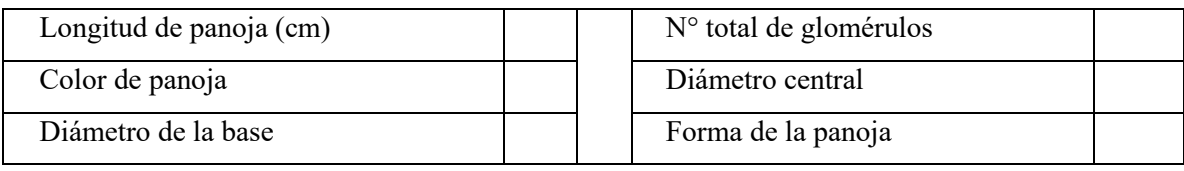

# **CARACTERIZACIÓN DE GRANO**

Código de Accesión :…….

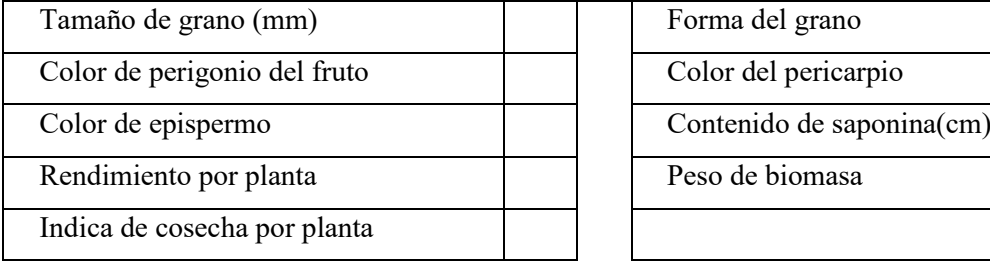

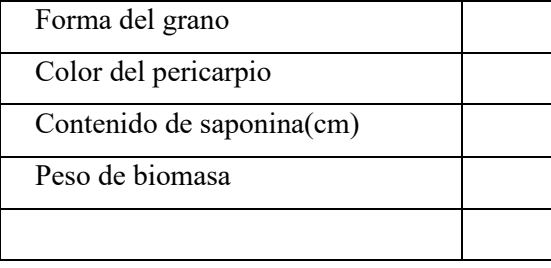

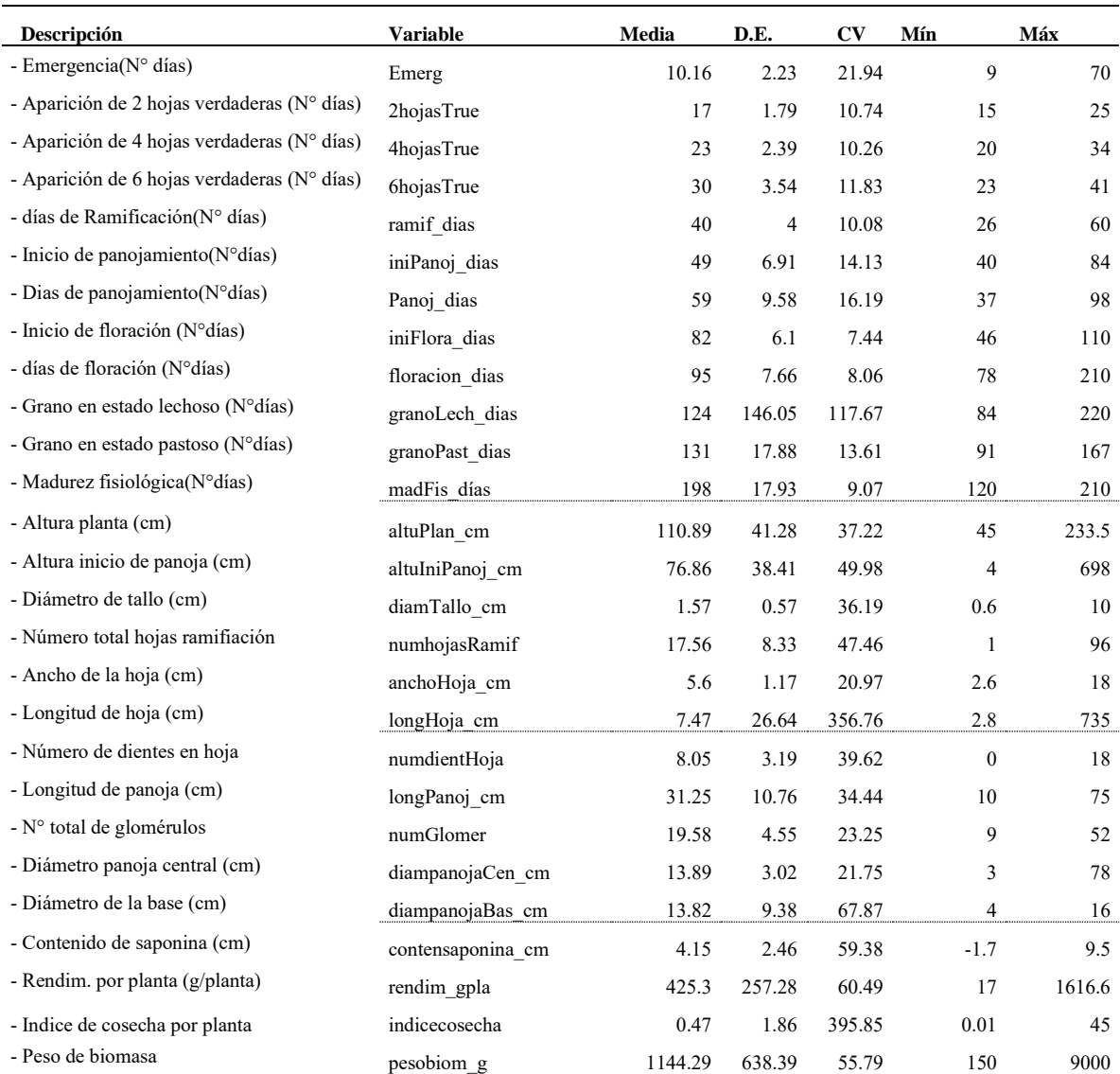

# **c. Medidas resumen de las variables cuantitativas general**

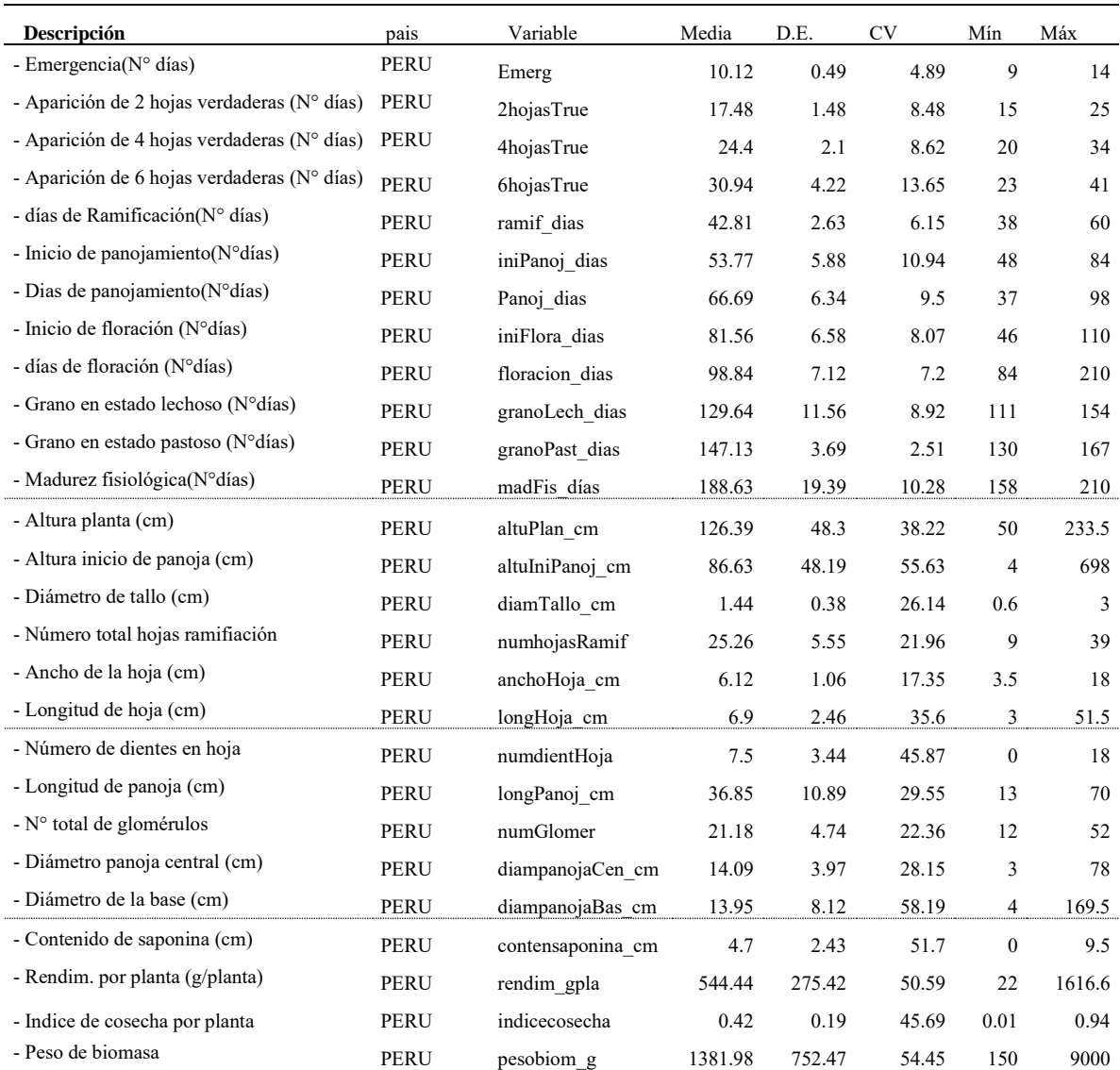

# **d. Medidas resumen de las variables cuantitativas (Perú)**

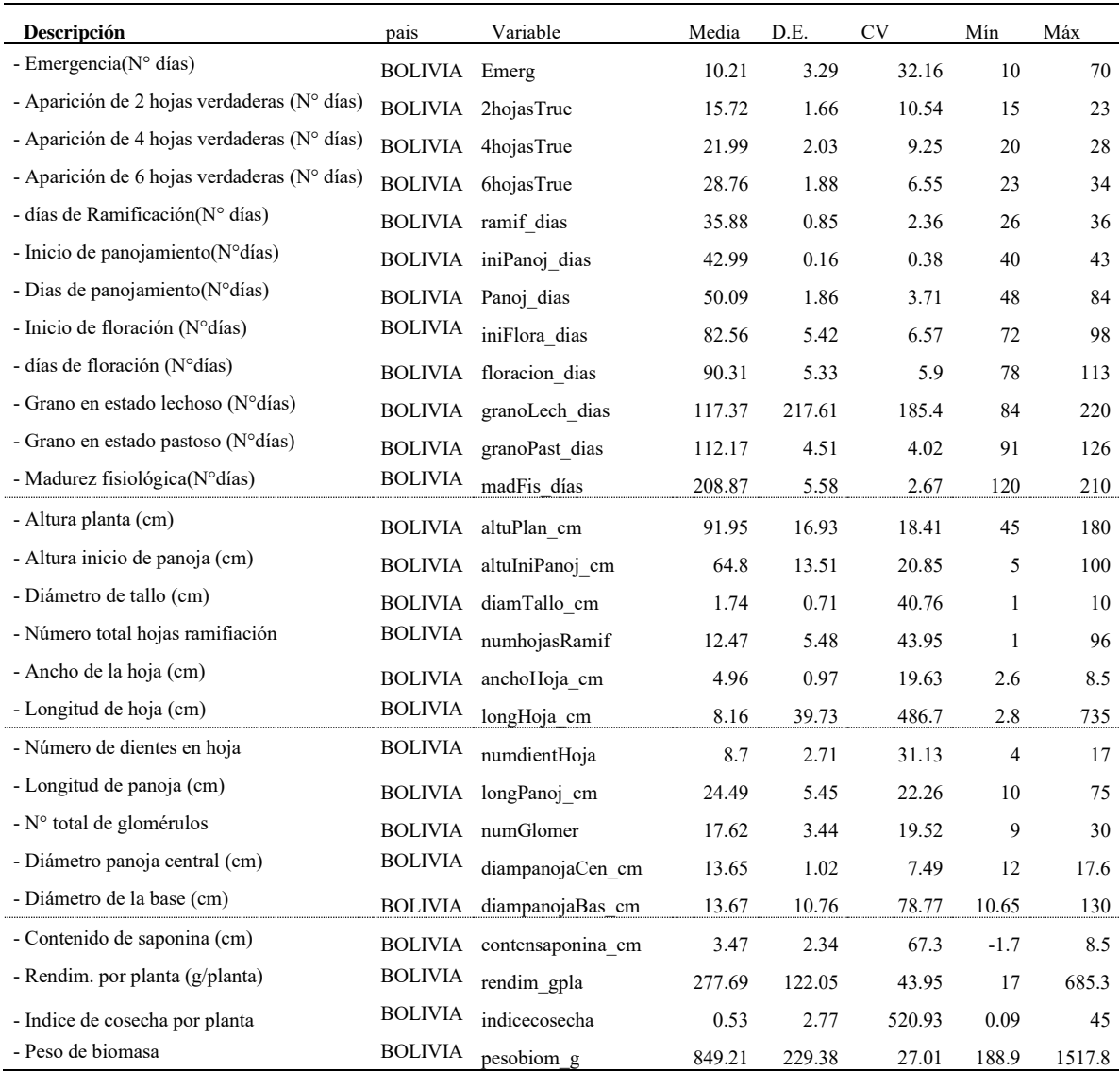

# **e. Medidas resumen de las variables cuantitativas (Bolivia)**

# **f. Código R utilizado para el procesamiento de datos**

```
library(readxl)
datos=read_xlsx("datos_carac_okSENDTESIS1_todo1.xlsx",sheet = 1)
#-------- Verificar Cant. NA por columna
colSums(is.na(datos))
barplot(colSums(is.na(datos)), xlab = "Variabes", ylab="Cantidad datos faltantes",col = "blue")
sum(is.na(datos))
# Se tiene 38 columnas (5.04%)
38/753*100
# Omitir las FILAS con observaciones NA
datos1 = na.omit(datos)colSums(is.na(datos1))
sum(is.na(datos1))
#------- comparando dimensiones de la matriz
dim(datos)
dim(datos1)
#------- corrigendo tipos de datos
colSums(is.na(datos1))
sum(is.na(datos1))
str(datos1)
#------- Graficando boxplot para cada variable por grupos
par(mfrow=c(3,4))for (i in 3:14) {
  boxplot(datos1[,i],main=names(datos1)[i])
}
par(mfrow=c(2,4))for (i in c(15:17,21:23,25)) {
  boxplot(datos1[,i],main=names(datos1)[i])
}
par(mfrow=c(1,4))for (i in c(28,29,32,33)) {
  boxplot(datos1[,i],main=names(datos1)[i])
}
par(mfrow=c(1,3))
for (i in c(40:42)) {
  boxplot(datos1[,i],main=names(datos1)[i])
}
par(mfrow=c(1,1))#------ Correlacion de las variables
datos1cuanti=datos1[,c(3:17,21:23,25,28,29,32,33,40:43)]
library(corrplot)
library(grDevices)
```
library(Hmisc) dato\_R=rcorr(as.matrix(datos1cuanti)) corrplot(dato\_R\$r)

#---------------- Analisis multivariado library(factoextra) library(FactoMineR) library(ggplot2)

datos1cuanti=datos1[,c(3:17,21:23,25,28,29,32,33,40:43)] View(datos1cuanti)

resul\_pca = PCA(datos1cuanti, scale.unit=TRUE, ncp=6, graph=TRUE) plot(resul\_pca, main="PCA colecciones de quinua") resul\_pca\$var

acp=prcomp(datos1cuanti,center = T,scale=T)

acp\$sdev summary(acp) plot(acp,type="l")

library(psych) KMO(datos1cuanti) scree(datos1cuanti,main ="Grafico\_de\_Sedimentacion")

fa.parallel(datos1cuanti,fa="pc")

fviz pca var(resul pca, col.var = "steelblue") datos1\$pais=as.factor(datos1\$pais)

#------------- graficando las accesiones en 2 dimensiones y pintados por pais. fviz\_pca\_ind(resul\_pca, label="none", habillage=datos1\$pais)

fviz\_pca\_ind(resul\_pca, label="none", habillage=datos1\$pais, addEllipses=TRUE, ellipse.level=0.95)

#agregamos biplot fviz\_pca\_biplot(resul\_pca, label = "var", habillage=datos1\$pais, addEllipses=TRUE, ellipse.level=0.95, ggtheme = theme\_minimal())

summary(resul\_pca) resul\_pca\$ind

#analisis cluster library("cluster") clarax = clara(datos1cuanti, 2) # Cluster plot fviz\_cluster(clarax, stand =  $T$ , geom = "point", pointsize = 1) #-------------- numero optimo de grupos my\_data = scale(datos1cuanti) fviz  $n$ bclust(my data, kmeans, method = "gap stat")

library("NbClust") set.seed(123) res\_nbclust = NbClust(my\_data, distance = "euclidean", min.nc =  $2$ , max.nc =  $10$ , method = "complete",  $index = "all")$ 

factoextra::fviz\_nbclust(res\_nbclust)

#------------------ Enhanced hierarchical clustering, cut in 2 groups res\_hc = eclust(my\_data, "hclust",  $k = 2$ , graph =  $FALSE$ ) # Visualizando fviz\_dend(res\_hc, rect = TRUE, show\_labels = FALSE)

# Graficando fviz\_screeplot(resul\_pca, addlabels = TRUE, ylim =  $c(0, 20)$ )

#----------------- funcion discriminante datos1cuanti\$pais=datos1\$pais

library(MASS) modelo\_lda = lda(pais  $\sim$  ., data = datos1cuanti) modelo\_lda

plot(modelo\_lda,  $col = c("red", "blue", "green"))$ 

modelo\_lda\$prior modelo\_lda\$counts modelo\_lda\$means modelo\_lda\$scaling #para ver mejor la importancia de las variables

#---------------------indice de diversidad ---------------------------:

 $\text{library} (qaplot2)$ # Calcular las medidas de dispersión (desviación estándar) para cada variable medidas dispercion = apply(datos1cuanti, 2, sd) # Normalizar las medidas de dispersión dividiendo por el rango de cada variable rangos = apply(datos1cuanti, 2, range) medidas\_dispercion\_normalizadas = medidas\_dispercion / diff(rangos) # Calcular el índice de diversidad morfométrica para cada variable indice\_diversidad = 1 - medidas\_dispercion\_normalizadas indice\_diversidad =as.data.frame(indice\_diversidad)

# Crear un gráfico de barras para visualizar el índice de diversidad morfométrica variable = names(indice\_diversidad)  $dt = data$ .frame(t(indice\_diversidad[-1])) names(dft)[1]="indice"

```
barplot(dft$indice)
library(openxlsx)
write.xlsx(indice_diversidad,"indice_diver.xlsx")
mean(dft$indice)
min(dft$indice)
df_resultados = data.frame(variable, indice_diversidad*100)
grafico = ggplot(dft$indice, aes(x = variable, y = dft$indice)) +
 geom_bar(stat = "identity", fill = "skyblue") +
  labs(title = "Índice de Diversidad Morfométrica", x = "Variable", y = "Índice de Diversidad") +
  theme_minimal()
# Imprimimiendo el gráfico
print(grafico)
# Interpretar los resultados
print(indice_diversidad)
# -------------------------------- Fin de código ------------------
```
# **g. Documento de verificación de datos (fuente de datos)**

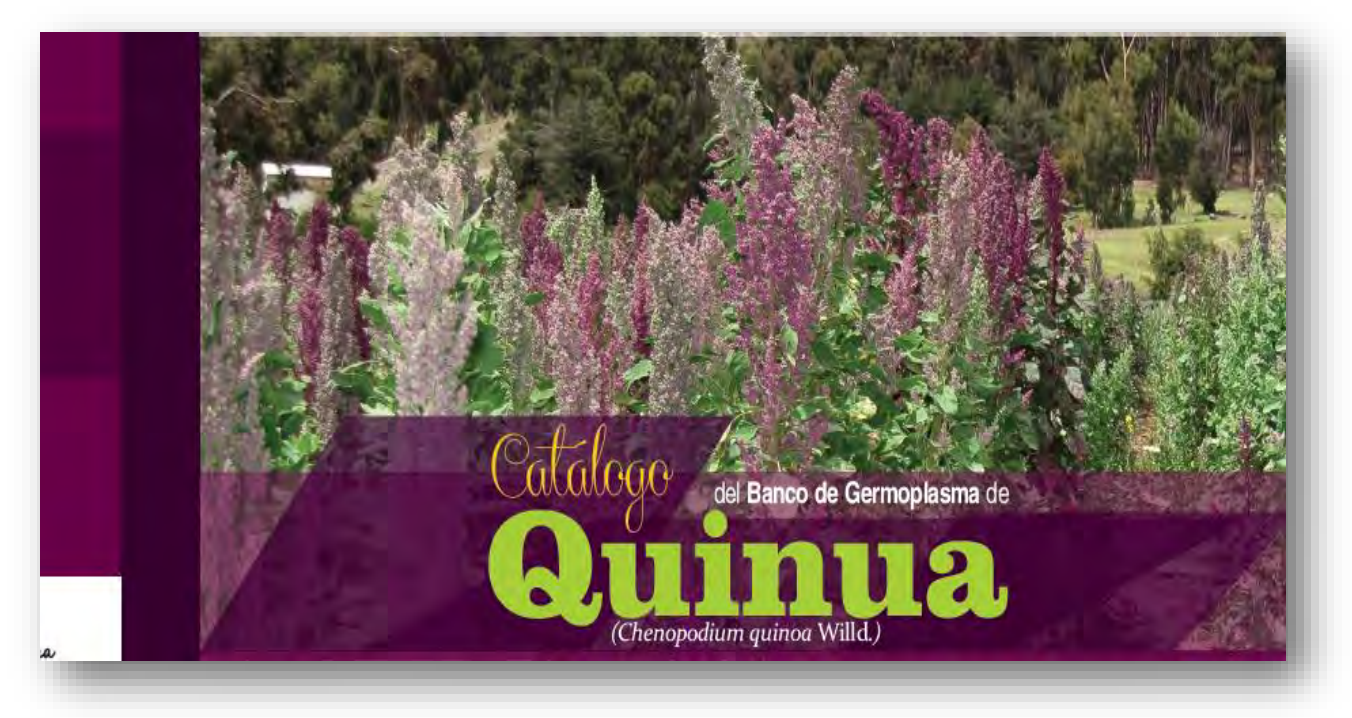

# CATÁLOGO DEL BANCO DE GERMOPLASMA DE QUINUA

**h. Equipo de profesionales en el campo de germoplasma de quinua, Camacani Puno.**

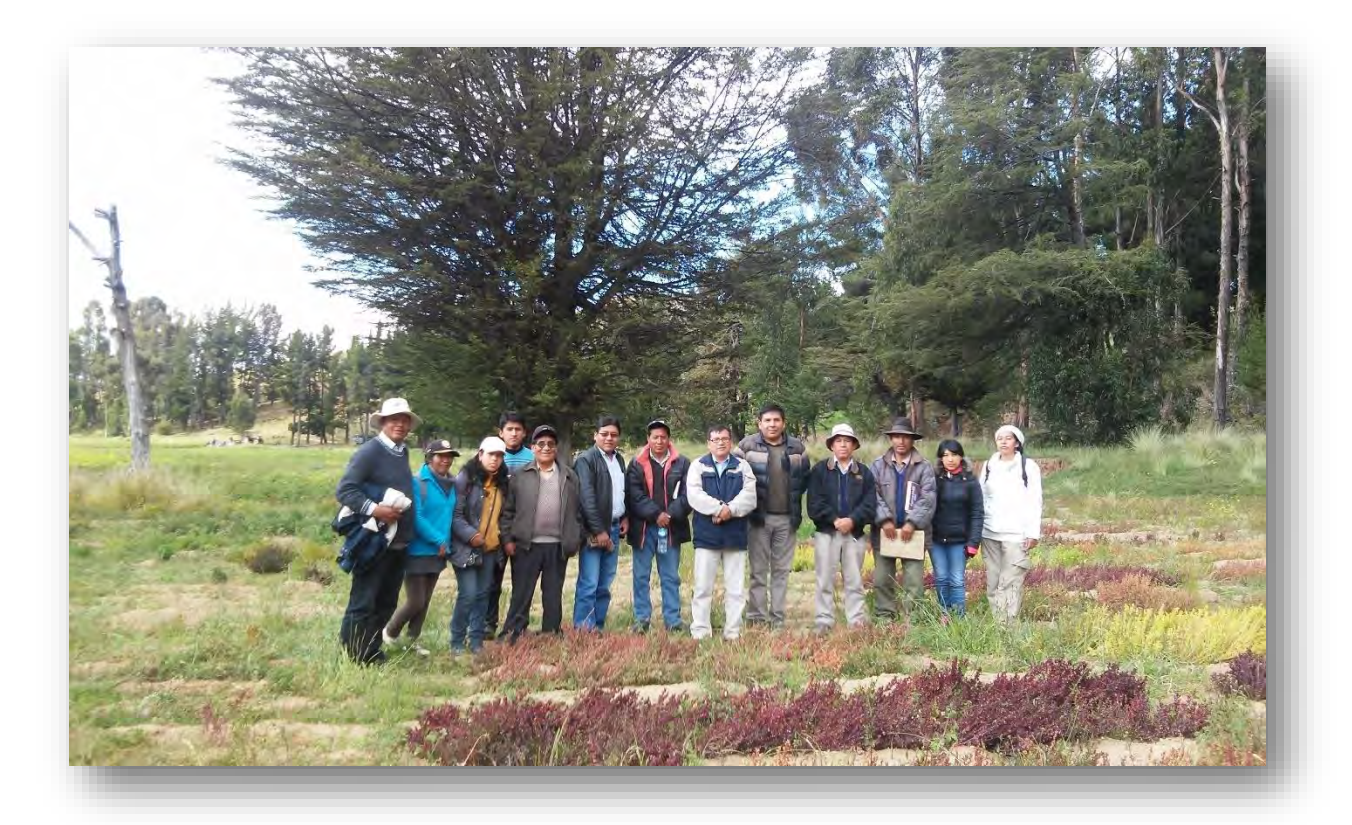

**i. Presentación de resultados en el 8vo congreso mundial de la quinua 2023.**

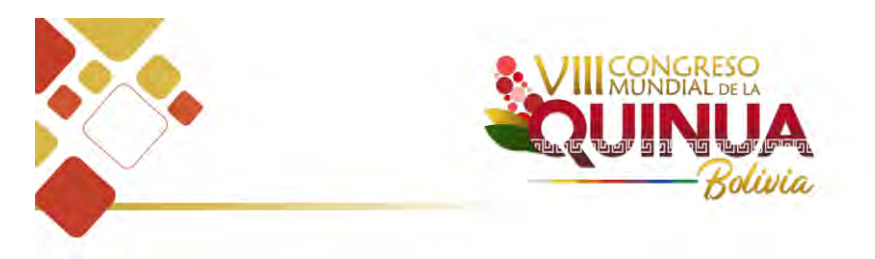

APLICACIÓN DE MÉTODOS MULTIVARIADOS EN EL ANÁLISIS DE DATOS DE CARACTERIZACIÓN Y EVALUACIÓN DE ACCESIONES DE QUINUA (Chenopodium quinoa Willd.), UNAP. PERÚ.

José Luis Cahuana Jorge

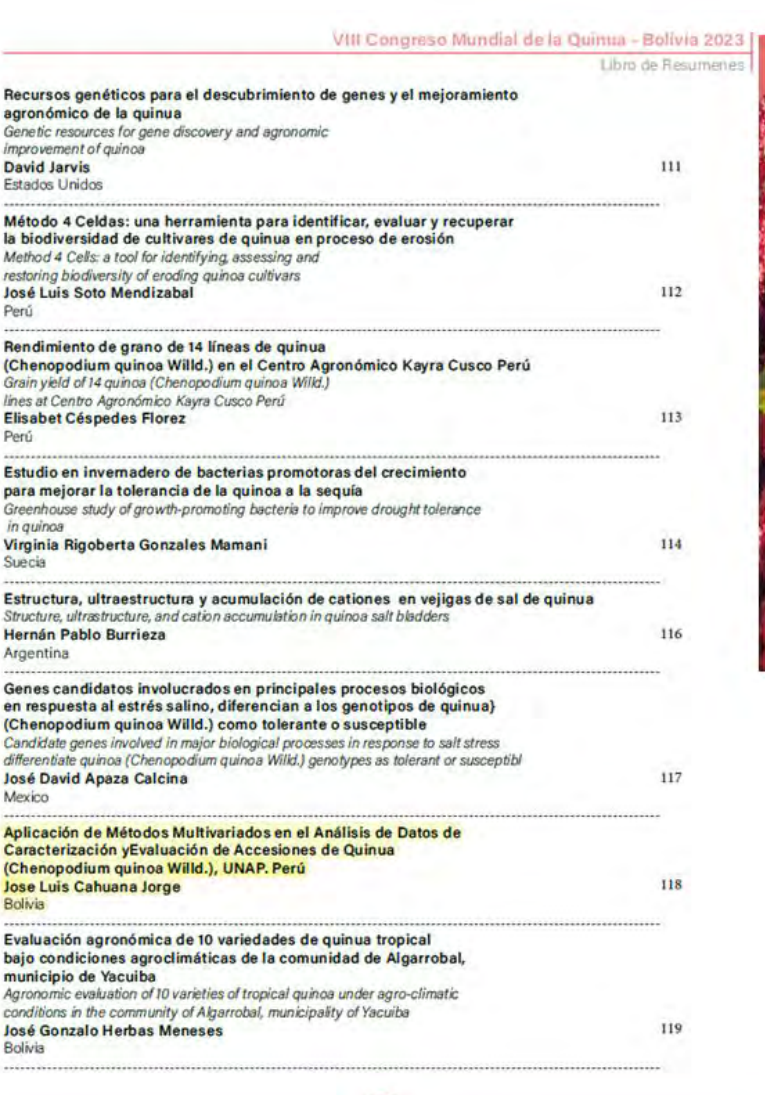

 $(29)$ 

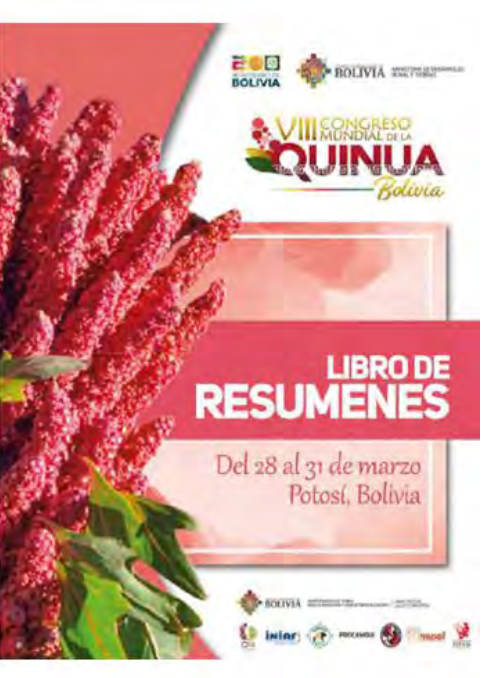

Potosi, marzo 2023

# **ANÁLISIS DE LA DIVERSIDAD GENÉTICA DE QUINUA (***Chenopodium Quinoa* **Willd.) DEL BANCO DE GERMOPLASMA DE PUNO, MEDIANTE APLICACIÓN DE TÉCNICAS MULTIVARIADAS, 2021**

Cahuana Jorge, José Luis<sup>[1](#page-74-0)</sup> De la Torre Cleto, Arturo Zuñiga<sup>[2](#page-74-1)</sup>

El propósito de esta investigación consistió en utilizar técnicas de análisis multivariado para describir la diversidad genética de la quinua (Chenopodium quinoa Willd.) presente en el Banco de Germoplasma de Puno. Se realizó desde junio del 2021 hasta abril de 2022, la fuente de información fue tomada del Catálogo de Banco de Germoplasma de quinua de Puno, los cuales fueron analizados, recogiendo información de 734 colecciones con registros completos, se aplicó las técnicas de clúster, discriminante y análisis de componentes principales (PCA). En el análisis clúster con distancia euclídea, se encontró dos grupos claramente diferenciados; para lo cual, mediante técnica discriminante se ha determinado que la variable "país de procedencia" de las colecciones es la que ha influenciado para la formación de los grupos, los mismos que se verificaron con los datos de pasaporte de las colecciones (Perú y Bolivia); en PCA, se ha reportado que en los 3 primeros componentes explican el 53.1% de la variación total de los datos, con un KMO-MSA de 0.83 que indica la pertinencia del análisis. En referencia a la técnica discriminante, las variables: "altura de planta" (altuPlan\_cm), "días de panojamiento" (Panoj\_dias), "rendimiento de grano por planta" (rendim\_gpla) y "días de emergencia" (Emerg) fueron las que mejor discriminan a cada uno de los grupos encontrados, así mismo, el índice de diversidad encontrado promedio respecto a todas las variables es de 0.82 que se traduce en una diversidad moderadamente alta. Estos resultados encontrados tienen relación con lo indicado por otros autores, validando la genética y morfología de la colección del Banco de Germoplasma de quinua de Puno.

#### **ABSTRACT**

The purpose of this research was to use multivariate analysis techniques to describe the genetic diversity of quinoa (Chenopodium quinoa Willd.) present in the Puno Germplasm Bank. It was carried out from June 2021 to April 2022, the source of information was taken from the Puno Quinoa Germplasm Bank Catalog, which were analyzed, collecting information from 734 collections with complete records, clustering and discriminant techniques were applied. and principal component analysis (PCA). In the cluster analysis with Euclidean distance, two clearly differentiated groups were found; For which, using a discriminant technique, it has been determined that the variable "country of origin" of the collections is the one that has influenced the formation of the groups, the same ones that were verified with the passport data of the collections (Peru and Bolivia ). ); In PCA, it has been reported that the first 3 components explain 53.1% of the total variation in the data, with a KMO-MSA of 0.83 indicating the relevance of the analysis. In reference to the discriminant technique, the variables: "plant height" (altuPlan\_cm), "days of tasseling" (Panoj dias), "grain yield per plant" (rendim gpla) and "emergence days" (Emerg) were the ones that They better discriminate each of the groups found, likewise, the average diversity index found with respect to all variables is 0.82, which translates into moderately high diversity. These results found are related to what was indicated by

<span id="page-74-0"></span><sup>&</sup>lt;sup>1</sup> Ingeniero agrónomo, Universidad Nacional del Altiplano Puno, *jluis.inia@hotmail.com* 

<span id="page-74-1"></span><sup>2</sup> Docentes de la Facultad de Ciencias Físicas, Químicas y Matemáticas de la Universidad San Antonio Abad del Cusco.

other authors, validating the genetics and morphology of the Puno quinoa Germplasm Bank collection.

**Palabras clave:** Análisis multivariado, clúster, discriminante, quinua, recursos genéticos, variabilidad genética.

### **INTRODUCCIÓN**

La quinua (*Chenopodium quinoa* Willd.) es un cultivo andino que ha sido cultivado por más de 5000 años en la región andina de América del Sur, (Bazile et al, 2016), es considerado un alimento básico en la dieta de las poblaciones andinas debido a su alto valor nutricional y su capacidad para crecer en condiciones climáticas extremas (Carrasco et al, 2009). Además, la quinua es una fuente importante de ingresos para los agricultores de la región, ya que su demanda ha aumentado en los últimos años debido a su creciente popularidad en todo el mundo (Bhargava et al, 2006). El Banco de Germoplasma de Puno es una institución que se dedica a la conservación y el estudio de la diversidad genética de la quinua y otros cultivos andinos (INIA, 2021). La diversidad genética es importante para la adaptación de los cultivos a diferentes condiciones ambientales y para la mejora de las características agronómicas y nutricionales de las plantas (Frankel, 1984). Por lo tanto, el estudio de la diversidad genética de la quinua en el Banco de Germoplasma de Puno es fundamental para la conservación y el mejoramiento de este cultivo. El análisis de la diversidad genética de la quinua es crucial para su conservación y uso sostenible, especialmente en el contexto del cambio climático y la creciente demanda de alimentos nutritivos y resistentes a condiciones adversas (Jarvis et al, 2011). Además, el estudio de la diversidad genética de la quinua en el Banco de Germoplasma de Puno proporcionará información valiosa para el desarrollo de estrategias de conservación y mejoramiento genético de este cultivo en la región andina.

En este contexto, el objetivo de esta tesis es analizar la diversidad genética de la quinua del Banco de Germoplasma de Puno mediante la aplicación de técnicas multivariadas. Las técnicas multivariadas son herramientas estadísticas que permiten analizar múltiples variables al mismo tiempo y encontrar patrones y relaciones entre ellas (Jolliffe et al, 2002). El uso de estas técnicas en el análisis de la diversidad genética de la quinua permitirá identificar grupos de plantas con características similares y seleccionar las mejores plantas para su conservación y mejora.

## **MATERIALES Y MÉTODOS**

En este estudio, fue no experimental, transversal y descriptivo, se ha llevado a cabo en el CIP Camacani a una altitud de 3824 msnm, se utilizó los datos de caracterización de las colecciones del Banco de Germoplasma de Puno, que consistió en una cantidad de 753 colecciones de quinua, de las cuales solo 734 colecciones tenían los datos completos con los cuales se hizo estudio aplicando las técnicas multivariadas del análisis de componentes principales (ACP) y el análisis de conglomerados. El ACP permitió reducir la dimensionalidad de los datos y encontrar patrones de variación entre las accesiones de quinua (Jackson, 1993). Por otro lado, el análisis de conglomerados agrupó las accesiones en función de su similitud genética, lo que permitió identificar grupos de plantas con características morfológicas y fisiológicas similares (Jain & Dubes, 1988). Estas técnicas multivariadas son ampliamente utilizadas en estudios de diversidad genética de cultivos y han demostrado ser eficaces para identificar variabilidad genética y patrones de agrupamiento en poblaciones de plantas (Peakall & Smouse, 2012).

Además, se calculó el índice de diversidad genética que permitió cuantificar la diversidad genética de todo el banco de germoplasma, todos estos análisis se hicieron utilizando el lenguaje de programación R aplicando comandos y paquetes para cada uno de los análisis. **RESULTADOS**

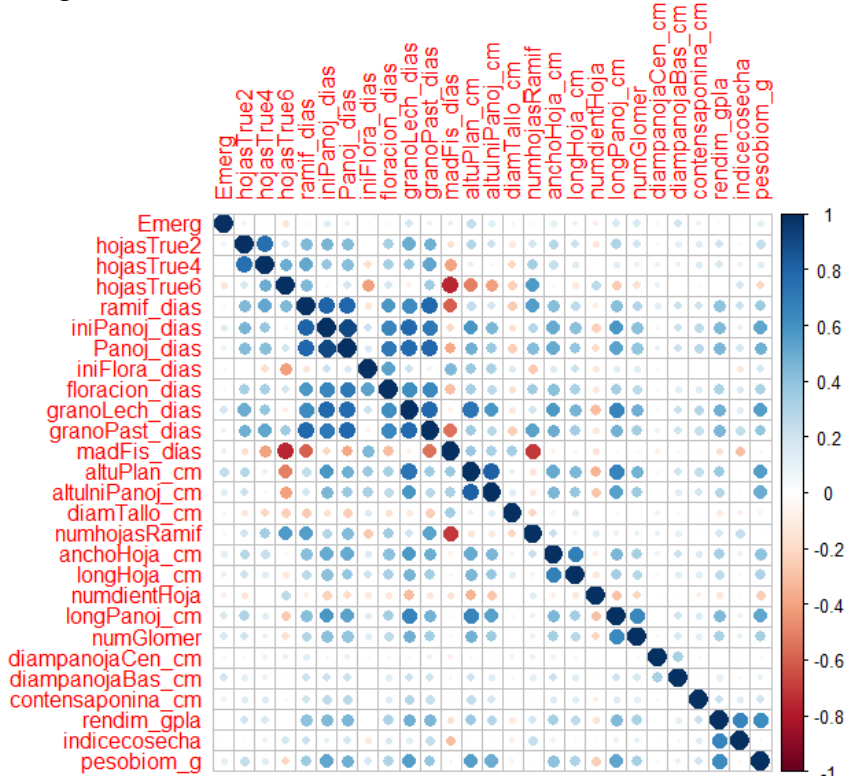

Figura 1. Matriz de correlación de las variables cuantitativas.

Figura 2. Biplot de las variables cuantitativas.

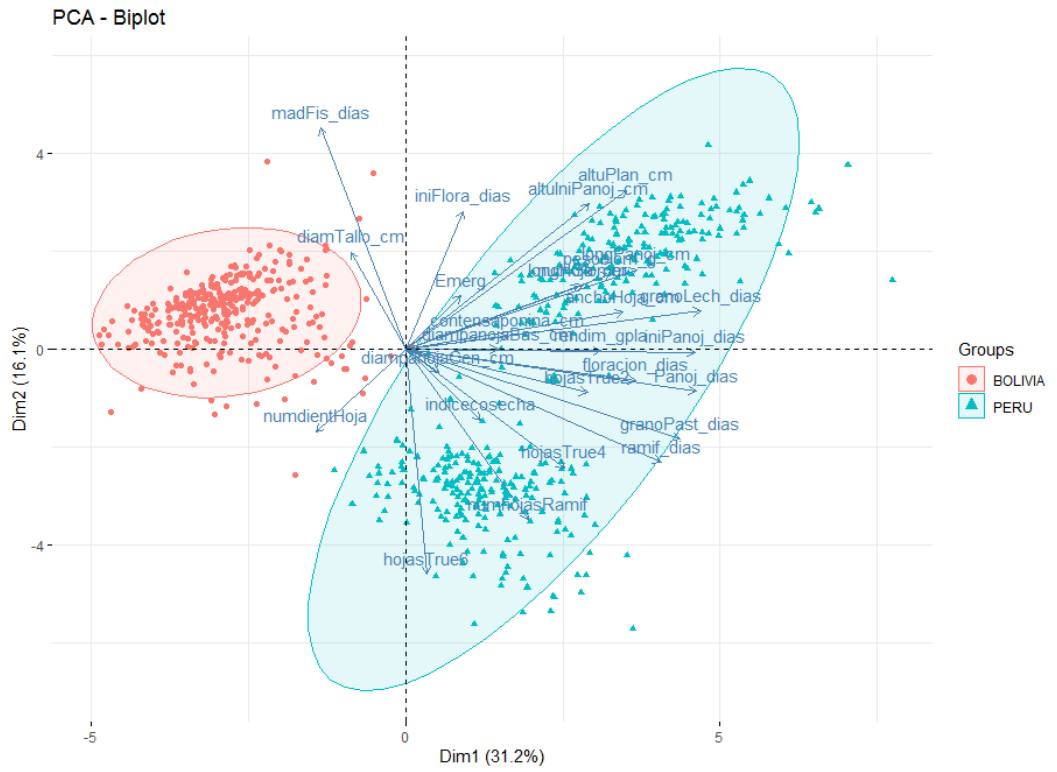

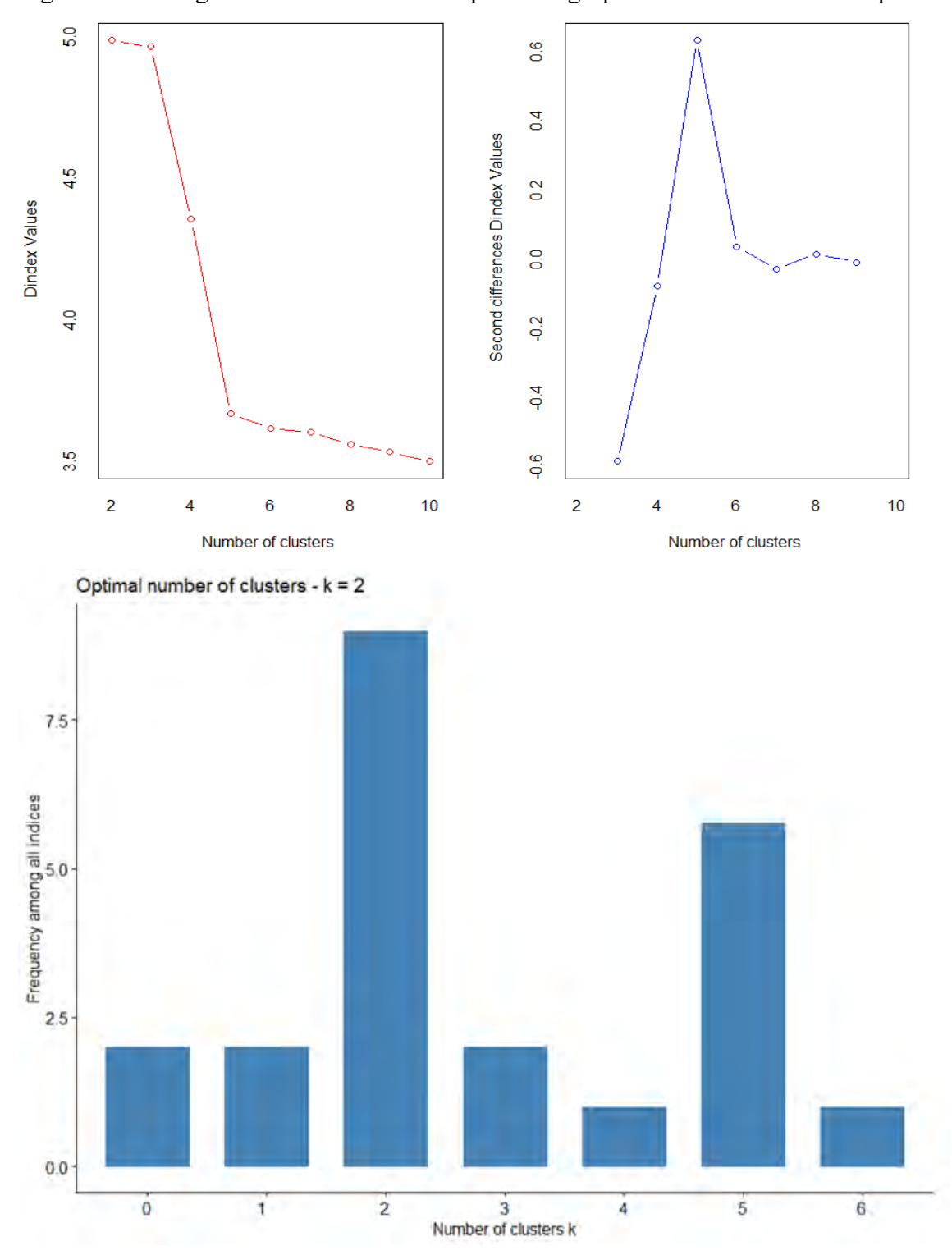

Figura 3. Matriz gráfica sobre la cantidad óptima de grupos en las colecciones de quinua.

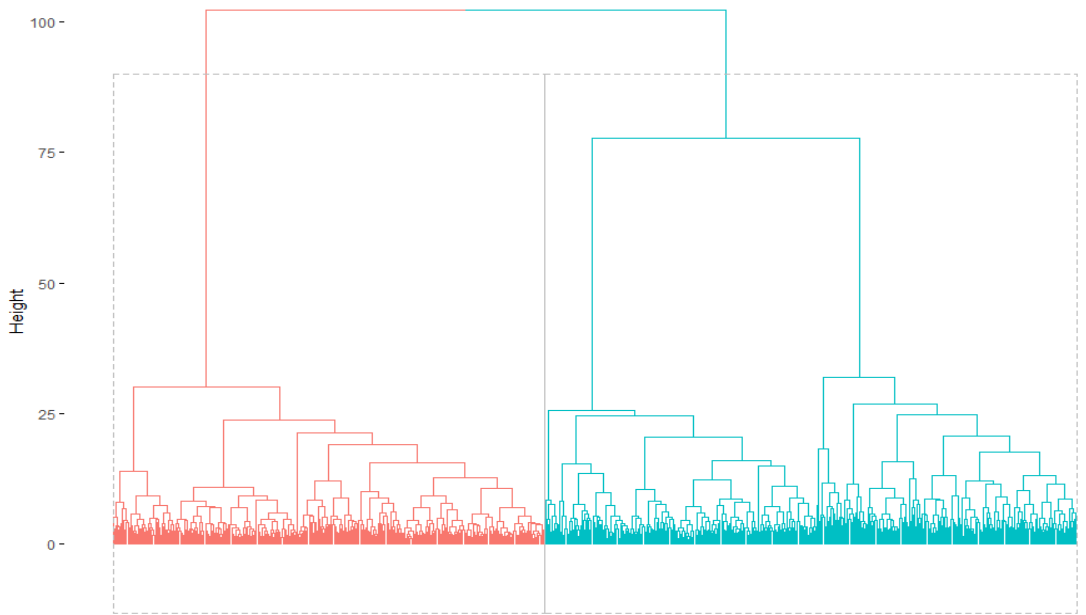

Figura 4. Dendograma de las colecciones del banco de germoplasma de quinua

Tabla 1. Resultados de los coeficientes del análisis discriminante

| <b>Variable</b>   | Coeficiente |
|-------------------|-------------|
| Emerg             | 0.00862     |
| hojasTrue2        | 0.07462     |
| hojasTrue4        | $-0.04701$  |
| hojasTrue6        | $-0.01754$  |
| ramif dias        | 0.10592     |
| iniPanoj dias     | 0.05578     |
| Panoj dias        | 0.08806     |
| iniFlora dias     | $-0.15978$  |
| floracion dias    | 0.13648     |
| granoLech dias    | 0.06306     |
| granoPast dias    | 0.01883     |
| madFis días       | $-0.06729$  |
| altuPlan cm       | 0.00938     |
| altuIniPanoj cm   | 0.00060     |
| diamTallo cm      | $-0.17408$  |
| numhojasRamif     | 0.00627     |
| anchoHoja cm      | 0.16535     |
| longHoja cm       | $-0.05015$  |
| numdientHoja      | $-0.04838$  |
| longPanoj cm      | 0.03133     |
| numGlomer         | 0.00454     |
| diampanojaCen cm  | $-0.04330$  |
| diampanojaBas cm  | 0.02752     |
| contensaponina cm | $-0.00940$  |
| rendim_gpla       | 0.00087     |
| Indicecosecha     | $-0.30729$  |
| pesobiom g        | $-0.00001$  |

| 0.924623433<br>Emerg<br>hojasTrue2<br>0.820450891<br>hojasTrue4<br>0.830460235<br>hojasTrue6<br>0.804912997<br>ramif dias<br>0.852594423<br>iniPanoj dias<br>0.852112117<br>Panoj dias<br>0.813289944<br>iniFlora dias<br>0.865519916<br>floracion dias<br>0.848640976<br>granoLech_dias<br>0.784777636<br>granoPast dias<br>0.780365895<br>madFis días<br>0.799464024<br>altuPlan cm<br>0.781451286<br>altuIniPanoj cm<br>0.838325171<br>diamTallo cm<br>0.941074257<br>numhojasRamif<br>0.919536608<br>anchoHoja cm<br>0.848723288<br>longHoja cm<br>0.855077453<br>numdientHoja<br>0.822355029<br>longPanoj cm<br>0.833790252<br>numGlomer<br>0.837070466<br>diampanojaCen cm<br>0.890461224<br>0.918882145<br>diampanojaBas cm<br>contensaponina cm<br>0.741098739<br>rendim_gpla<br>0.839953654<br>indicecosecha<br>0.818344505<br>pesobiom g<br>0.862745641 | VARIABLE | <b>INDICE DE DIVERSIDAD</b> |
|----------------------------------------------------------------------------------------------------|----------|-----------------------------|
|                                                                                                    |          |                             |
|                                                                                                    |          |                             |
|                                                                                                    |          |                             |
|                                                                                                    |          |                             |
|                                                                                                    |          |                             |
|                                                                                                    |          |                             |
|                                                                                                    |          |                             |
|                                                                                                    |          |                             |
|                                                                                                    |          |                             |
|                                                                                                    |          |                             |
|                                                                                                    |          |                             |
|                                                                                                    |          |                             |
|                                                                                                    |          |                             |
|                                                                                                    |          |                             |
|                                                                                                    |          |                             |
|                                                                                                    |          |                             |
|                                                                                                    |          |                             |
|                                                                                                    |          |                             |
|                                                                                                    |          |                             |
|                                                                                                    |          |                             |
|                                                                                                    |          |                             |
|                                                                                                    |          |                             |
|                                                                                                    |          |                             |
|                                                                                                    |          |                             |
|                                                                                                    |          |                             |
|                                                                                                    |          |                             |
|                                                                                                    |          |                             |

Tabla 2. Índice de diversidad de las variables

#### **DISCUSIÓN**

Respecto a los componentes principales, en la Figura 1.se muestra un biplot con la representación de cada una de las colecciones analizadas así como las variables en forma de vectores, en ello se observa que los primeros cinco componentes se acumula un 63.2%, siendo las proporciones las siguientes: 31.2, 47.3, 53.1, 58.4 y 63.2, donde los primeros tres componentes explican el 53.1% de la variación en los datos, ello considerando los componentes 1, 2 y 3; además de ello, en el resultado de KMO (medida de adecuación muestral) se tiene un valor alto, ello indica su perfecta pertinencia de análisis. Este resultado se aproxima a los resultados encontrado por Dominguez (2014) que a nivel marcadores genéticos llegó a un 72% de acumulación de la variabilidad con cuatro componentes. Por otro lado, según los resultados de Morillo et al. (2022) el PCA de las variables cuantitativas los dos primeros componentes explicaron hasta el 88% de la variación total, ello se explica por la mayor cantidad de descriptores cuantitativos utilizadas. Así mismo, respecto a los resultados de Cárdenas (2017), realizado con 129 colecciones de quinua del mismo banco, señala haber encontrado tres grupos diferentes; sin embargo, no hay una especificación de país de origen de las colecciones, pero si es importante señalar la existencia de una alta diversidad y ello coincide con los resultados

encontrados en esta investigación. Para conocer la cantidad adecuada de grupos, se sometió los datos a un procesamiento del algoritmo de NbClust, la misma que por decisión mayoritaria (CONSENSO), se tiene como mejor número de agrupaciones la cantidad de 3 grupos sugeridos, este resultado contrasta con lo indicado por Cárdenas (2017), quien señala la existencia de una conformación de grupos diferentes entre las colecciones estudiadas, ello básicamente se diferencia por la presencia de pigmentación de la planta, inflorescencia, grano y otros, debido a las amplías adaptaciones de las colecciones a diferentes condiciones agroecológicas que ocurre entre las colecciones de Perú y Bolivia, las que muestran resultados diferentes. Respecto a los grupos en el dendograma de la Figura 4, se observa dos grupos grandes diferenciados; sin embargo, si se adopta un corte a menor distancia, se podrá tener varios subgrupos, estos resultados contrastados con la investigación realizada por Laura et al. (2023), se puede confirmar la existencia de resultados similares ya que obtuvo 10 grupos en todo el conjunto de colecciones analizadas. Por otro lado, respecto a las variables que discriminan los grupos los resultados de los coeficientes LD1 en la Tabla 1, se observa que las variables: "ancho de hoja" (anchoHoja\_cm), "días de floración" (floracion\_dias), "días de ramificación" (ramif\_dias), "días de panojamiento" (Panoj\_dias), "aparición de 2 hojas verdaderas" (Panoj\_dias), "días formación grano lechoso" (granoLech\_dias) y "días de inicio de panojamiento" (iniPanoj\_dias), son las que mejor discriminan en el modelo para la formación de los grupos, la mayor parte de ellos son fenológicas, estos resultados son similares a lo encontrado por Cárdenas (2017) que señala que las variables discriminantes están conformadas por las variables fenológicas. Finalmente, en el cálculo del índice de diversidad de cada uno de los descriptores cuantitativos que se han considerado para la investigación, en la Tabla 2 se muestran valores por encima del 0.74 y que en promedio se tiene un índice de 0.8204509, lo cual indica que las variables en consideración presentan una diversidad moderadamente alta, esto significa que existe una variabilidad significativa en las mediciones morfométricas que esta tiene, estos resultados contrastan lo mencionado en los análisis antes expuestos e inclusive lo señalado por los estudios realizados por Cárdenas, (2017).

#### **REFERENCIAS BIBLIOGRÁFICAS**

- Bazile, D., Jacobsen, S. E., & Verniau, A. (2016). The global expansion of quinoa: trends and limits. Frontiers in plant science, 7, 622
- Cárdenas, R. G. (2017). Caracterización molecular de 129 accesiones de quinua (Chenopodium quinoa Willd.) de la región Puno, mediante marcadores microsatélites Para optar el Título Profesional de Biólogo Genetista. January, 147.
- Carrasco Valencia, R., Acevedo de la Cruz, A., & Icochea-Álvarez, J. C. (2009). Quinoa (Chenopodium quinoa Willd.): composición, propiedades nutricionales y potencial uso en productos panificados funcionales. Archivos Latinoamericanos de Nutrición, 59(2), 135-142.
- Dominguez M., R. (2014). Caracterización agromorfológica de progenies autofecundadas S2, de cruzas dobles genéticamente distantes y cercanas en quinua (Chenopodium quinoa willd.) bajo condiciones de invernadero. Universidad Nacional San Agustin.
- Bhargava, A., Shukla, S., & Ohri, D. (2006). Chenopodium quinoa—an Indian perspective. Industrial crops and products, 23(1), 73-87.
- Instituto Nacional de Innovación Agraria. (2021). Banco de Germoplasma de Puno. Recuperado de https://www.inia.gob.pe/banco-de-germoplasma-de-puno/
- Frankel, O. H., & Brown, A. H. D. (1984). Plant genetic resources today: a critical appraisal. In Crop genetic resources: conservation and evaluation (pp. 249-257). Allen & Unwin.
- Jolliffe, I. T. (2002). Principal component analysis. Wiley Online Library.
- Jackson, D. A. (1993). Stopping rules in principal components analysis: a comparison of heuristical and statistical approaches. Ecology, 74(8), 2204-2214.
- Jain, A. K., & Dubes, R. C. (1988). Algorithms for clustering data. Prentice-Hall, Inc.
- Jarvis, D. I., Hodgkin, T., Sthapit, B. R., Fadda, C., & Lopez-Noriega, I. (2011). An heuristic framework for identifying multiple ways of supporting the conservation and use of traditional crop varieties within the agricultural production system. Critical Reviews in Plant Sciences, 30(1-2), 125-176.
- Laura, R., Alave Chata, D. E., Quispe Ramos, E., Colque Ramos, J., & Cora Machaca, C. G. (2023). La gestión educacional y producción de quinua orgánica (Chenopodium Quinua Wild) del banco de germoplasma de la universidad nacional del Altiplano según Bioversity Internacional. Ciencia Latina Revista Científica Multidisciplinar,  $7(2)$ , 8260–8278. [https://doi.org/10.37811/cl\\_rcm.v7i2.5954](https://doi.org/10.37811/cl_rcm.v7i2.5954)
- Morillo, A. C., Manjarres, E. E., & Morillo, Y. M. (2022). Phenotypic diversity of agromorphological characteristics of quinoa (Chenopodium quinoa willd.) germplasm in colombia. Scientia Agricola, 79(4). [https://doi.org/10.1590/1678-](https://doi.org/10.1590/1678-992X-2021-0017) [992X-2021-0017](https://doi.org/10.1590/1678-992X-2021-0017)